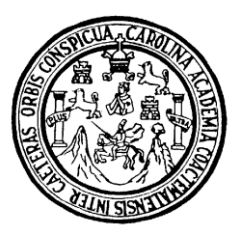

Universidad de San Carlos de Guatemala Facultad de Ingeniería Escuela de Ingeniería Civil

# **DISEÑO DE LA EDIFICACIÓN DE DOS NIVELES PARA EL CENTRO DE CAPACITACIÓN DE LA MUJER, COLOMBA COSTA CUCA, QUETZALTENANGO.**

### **Nelson Estuardo Ochoa Franco**

Asesorado por el Ing. Juan Merck Cos

Guatemala, agosto de 2008

### **UNIVERSIDAD DE SAN CARLOS DE GUATEMALA**

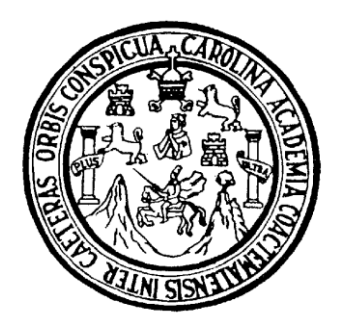

### **FACULTAD DE INGENIERÍA**

# **DISEÑO DE LA EDIFICACIÓN DE DOS NIVELES PARA EL CENTRO DE CAPACITACIÓN DE LA MUJER, COLOMBA COSTA CUCA, QUETZALTENANGO.**

**TRABAJO DE GRADUACIÓN**

PRESENTADO A JUNTA DIRECTIVA DE LA FACULTAD DE INGENIERÍA POR

**NELSON ESTUARDO OCHOA FRANCO** ASESORADO POR EL ING. JUAN MERCK COS

> AL CONFERÍRSELE EL TÍTULO DE **INGENIERO CIVIL**

GUATEMALA, AGOSTO DE 2008

# **UNIVERSIDAD DE SAN CARLOS DE GUATEMALA FACULTAD DE INGENIERÍA**

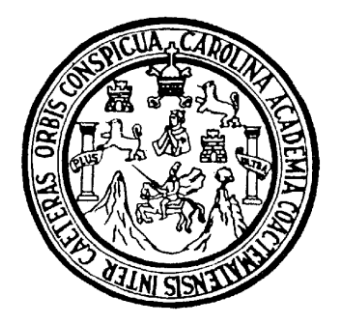

## **NÓMINA DE JUNTA DIRECTIVA**

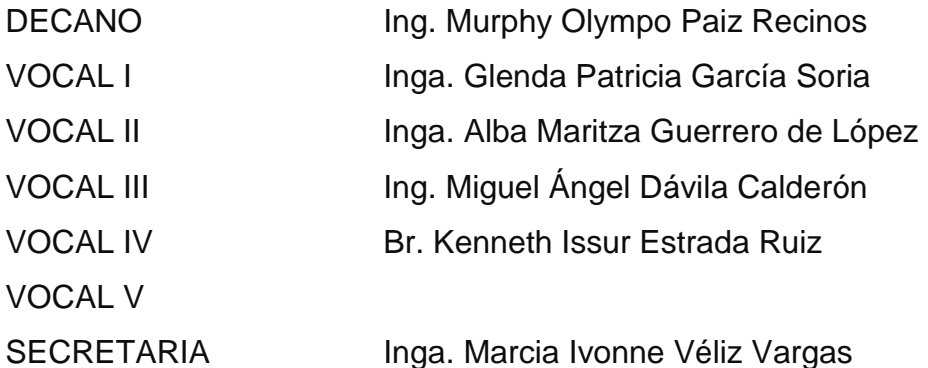

## **TRIBUNAL QUE PRACTICÓ EL EXAMEN GENERAL PRIVADO**

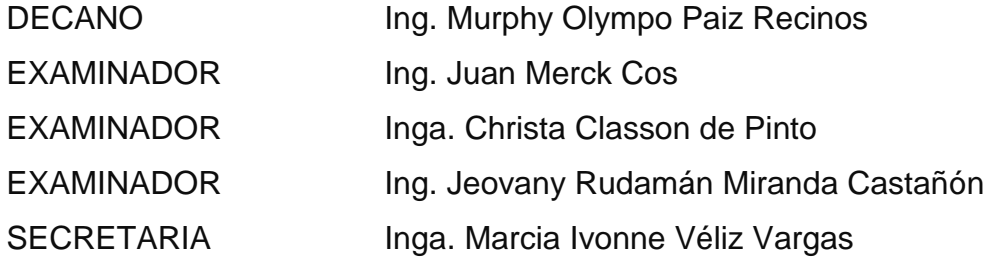

### **HONORABLE TRIBUNAL EXAMINADOR**

Cumpliendo con los preceptos que establece la ley de la Universidad de San Carlos de Guatemala, presento a su consideración mi trabajo de graduación titulado:

Diseño de la edificación de dos niveles para el centro de capacitación de la mujer, Colomba Costa Cuca, Quetzaltenango,

tema que me fuera asignado por la Dirección de la Escuela de Ingeniería Civil, con fecha 19 de julio de 2007.

Nelson Estuardo Ochoa Franco

### **AGRADECIMIENTOS A:**

Dios, ser supremo que me dio la vida, me guió y me fortaleció, me brindó su compañía y bendiciones para obtener este triunfo.

Universidad de San Carlos de Guatemala y en especial a la Facultad de Ingeniería, por darme el conocimiento en estos años.

Ing. Juan Merck Cos, por su valiosa ayuda en el desarrollo de este trabajo de graduación.

La mancomunidad MANDIMU y a los compañeros de E.P.S., por compartir grandes momentos.

# **ACTO QUE DEDICO A**

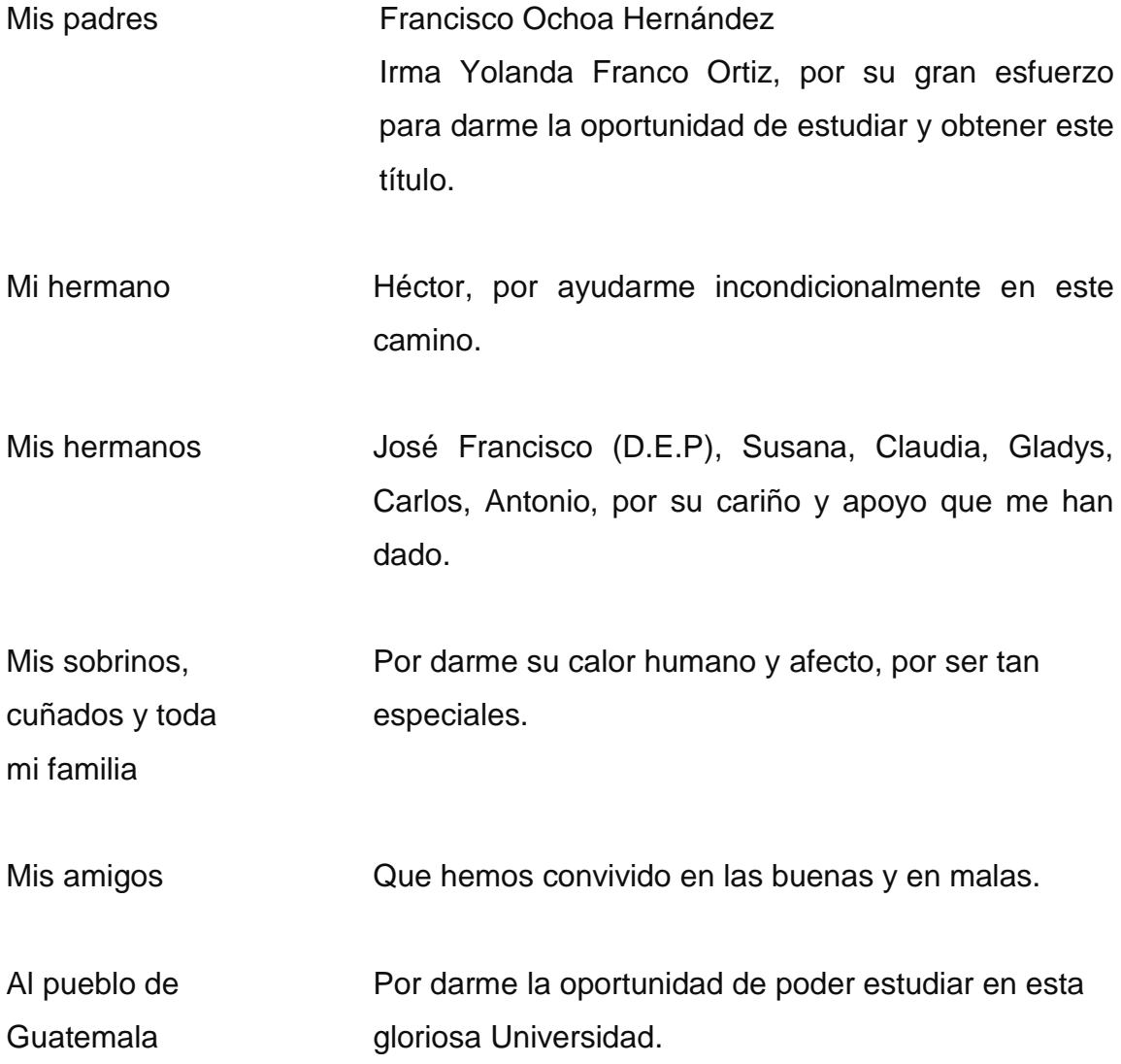

# **ÍNDICE GENERAL**

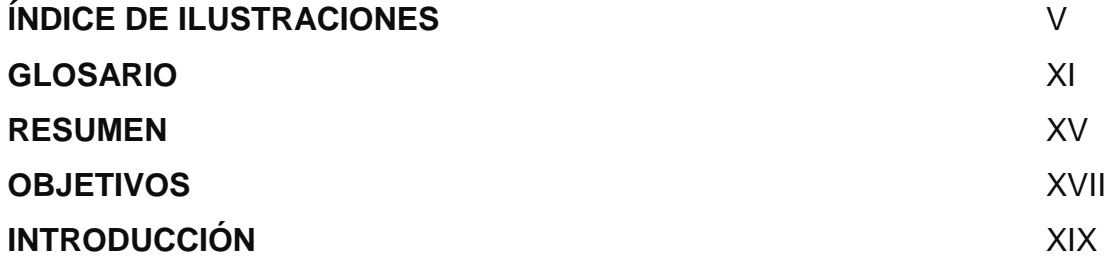

### **1. FASE DE INVESTIGACIÓN**

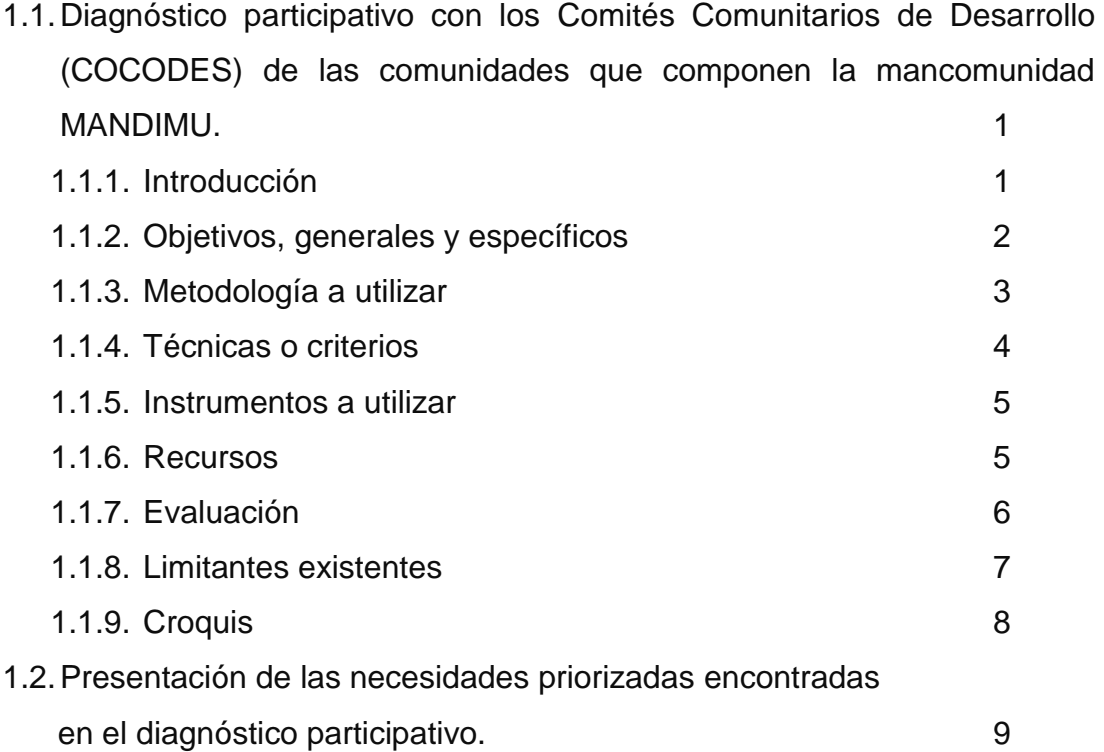

## **2. FASE DE SERVICIO TÉCNICO PROFESIONAL**

2.1. Diseño de edificio para el centro de capacitación de la mujer

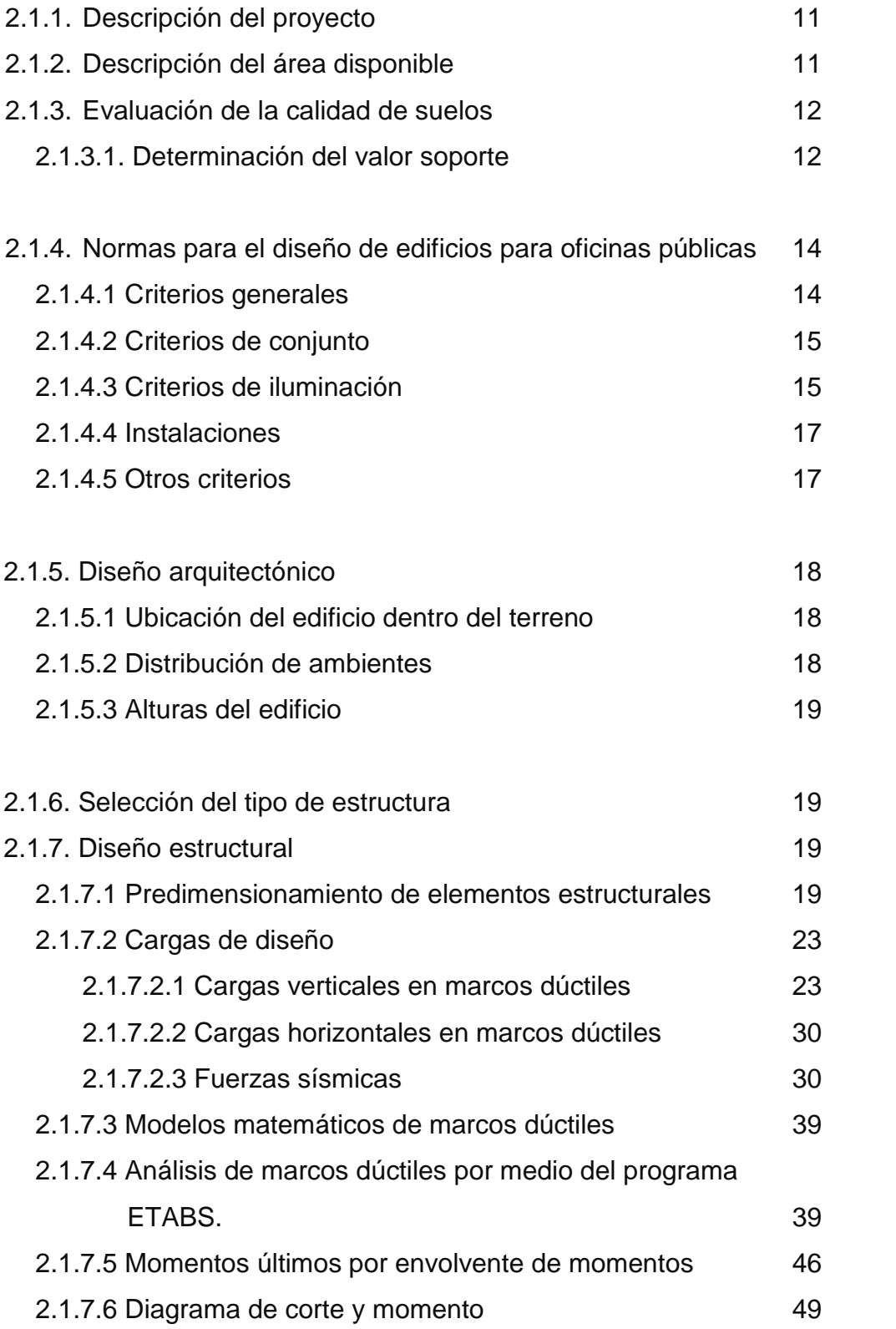

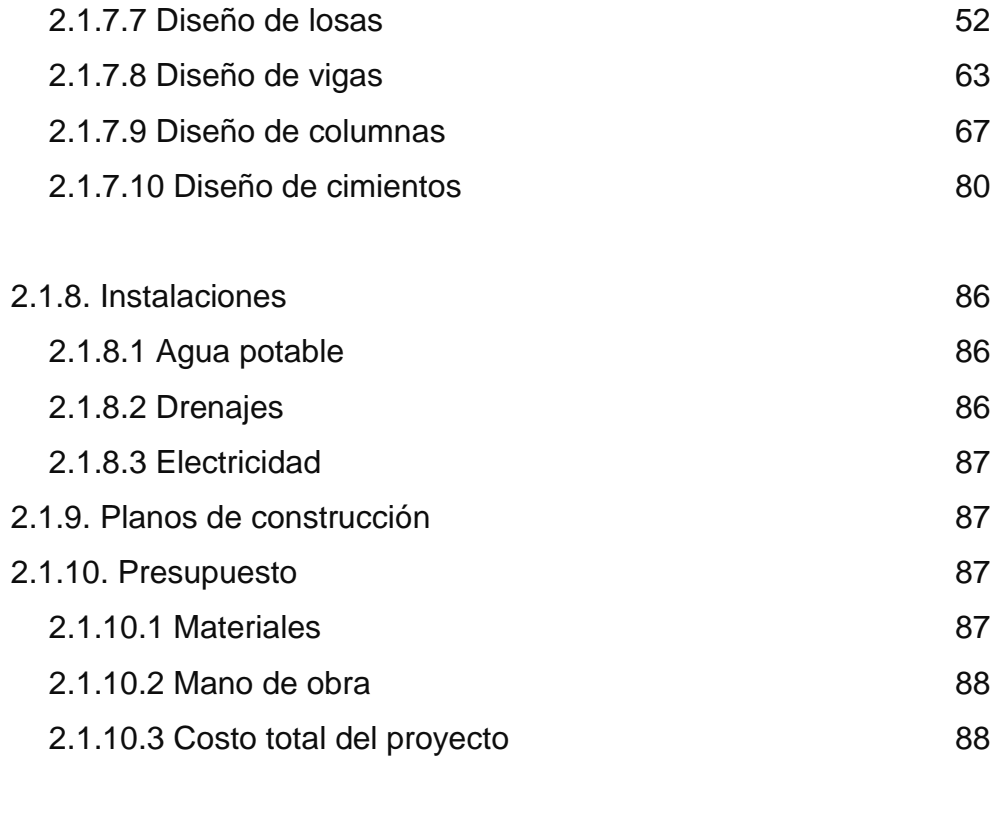

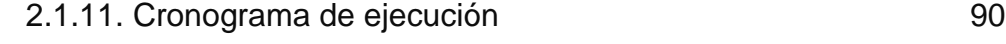

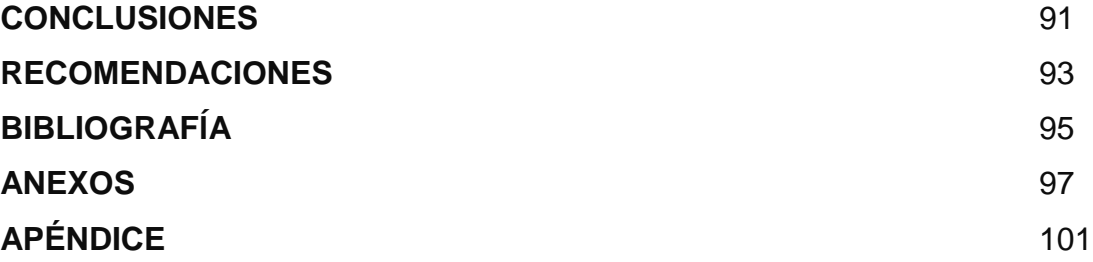

IV

# **ÍNDICE DE ILUSTRACIONES**

### **FIGURAS**

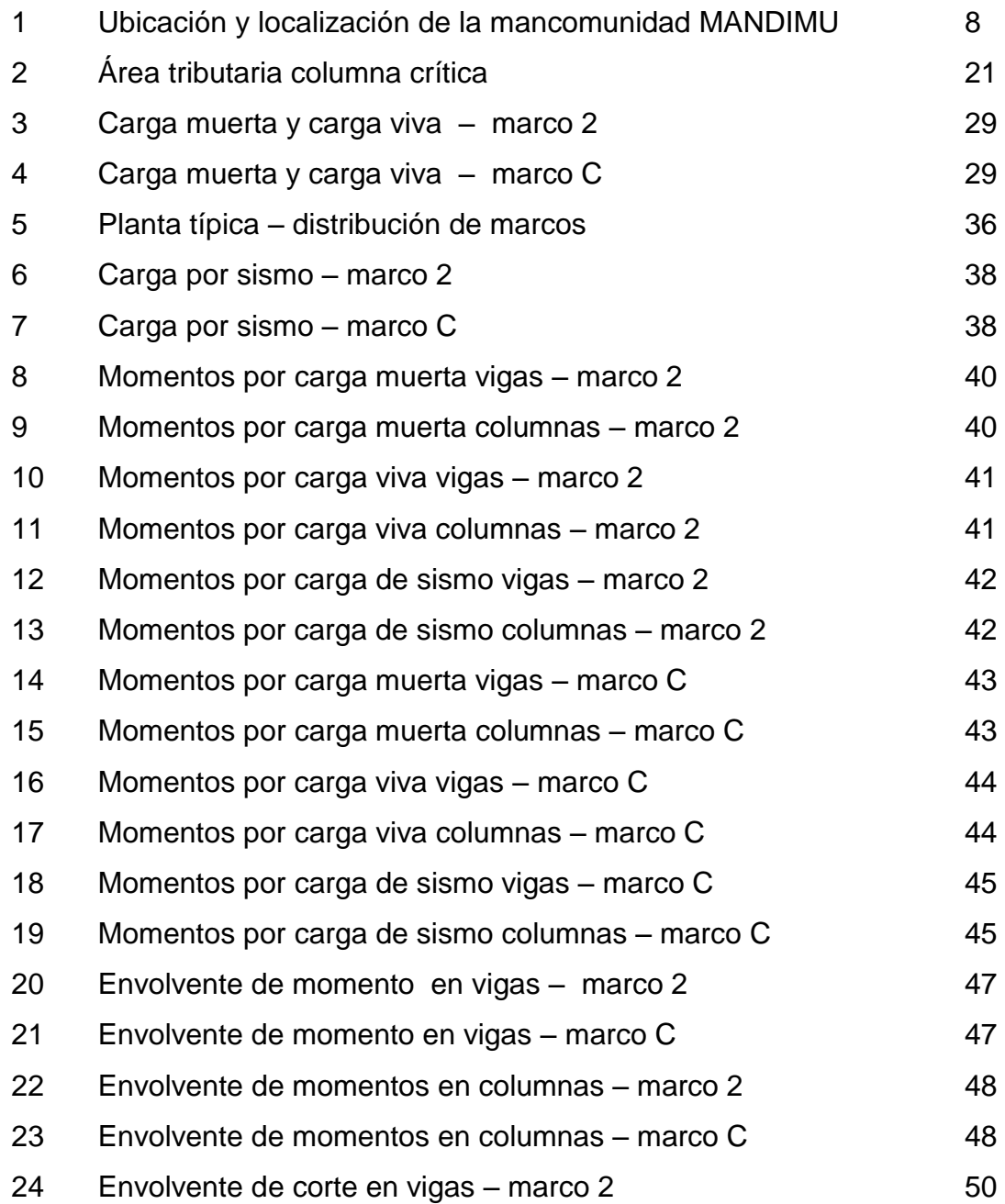

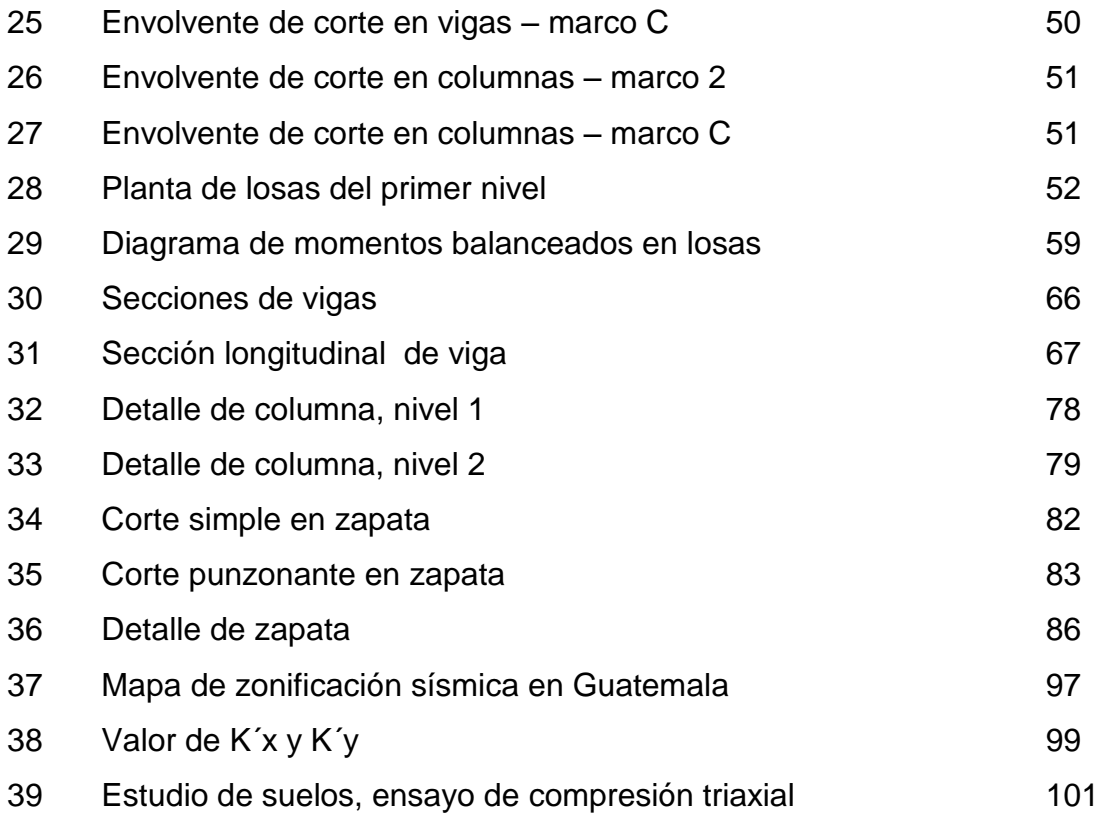

### **TABLAS**

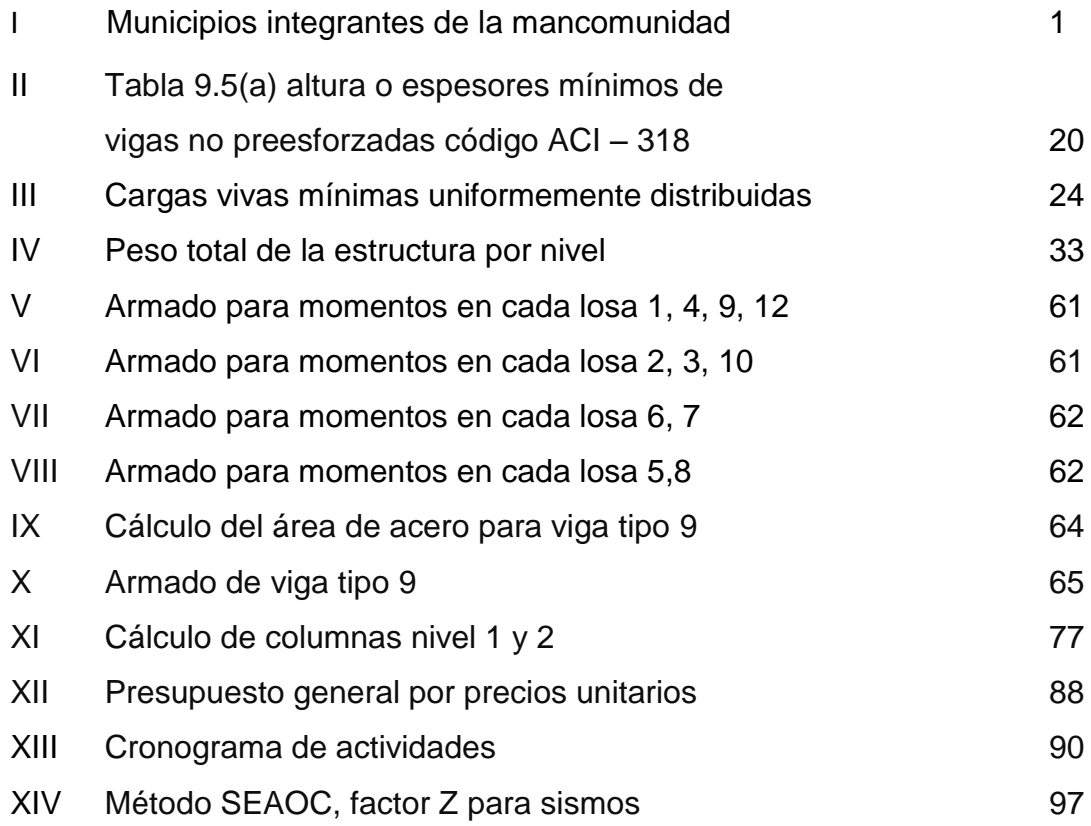

VIII

# **LISTA DE SÍMBOLOS**

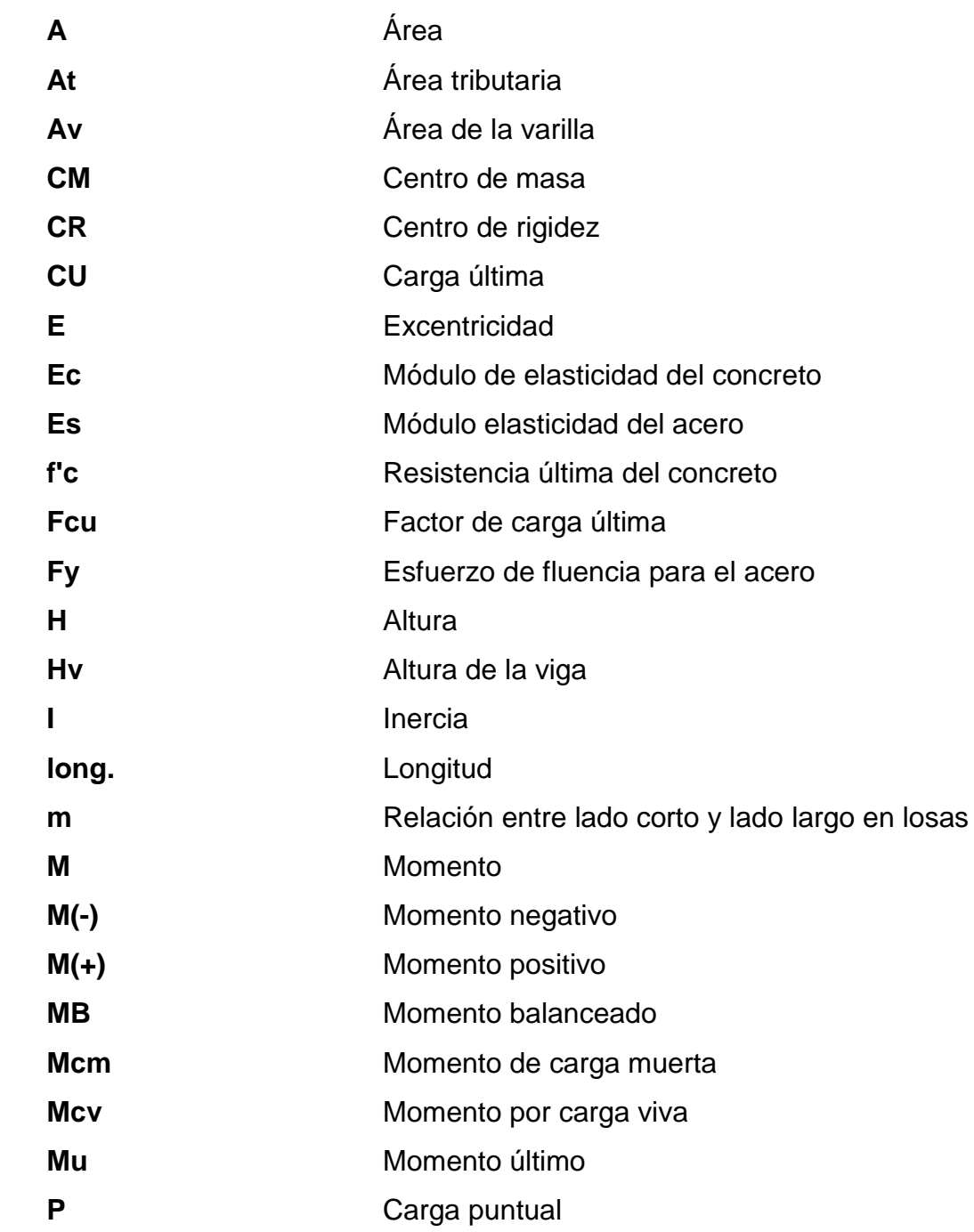

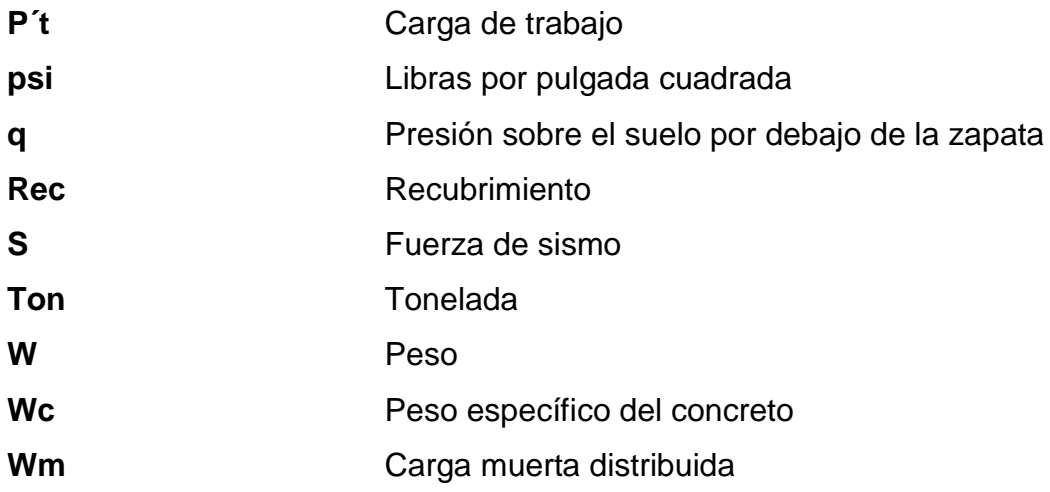

### **GLOSARIO**

- **Área de acero mínima** Cantidad de acero, determinado por la sección y límite de fluencia.
- **Carga muerta** Peso muerto soportado por un elemento estructural, incluyendo el propio.

Carga viva **Peso** variable dado por el personal, maquinaria móvil, etc., soportado por un elemento.

**Cimiento corrido** Es el que se construye debajo de un muro.

**Columna** Miembro que se usa principalmente para resistir carga axial de compresión y que tiene una altura de, por lo menos, tres veces su menor dimensión lateral.

**Columna esbelta** Es aquélla en que la carga última también está influida por la esbeltez, lo que produce flexión adicional debido a las deformaciones transversales.

**Concreto reforzado** Concreto que contiene el refuerzo adecuado.

**Confinamiento** El concreto queda confinado cuando a esfuerzos que se aproximan a la resistencia uniaxial, las deformaciones transversales se hacen muy elevadas debido al agrietamiento interno progresivo y el concreto se apoya contra el refuerzo del mismo.

**Esfuerzo** Intensidad de fuerza por unidad de área.

Estribo **Elemento de una estructura que resiste el esfuerzo** cortante.

- **Excentricidad** Cuando el centro de rigidez no coincide con el centro de masa, se produce excentricidad, esto es debido a que existe una distribución desigual y asimétrica de las masas y las rigideces en la estructura.
- **Fluencia** Sobrepasando el límite de elasticidad, todo aumento de carga produce deformaciones plásticas o permanentes que ya no son proporcionales al aumento de carga sino que adoptan valores crecientes para incrementos de cargas iguales.
- **Marco de concreto** Sistema estructural formado por columnas y vigas **rígido** de concreto armado para soportar cargas verticales y horizontales.
- **Momento** Esfuerzo al que se somete un cuerpo, debido a la aplicación de una fuerza a cierta distancia de su centro de masa.
- **Momento negativo** Es el momento al que están siendo sometido los extremos de las vigas. Si el acero corrido no cubre dicho momento, se pone acero extra llamado bastón.
- **Momento resistente** Es el momento que puede resistir una estructura con cierta cantidad de acero.
- Solera **Elemento estructural horizontal de un muro, que** resiste el esfuerzo.
- Zapata **Zapata** Tiene por objeto transmitir la carga al subsuelo a una presión adecuada a las propiedades del suelo.
- **Zapata aislada** Es la que soporta una sola columna.

XIV

### **RESUMEN**

Este trabajo de graduación está conformado por las siguientes fases: fase de investigación y fase de servicio técnico profesional.

En la fase investigación, se realizó un diagnóstico participativo sobre las necesidades de servicios básicos, infraestructura, comunicación social y producción agrícola, de las comunidades que integran la mancomunidad MANDIMU, Colomba Costa Cuca, Flores Costa Cuca, Génova Costa Cuca y Coatepeque, Quetzaltenango.

En la fase de servicio técnico profesional se desarrolló el diseño de una edificación de dos niveles para el centro de capacitación de la mujer, utilizando un sistema estructural a base de marcos espaciales dúctiles unidos con nudos rígidos, losa tradicional y muros tabiques de mampostería de block pómez.

El área de terreno destinado es de 625.00m² para el edificio. En el primer nivel están distribuidos los siguientes ambientes: recepción, área de repostería, área de cocina, bodega, salón de usos múltiples, servicios sanitarios. En el segundo nivel: oficinas administrativas, sala de espera, dormitorios, corte y confección, salón de belleza y servicios sanitarios. Además, para el acceso a los dos niveles contará con un módulo de gradas.

# **OBJETIVOS**

#### **General**

Desarrollar el diseño de la edificación de dos niveles, para el centro de capacitación de la mujer, Colomba Costa Cuca, Quetzaltenango.

### **Específicos**

- 1 Realizar un diagnóstico participativo sobre necesidades de servicios básicos, infraestructura, comunicación social y producción agrícola, de las comunidades de los municipios que conforman la Mancomunidad de Desarrollo Integral de Municipios "MANDIMU", realizado en equipo como parte del programa EPSUM (Ejercicio Profesional Supervisado Multidisciplinario) y Municipios Democráticos (MD).
- 2 Capacitar al personal de la unidad técnica de la mancomunidad sobre aspectos de mantenimiento del edificio y lectura de planos.

## **INTRODUCCIÓN**

El municipio de Colomba Costa Cuca está localizado a 222 km de la cuidad capital, por la carretera CA-2, rumbo a la frontera con México.

Este municipio presenta muchas necesidades que afectan su desarrollo, entre los problemas encontrados están: infraestructura, educación, salud, seguridad, ornato, entre los más importantes. Colomba es uno de los 4 municipios que integran la Mancomunidad de Desarrollo Integral de Municipios MANDIMU, que tienen como fin el desarrollo de estos municipios.

Como proyecto del Ejercicio Profesional Supervisado E.P.S., se realizó el diseño de la edificación de dos niveles, para centro de capacitación de la mujer, en el municipio de Colomba Costa Cuca, Quetzaltenango, ya que no cuentan con instalaciones adecuadas.

Por lo que el presente trabajo graduación, contiene el desarrollo del proyecto en cuestión, abarcando desde la arquitectura y distribución de ambientes, hasta el diseño de miembros estructurales y de instalaciones hidráulicas y eléctricas. Dando como resultado los planos, presupuesto y cronograma de actividades.

XIX

# **1. FASE DE INVESTIGACIÓN**

### **1.1Diagnóstico participativo con los Comités Comunitarios de Desarrollo (COCODES) que integran la mancomunidad MANDIMU.**

#### **Descripción de la región MANDIMU**

La Mancomunidad de Desarrollo Integral de Municipios MANDIMU es una asociación de cuatro municipios con personalidad jurídica, constituida de conformidad con la ley, para la formulación común de políticas públicas municipales, planes, programas y proyectos, ejecución de obras y la prestación eficiente de servicios de su competencia. Se rige por sus propios estatutos, y sus órganos directivos están representados por todos los Concejos Municipales de los municipios que la integran.

#### **1.1.1 Introducción**

Los cuatro municipios que la integran, están localizados en el departamento de Quetzaltenango, en la región sur-occidente del territorio nacional.

| <b>SUB REGIÓN</b>   |                                                                                        |                                                                                        |
|---------------------|----------------------------------------------------------------------------------------|----------------------------------------------------------------------------------------|
| <b>Departamento</b> | Nombre de la<br>mancomunidad                                                           | <b>Municipios integrantes</b>                                                          |
| QUETZALTENANGO      | <b>MANCOMUNIDAD DE</b><br><b>DESARROLLO</b><br><b>INTEGRAL DE</b><br><b>MUNICIPIOS</b> | 1. Colomba Costa Cuca<br>2. Flores Costa Cuca<br>3. Génova Costa Cuca<br>4. Coatepeque |
|                     | -MANDIMU-                                                                              |                                                                                        |

**Tabla I Municipios integrantes de la mancomunidad**

### **1.1.2 Objetivos**

#### **1.1.2.1 Generales**

El diagnóstico participativo servirá para conocer los principales problemas y necesidades de las comunidades de los municipios que conforman la mancomunidad, mediante el análisis de la realidad, en cuanto a infraestructura, medio ambiente, etc., así contribuir al desarrollo integral y bienestar de la población.

#### **1.1.2.2 Específicos**

- Implementar y equipar la unidad técnica y administrativa de la mancomunidad, para brindar un apoyo adecuado a los municipios que la integran.
- Definir acciones encaminadas a resolver los problemas comunes de las municipalidades que conforman la mancomunidad, especialmente en lo relacionado con el manejo y disposición final de los desechos sólidos.
- Fortalecer a las autoridades y empleados municipales con conocimientos que permitan mejorar la administración municipal en respuesta a las demandas de las comunidades, principalmente de las poblaciones más excluidas como las mujeres, los indígenas, los jóvenes y los campesinos.

 Fortalecer la mancomunidad promoviendo la incorporación de otras municipalidades.

### **1.1.3 Metodología a utilizar**

El proceso metodológico llevado a cabo en la elaboración del diagnóstico participativo en las comunidades de los municipios de Colomba, Flores y Coatepeque fue desarrollado en varias fases, las cuales se describen a continuación:

- Entrevistas a autoridades municipales con el objetivo de recopilar datos generales de los municipios.
- Entrevistas a instituciones locales, como Ministerio de Educación, Ministerio de Salud, para recopilar datos de la población.
- Consultas de folletos de planes estratégicos del municipio de Colomba y Flores.
- Mapa de los municipios integrados de la mancomunidad, para su localización.
- Boleta o guía dirigida a los comunitarios, para realizar el diagnóstico.
- Se realizaron entrevistas grupales con los COCODES de los municipios, para conocer las necesidades enfrentadas como en educación, infraestructura, salud, medio ambiente, agrícola, participación ciudadana.
- Digitalización de los datos.
- Análisis e interpretación de los datos.

### **1.1.4 Técnicas o criterios**

Para poder llevar a cabo el diagnóstico participativo en los municipios se utilizaron las siguientes técnicas o criterios:

Técnicas:

- Fijar el objetivo, el cual consistía en conocer las diferentes necesidades que están enfrentando las comunidades de los municipios.
- Selección de los participantes potenciales, como COCODES, Oficinas Técnicas Municipales y entidades locales.
- Se elaboró una guía de investigación (contenidos del diagnóstico: participación ciudadana, salud, educación, infraestructura, comunicación, ambiental, servicios públicos en general, entre otros).
- Con base a la guía de investigación, se distribuirán responsabilidades y tareas a cada integrante del equipo.
- Revisión bibliográfica: se buscó información en las municipalidades y otras instituciones para tener guía de datos generales del municipio.

#### **1.1.5 Instrumentos:**

Como instrumentos, se utilizaron consultas bibliográficas, entrevistas a autoridades municipales, entrevistas a representantes de COCODES, guías de entrevistas, boletas para datos generales de cada COCODES.

#### **1.1.6 Recursos**

Recursos humanos:

- Integrantes del equipo de mancomunidad MANDIMU como coordinadores de la actividad.
- Autoridades municipales, oficinas técnicas, Oficina de la Mujer, etc.
- Autoridades institucionales, como ONG'S, cooperativas.
- Representantes de COCODES.

Recursos físicos:

- Salones municipales.
- Sillas.
- Mesas.

Recursos tecnológicos:

- Computadoras.
- Impresoras.
- Fotocopiadora.

Recursos-materiales:

 Hojas, lapiceros, fólderes, fastenes, almohadilla, marcadores, sobres manila.

Recursos financieros:

- Refacción.
- Compra de materiales.

### **1.1.7 Evaluación**

De acuerdo con la opinión de la población y autoridades municipales de Colomba Costa Cuca, se comprobó que existen muchas necesidades de infraestructura tales como:

- Centro de salud, en el caserío Nuevo San Juan.
- Edificio para el centro de capacitación de la mujer, cabecera municipal.
- Cancha polideportiva, en el caserío Piedra Blanca.

Flores Costa Cuca:

- Salón comunal, en la aldea Las Brisas.
- Centro de salud, en el caserío Los Laureles.
- Pavimentación de la carretera que conduce a la aldea Los Paz.

Coatepeque:

- Ampliación de escuela, en el caserío El Pomal.
- Pavimentación de la carretera que conduce a la aldea San Rafael 2.
- Cancha polideportiva, en la aldea La Unión.

En cuanto a necesidades básicas se tienen:

- Introducción de agua potable, en el caserío Nuevo San Juan, Colomba Costa Cuca.
- Introducción de agua potable, en la aldea Las Brisas, Flores Costa Cuca.
- Ampliación del sistema de agua potable, aldea San Rafael, Coatepeque.

Evaluando la situación y los problemas ocasionados, se determinó que las necesidades más urgentes a cubrir son:

- El diseño del edificio para el centro de capacitación de la mujer, Colomba Costa Cuca.
- $\bullet$  Introducción de agua potable, para el caserío Nuevo San Juan.

### **1.1.8 Limitantes existentes**

Durante el proceso del diagnóstico participativo se encontraron algunas debilidades como: falta de equipo tecnológico, suministros e insumos, apoyo logístico entre otros.

## **1.1.9 Croquis**

Figura 1. Municipio de Colomba, Costa Cuca.

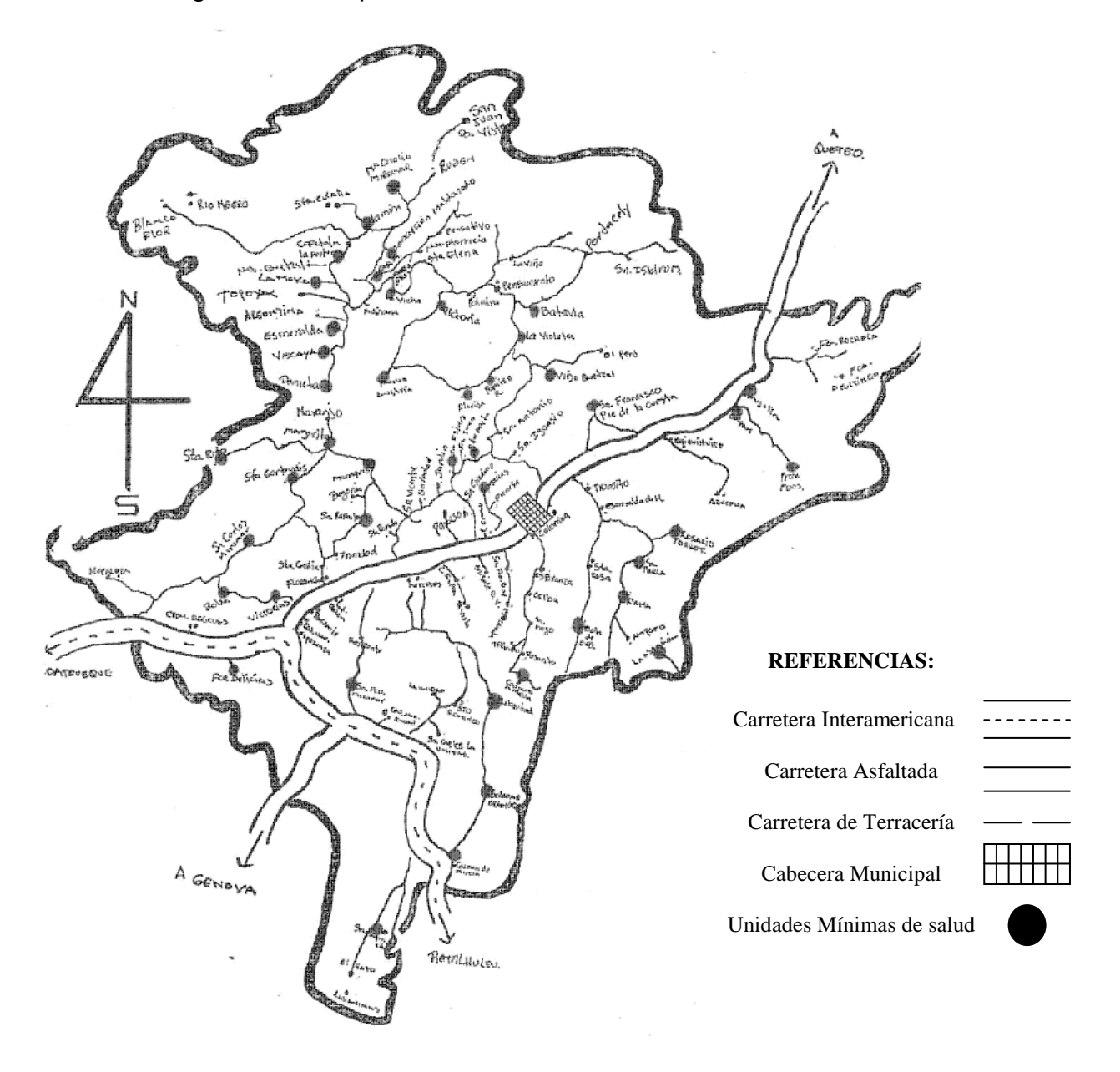

### **1.2 Priorización de las necesidades**

Tomando en cuenta las necesidades expuestas por los vecinos del lugar, como de la expuesta por los funcionarios de la administración municipal y de los recursos disponibles, la priorización se hace de la siguiente manera:

- 1 La construcción de un nuevo edificio para el centro de capacitación de la mujer, Colomba Costa Cuca.
- 2 Ampliación de escuela, en el caserío El Pomal, Coatepeque.
- 3 Introducción de agua potable, para el caserío Nuevo San Juan, Colomba Costa Cuca.
- 4 La construcción de un centro de salud, en el caserío Los Laureles, Flores Costa Cuca.

# **2. FASE DE SERVICIO TÉCNICO PROFESIONAL**

### **2.1 Diseño de edificio de dos niveles para el centro de capacitación de la mujer**

#### **2.1.1 Descripción del proyecto**

El proyecto a diseñar consiste en un edificio de dos niveles, siendo la distribución de ambientes en el primer nivel: salón de usos múltiples, bodega del salón de usos múltiples, recepción, cocina, repostería, servicios sanitarios, bodega de repostería y cocina. En el segundo nivel: sala de espera, oficinas administrativas, dormitorios, salón de corte y confección, salón de belleza y servicios sanitarios. Además contará con un módulo de gradas.

La estructura del edificio se hará por medio del sistema de marcos espaciales dúctiles, losa tradicional, según el código ACI-318 en edición de 1999 y normas AGIES, los muros de división serán de mampostería de block pómez, las ventanas serán de madera y aluminio, puertas de madera y el piso cerámico.

#### **2.1.2 Descripción del área disponible**

#### **Localización del terreno**

El terreno donde se construirá el edificio, es en la finca Las Marías, la cual se encuentra a dos kilómetros de la cabecera municipal, sobre la carretera que conduce a Coatepeque.
# **Topografía del terreno**

La forma del terreno es rectangular y plana con un área de 625 m $^2$ .

## **2.1.3 Evaluación de la calidad de suelos**

# **2.1.3.1 Determinación del valor soporte**

El ensayo que se realizó fue el Triaxial, efectuado en el Centro de Investigaciones de Ingeniería (CII), se hizo sobre una muestra inalterada extraída en el lugar del proyecto a una profundidad de 1.50m.

El método que se aplicó para el cálculo del valor soporte fue el del Dr. Karl Terzagui.

## **Datos obtenidos del ensayo.**

Ver apéndice 1

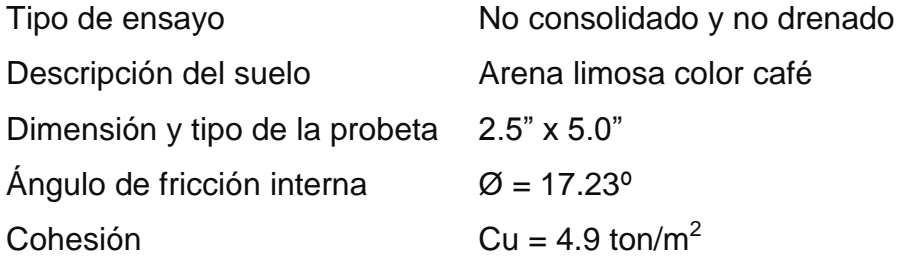

## **Datos para hallar el valor soporte**

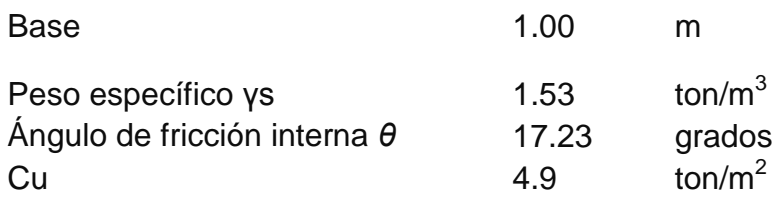

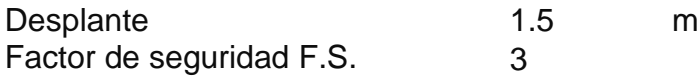

$$
\theta \, rad = \frac{\theta^* \, \pi}{180} = \frac{17.23 \cdot \pi}{180} \tag{0.30}
$$

# **Factor de flujo de carga = Nq**

$$
Nq = \frac{e^{\frac{3}{2}\pi - \varphi rad) \tan \varphi}}{2 \cos^2(45 + \frac{\varphi}{2})} = \frac{e^{\frac{3}{2}\pi - 0.30) \tan 0.30}}{2 \cos^2(45 + \frac{0.30}{2})}
$$

 $Nq = 5.58$ 

# **Factor de flujo de carga última**

 $Nc = \cot \varphi^*(Nq - 1) = \cot 0.30^*(5.58-1)$ 

 $Nc = 14.77$ 

# **Factor de flujo de γ**

Nγ = 2\*(Nq + 1)\*Tanφ

 $N\gamma = 2*(5.58 + 1)*Tan 0.30$ 

Nγ = 4.08

# **Capacidad portante última**

 $q_0 = 0.4* \gamma s^*B^*N\gamma + 1.3*C^*Nc + \gamma s^*D^*Nq$ 

 $q_0 = 0.4*1.53*1*4.08 + 1.3*4.9*14.77 + 1.53*1.5*5.58$ 

 $q_0 = 109.41$ 

#### **Capacidad portante neta última**

 $q_{on} = qo - \gamma s^*Dq$ 

 $q_{on} = 109.41 - 1.53*1.5$ 

 $Q_{on} = 107.12$ 

 $Vs = q_{on} / F.S. = 35.71T/m^2$ 

Por lo tanto, se diseñará utilizando un valor soporte de 35 ton/m<sup>2</sup>

#### **2.1.4 Normas para el diseño de edificios para oficinas públicas**

Primordialmente se aplicaran los criterios de arquitectura e ingeniería, para la distribución de ambientes y su geometría, combinada con las normas contenidas en los códigos ACI, AGIES y SEAOC.

#### **2.1.4.1 Criterios generales**

Se tomaran en cuenta las necesidades actuales y futuras que requiere la estructura, ubicación dentro del terreno, iluminación, orientación, relación de ambientes, forma de la estructura, altura del edificio, acabados, etc.

# **2.1.4.2 Criterios de conjunto**

## **Conjunto arquitectónico**

La fachada se diseñó tomando en cuenta las construcciones del entorno, integrando la arquitectura del lugar. La distribución de ambientes se tomó como criterio que en el primer nivel funcione la oficina de atención al público y en el segundo nivel las oficinas administrativas.

## **Orientación del edificio**

La orientación se tomó de Norte a Sur, para optimizar la luz solar.

## **2.1.4.3 Criterios de iluminación**

#### **Generalidades de iluminación en el edificio**

La iluminación debe de ser abundante y uniforme, evitando la proyección de sombras y contrastes muy marcados. Para lograr lo anterior, deben tomarse en cuenta los siguientes criterios.

- Es importante el número, tamaño y ubicación de las ventanas y/o lámparas.
- Un local pequeño recibe mejor iluminación que uno grande, pero sus dimensiones dependen de los requerimientos de espacio.
- Los acabados más brillantes permiten mayor reflexión de la luz y como resultado una mejor iluminación.

Por su procedencia, la iluminación se divide en natural y artificial. La iluminación natural, por la ubicación de las ventanas, se divide en unilateral, bilateral y cenital. Estos cuatro tipos de iluminación, aceptados para los edificios de oficinas, se describen a continuación:

- Iluminación natural unilateral: este caso se da cuando sólo un lado del ambiente tiene ventanas; las ventanas deben tener un área de 25 a 30% del área total de piso; el techo y el muro opuesto a la ventana deben ser claros; el muro opuesto a la ventana estará a una distancia no mayor de 2.5 veces la altura del muro de ventana.
- Iluminación natural bilateral: este caso se da cuando existen ventanas en las paredes laterales al ambiente; las ventanas deben tener un área de iluminación entre 25 y 30%.
- Iluminación natural cenital: en este caso, la iluminación es por medio de ventanas colocadas en el techo del ambiente, para esta iluminación se toma como área de ventanas del 15 al 20% del área total de piso.
- Iluminación artificial: este caso se acepta únicamente cuando sea muy justificado; debe ser difuso, para evitar molestias en la vista; también debe ser lo más parecido a la iluminación natural.

La iluminación del edificio es natural y artificial para esto se utilizó ventanas y lámparas.

#### **2.1.4.4 Instalaciones**

Las instalaciones son un factor importante para el correcto y eficiente funcionamiento del centro de capacitación, regularmente se colocan dentro de éste, las instalaciones hidráulica, drenaje y eléctrica.

## **2.1.4.5 Otros criterios**

## **Ventilación**

La cantidad disponible de aire en el ambiente, tiene gran importancia en el desarrollo de las actividades administrativas.

## **Criterios de color**

Los colores claros hacen que el ambiente parezca más espacioso y cómodo, además que influye en el estado de ánimo del usuario.

## **Confort acústico**

Es importante que en un edificio de oficinas exista confort acústico, ya que éste influye grandemente en el estado anímico y el grado de concentración en las actividades administrativas. Para el confort acústico es necesario que no exista ninguna interferencia sonora entre los ambientes, ni ruidos que sobrepasen los límites aceptables de tolerancia.

#### **2.1.5 Diseño arquitectónico**

El diseño arquitectónico consiste en distribuir de forma adecuada y armónica los ambientes.

Para lograrlo, se debe diseñar de acuerdo a las necesidades que se tengan dentro del área disponible, los recursos materiales y las normas de diseño que existan; se debe tomar cuenta el número de personas que utilizará cada ambiente, la ubicación y localización del terreno y los recursos financieros.

En el diseño arquitectónico se tomó en cuenta los ambientes necesarios para el centro de capacitación, para este caso el edificio necesita un salón de usos múltiples con su respectiva bodega, área de cocina con su respectiva bodega, área de repostería, área de recepción, área de corte y confección, salón de belleza, 4 dormitorios, sala de espera, servicios sanitarios para damas y caballeros, además contará con un módulo de gradas.

## **2.1.5.1 Ubicación del edificio dentro del terreno**

La ubicación de la construcción dentro del terreno será por la parte frontal, ya que se ubica sobre la calle principal, el área con la que se cuenta es de 625m<sup>2</sup>, la edificación ocupará un área de 484m<sup>2</sup>.

#### **2.1.5.2 Distribución de ambientes**

El tamaño de los ambientes y su distribución dentro del edificio se hizo de forma que queden ubicados conforme su función y la relación existente entre ellos, en el primer nivel se destinó para atención al público y en el segundo nivel oficinas administrativas.

#### **2.1.5.3 Alturas del edificio**

El edificio es de dos niveles, cada nivel tendrá tres metros de piso a cielo, la altura total será de seis metros.

#### **2.1.6 Selección del tipo de estructura**

La selección del tipo de estructura depende de ciertos factores como son: economía, materiales disponibles, área de terreno, dimensiones de cada ambiente, forma, mano de obra disponible.

Con base a estos aspectos, se optó por utilizar un sistema de marcos espaciales dúctiles, losa tradicional de concreto reforzado y muros (tipo tabique) de mampostería reforzada de block pómez.

#### **2.1.7 Diseño estructural**

## **2.1.7.1 Predimensionamiento de elementos estructurales**

#### **Predimensionamiento de viga**

El predimensionamiento de la viga se puede realizar con los siguientes criterios, por cada metro lineal libre de luz, ocho centímetros de peralte y la base equivale a ½ del peralte.

El método ACI 318 en el capítulo 9 tabla 9.5(a). Ver tabla II, da diferentes situaciones para predimensionamiento, en este caso se tomó cuando una viga es continua en ambos extremos.

Se optó por un promedio de los dos métodos, para determinar el peralte.

# **Tabla II tabla 9.5(a) altura o espesores mínimos de vigas no preesforzadas código ACI – 318-99**

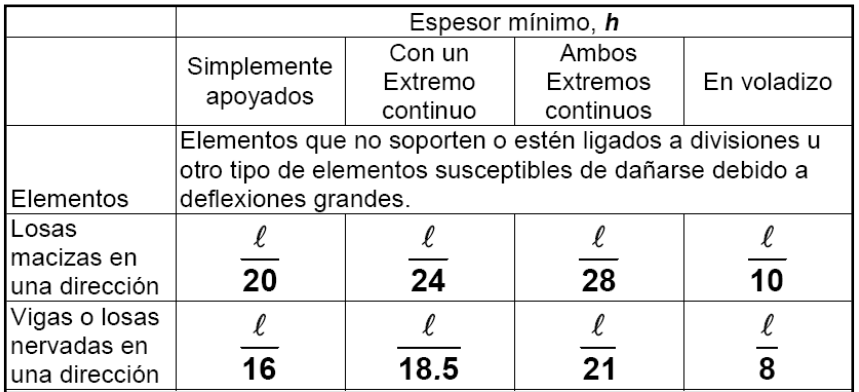

Longitud de viga =  $5.0 \text{ m}$ 

*hviga = 8%\*Longitud de viga*

$$
h_{viga} = 0.08 * 5.0m = .40m
$$
  

$$
h_{promedio} = \frac{0.40 + 0.24}{2} = 0.32m \approx 0.35m
$$
  

$$
hviga = \frac{L}{21} = \frac{5.0}{21} = 0.24m
$$

**Se propone una sección de viga de 25cm x 35cm.**

## **Predimensionamiento de columna:**

Como lo considera el código ACI-318 99, en su capítulo 10. Sustituyendo valores en la ecuación de la carga puntual se obtiene el área gruesa de la columna.

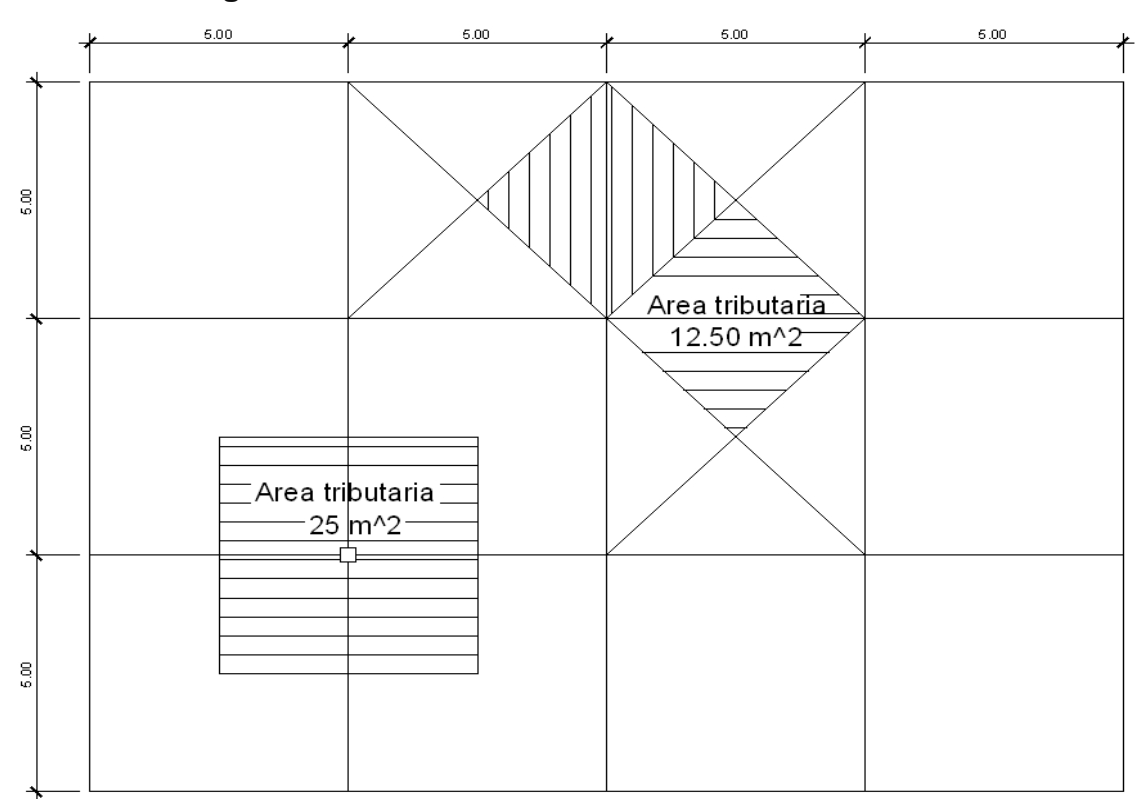

**Figura 2 Área tributaria columna critica**

#### **Datos**

Área Tributaria = 25.00 m $^{\rm 2}$ 

Peso específico del concreto =  $2400 \text{ kg/m}^3$ 

Conociendo estos datos se obtiene la carga puntal

 $P = PesoEsp.* At = 2400Kg/m<sup>2</sup> * 25.00m<sup>2</sup> = 60,000.00Kg$ 

Este se multiplica por dos niveles

 $P = 60,000.00Kg * 2 = 120,000.00Kg$ 

Sustituyendo valores en la ecuación de la carga puntual, se obtiene el área gruesa de la columna.

gruesa de la columna.  
\n
$$
P = 0.80[0.85 * f'c(Ag - As) + fy * As] \quad ; Donde: As = \rho * Ag
$$
\n
$$
Ag = \left[\frac{P}{0.80[0.85 * f'c(1 - \rho) + fy * \rho]}\right]
$$

 $0.80 | 0.85 * 281 * (1 - 0.01) + 2810 * 0.01 |$  $Ag = 566.98$ cm<sup>2</sup>  $Ag = \frac{120,000.00}{0.80085 * 281 * (1 - 0.01) + 2810 * 0.01}$  $\overline{\phantom{a}}$   $\mathbf{r}$ L  $\mathbf{r}$  $-0.01$  +  $=$ Donde ρ= cuantía de acero = 1%

# **Se propone una sección de 30cm x 30cm = 900cm<sup>2</sup> >566.98 cm<sup>2</sup>**

## **Predimensionamiento de losa**

Se utilizó el criterio del perímetro de la losa dividido 180. Para predimensionar, se utilizó la losa de mayor dimensión.

Donde t = espesor de losa

$$
t = \frac{(5 * 2 + 5 * 2)}{180} = 0.11 \approx 0.12m
$$

#### **Se propone losa tradicional con espesor de 12 cm.**

#### **Predimensionamiento de zapatas**

Los cimientos se diseñaran como zapatas aisladas.

Ver predimensionamiento de zapatas en la sección 2.1.7.10 diseño de cimientos.

## **2.1.7.2 Cargas de diseño**

Son todas las cargas que actúan sobre la estructura.

## **2.1.7.2.1 Cargas verticales en marcos dúctiles**

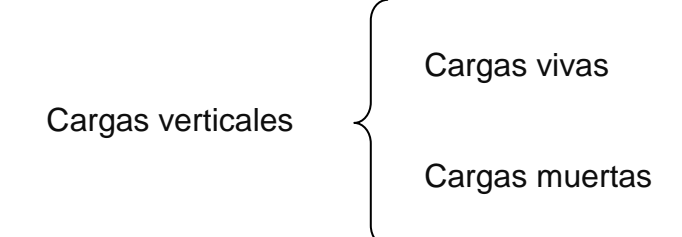

#### **Cargas vivas:**

Estas cargas pueden variar en magnitud y localización causadas por los pesos de objetos colocados temporalmente sobre la estructura, por cargas móviles o por cargas naturales.

En tabla III, se muestran los valores de carga viva para diferentes clasificaciones de ocupación, como lo específica la norma AGIES y otros códigos. Estas cargas se deben a seres humanos, equipo y almacenamiento en general.

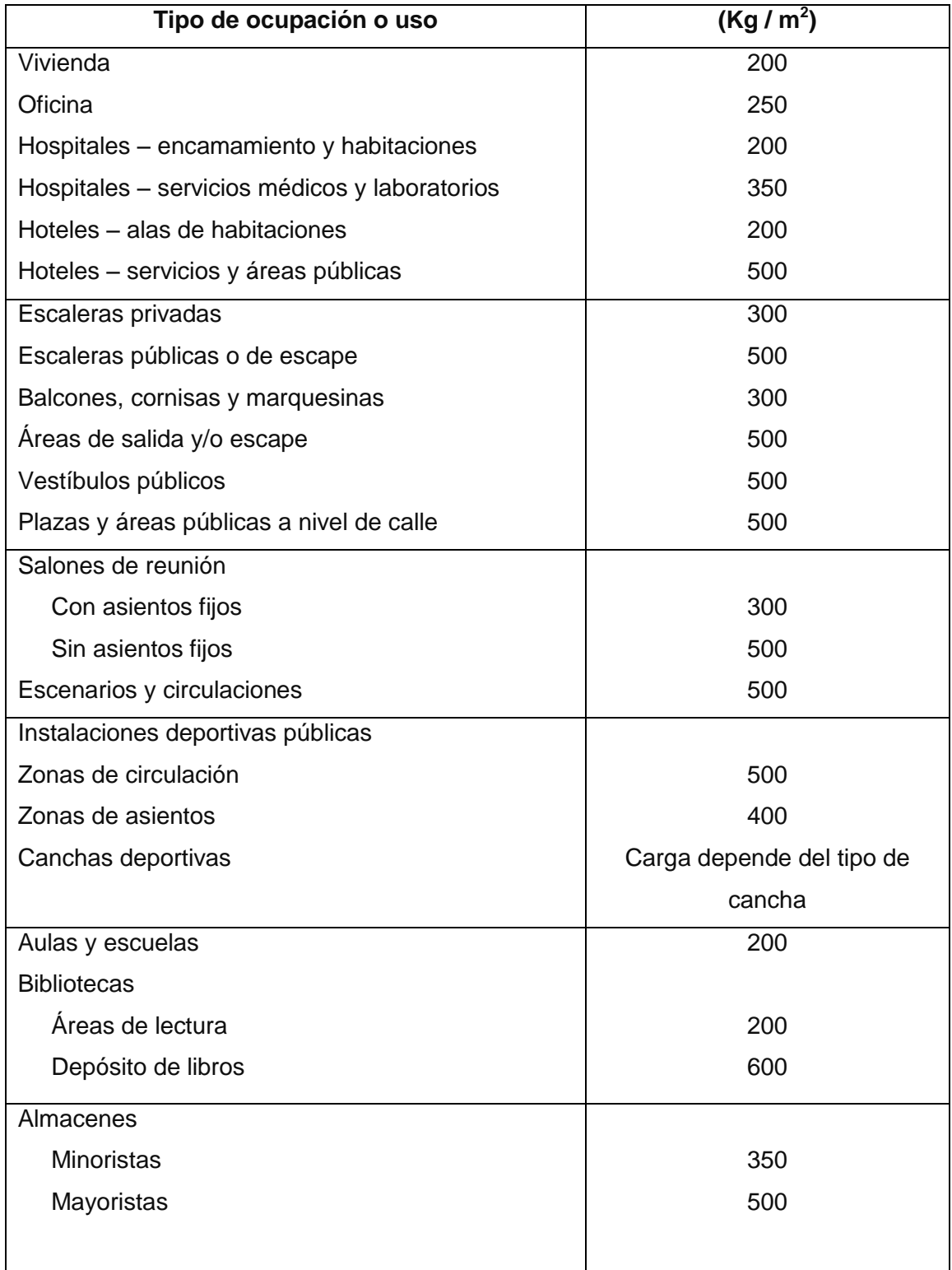

# **Tabla III Cargas vivas mínimas uniformemente distribuidas**

#### Continúa

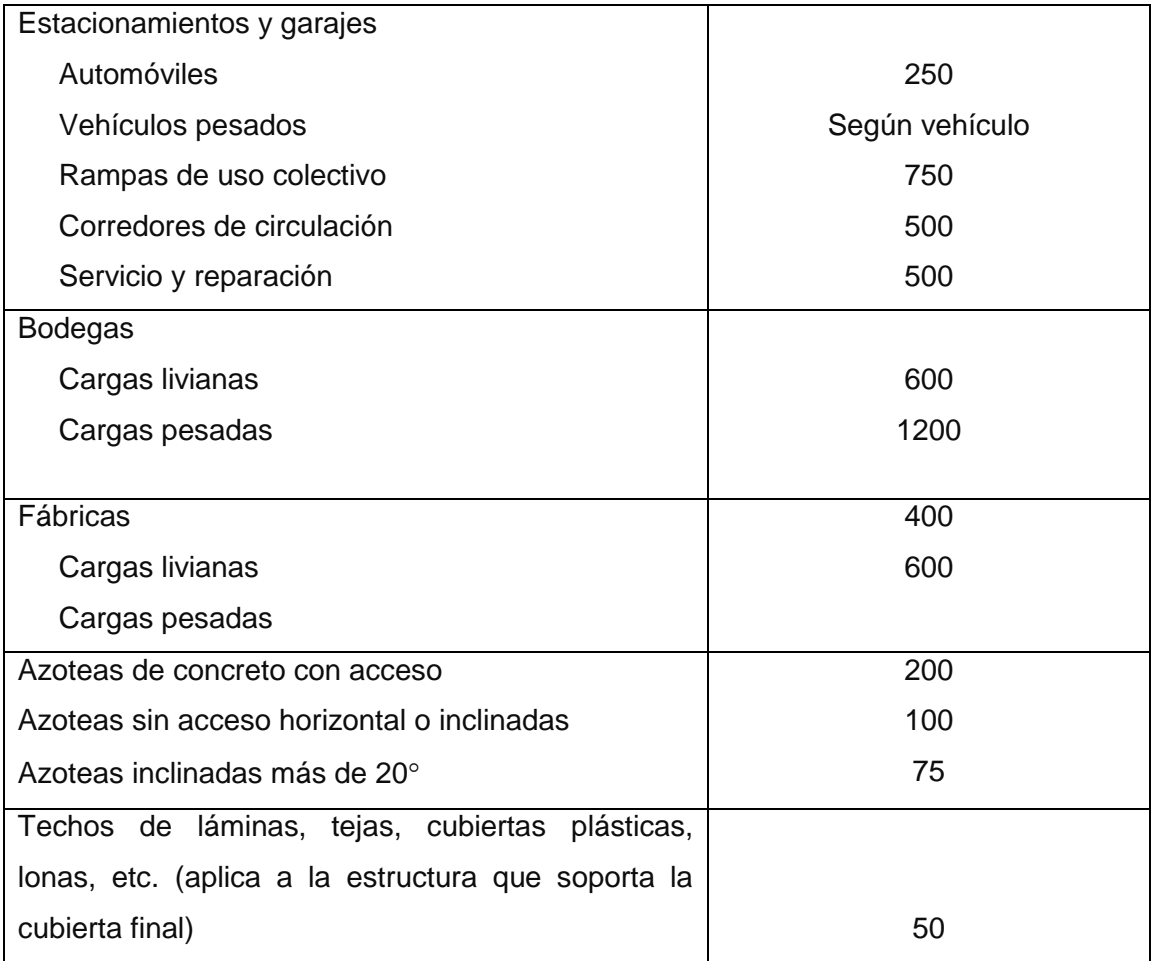

**Fuente: Normas AGIES NR – 2:200, Pág. 28**

# **Cargas muertas:**

Son los pesos de los diversos miembros estructurales y de cualquier objeto que se encuentre permanentemente sobre la estructura.

Para un edificio las cargas muertas las componen los pesos de losas, vigas, columnas, muros, techos, ventanas, puertas, instalaciones (drenajes, hidráulicas, eléctricas, otras.), acabados y otros.

Estas cargas se pueden determinar con bastante proximidad dependiendo de los materiales que se utilicen, sus pesos pueden ser determinados a partir de sus densidades y tamaños, ayudado por tablas de códigos para algunos materiales.

#### **Integración de cargas para el marco 2**

# **Cargas vivas utilizadas (CV)**

En techos =  $100 \text{ kg/m}^2$ En pasillos y gradas de acceso =  $400 \text{ kg/m}^2$ En oficinas =  $250 \text{ ka/m}^2$ Carga viva (CV), según especificaciones de AGIES NR-2:2000 cuadro 8.1

## **Cargas muertas (CM)**

Concreto  $= 2,400$  Kg/m<sup>3</sup> Muros  $= 100 \text{ Kg/m}^2$ Acabados =  $100 \text{ Kg/m}^2$ 

## **Nivel 2**

## **Sentido X**

 $CM = W<sub>loss</sub> + W<sub>via</sub> + W<sub>acabados</sub>$ = (área tributaria \* peso específico del concreto \* espesor de losa) + (sección de viga \* longitud de viga \* peso específico del concreto)  $CM = (12.5m<sup>2</sup> * 0.12m * 2400kg/m<sup>3</sup>) + (0.25m * 0.35m * 5.00m * 2400kg/m<sup>3</sup>)$ + (12.5m<sup>2</sup>\*100kg/m<sup>3</sup>) = 5900.00kg  $CM_{\text{distribuida}} = \frac{3900 \text{kg}}{5.8 \Omega} = 1180.0 \text{kg/m}$ *m*  $\frac{kg}{m} = 1180.0 kg /$ 5.0  $\frac{5900kg}{2.8}$ 

 $CV = \text{área tributaria} * CV_{\text{techo}} = 12.5 \text{m}^2 * 100 \text{kg/m}^2 = 1250.0 \text{ kg}$ 

$$
CV_{\text{distribuida}} = \frac{1250.0kg}{5.0m} = 250.0kg/m
$$

#### **Sentido Y**

$$
CM = (12.5m2 * 0.12m * 2400kg/m3) + (0.25m * 0.35m * 5.00m * 2400kg/m3)+ (12.5m2*100kg/m3) = 5900kgCMdistribuida = 
$$
\frac{5900kg}{5.00m} = 1180.0kg/m
$$
$$

$$
CV = 12.5m2 * 100kg/m2 = 1250.00 kg
$$

$$
CVdistribution = \frac{1250.0kg}{5.00m} = 250.0kg/m
$$

## **Nivel 1**

#### **Sentido X**

 $CM = W<sub>lossas</sub> + W<sub>vigas</sub> + W<sub>muros</sub> + W<sub>acabados</sub>$ 

 = (área tributaria \* peso específico del concreto \* espesor de losa) + (sección de viga \* longitud de viga \* peso específico del concreto) + (área de muro \* peso de muro)

$$
CM = (12.5m2 * 0.12m * 2400kg/m3) + (0.25m * 0.35m * 5.00m * 2400kg/m3)
$$
  
+ (5.00m\*5.00m\*100kg/m<sup>3</sup>) + (12.5m<sup>2</sup>\*100kg/m<sup>3</sup>) = 8400.00 kg

 $CM_{\text{distribuida}} = \frac{8400 \text{kg}}{5.8} = 1680.0 \text{kg/m}$ *m*  $\frac{kg}{m}$  = 1680.0 $kg/$ 5.0  $\frac{8400kg}{10}$  =  $CV = \text{área tributaria * CV}_{\text{intermedia}} = 12.5 \text{m}^2 \cdot 250 \text{kg/m}^2 = 3125 \text{ kg}$  $\text{CV}_{\text{distribuida}} = \frac{3123.0 \text{kg}}{5.8 \text{m}} = 625.0 \text{kg/m}$ *m*  $\frac{kg}{m}$  = 625.0kg / 5.0  $\frac{3125.0kg}{1.0}$  $CV = \text{área tributaria * CV}_{\text{intermedia}} = 12.5 \text{m}^2 \cdot 400 \text{kg/m}^2 = 5000 \text{ kg}$  $CV_{\text{distribuida}} = \frac{3000kg}{7.8} = 1000.0kg/m$ *m*  $\frac{kg}{m} = 1000.0 kg$ 5.0  $\frac{5000kg}{100}$  =

# **Sentido Y**

$$
CM = (12.5m2 * 0.12m * 2400 kg/m3) + (0.25m * 0.35m * 5.0m * 2400kg/m3)+ (5.00m * 5.00m * 100kg/m2) + (12.5m2 * 100kg/m3)= 8400kgCMdistribuida =  $\frac{8400kg}{5.00m}$  = 1680.0kg/m  
CV = 12.5m<sup>2</sup> * 250kg/m<sup>2</sup> = 3125kg  
CV<sub>distribuida</sub> =  $\frac{3120kg}{5.00m}$  = 625.0kg/m  
CV = 12.5m<sup>2</sup> * 400kg/m<sup>2</sup> = 5000kg  
CV<sub>distribuida</sub> =  $\frac{5000kg}{5.00m}$  = 1000.0kg/m
$$

Este mismo procedimiento se aplicó a todos los marcos de la estructura para integrar las cargas.

En las figuras 3 y 4 se muestran los modelos que se obtienen de la carga muerta y carga viva

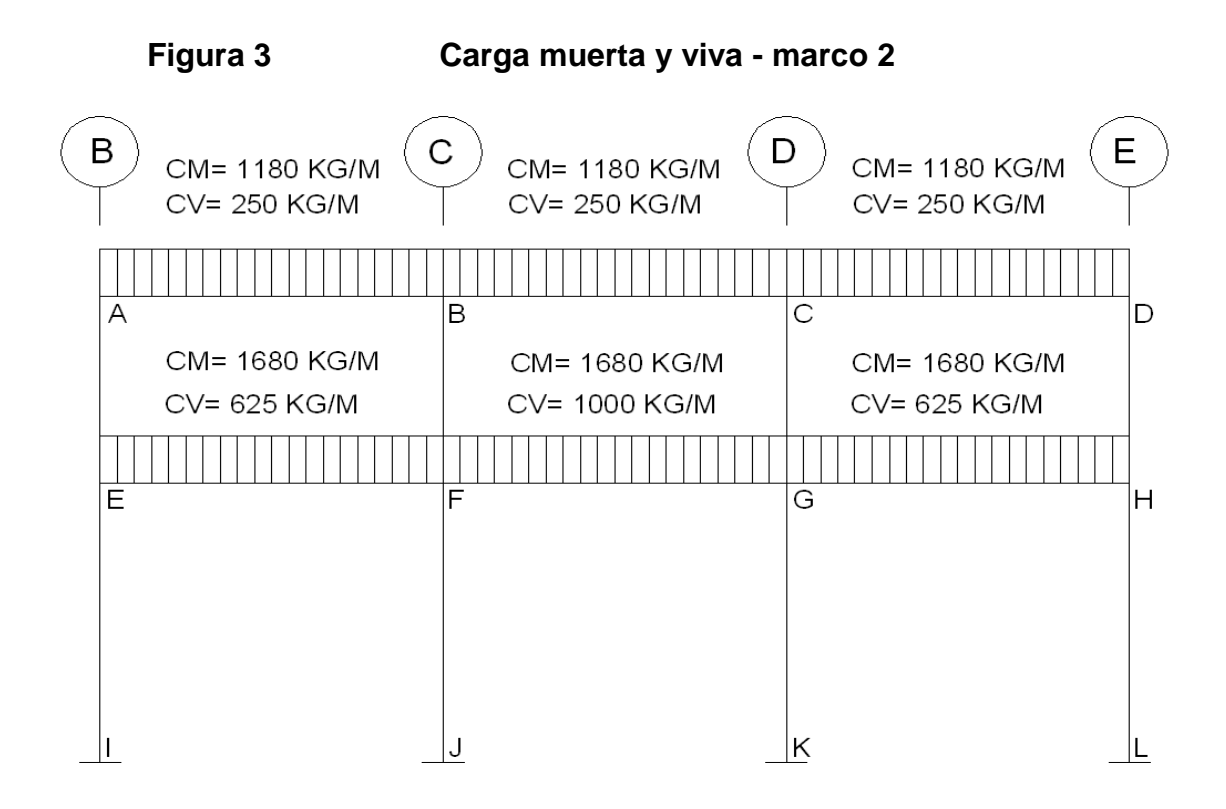

**Figura 4 Carga muerta y viva - marco C**

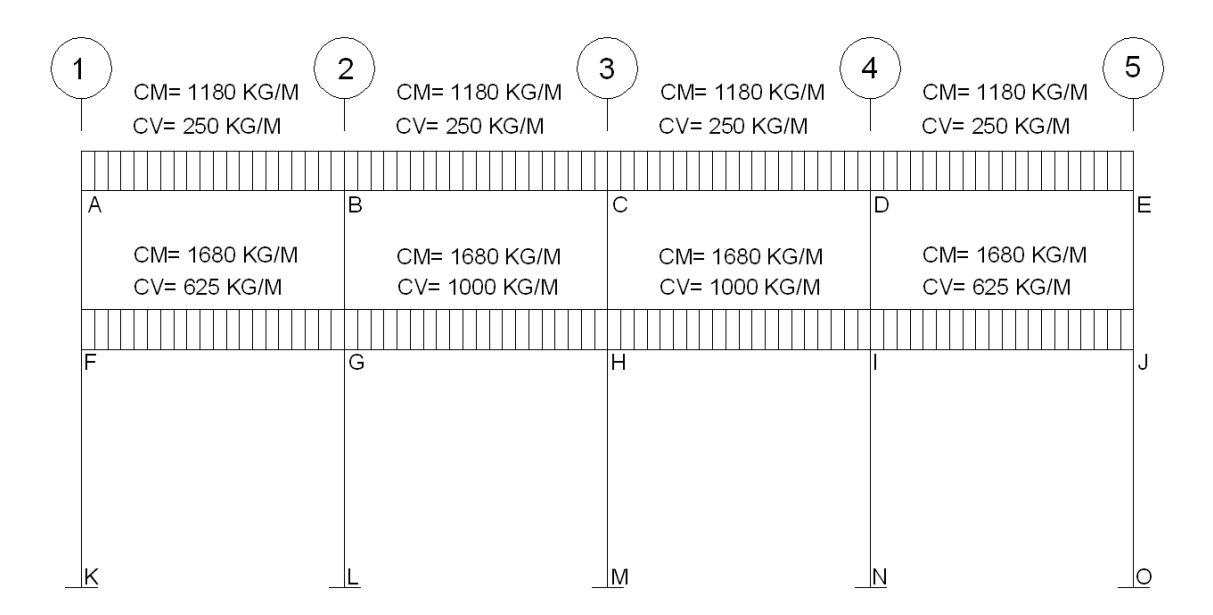

#### **2.1.7.2.2 Cargas horizontales en marcos dúctiles**

Son las cargas producidas por el viento, impacto o por sismo. Estas cargas son dinámicas. En este estudio se considerará la fuerza producida por un sismo, el viento en una estructura pesada no tiene mayor efecto, comúnmente se analiza para estructuras livianas, como por ejemplo techos de lámina. Simplificando el análisis sísmico, se utilizan estas fuerzas como cargas laterales estáticas, que tendrán el mismo efecto de un sismo.

## **2.1.7.2.3 Fuerzas sísmicas**

La carga sísmica depende del peso de la estructura, se considera que la estructura se mantiene fija en su base, por lo tanto será el punto de aplicación de la fuerza, a esta fuerza se le llama Corte Basal (V) , ésta se transmitirá a los elementos estructurales, proporcional a sus rigideces y posición con respecto a su centro de rigidez.

Guatemala es un país con riesgo sísmico, por tal razón se diseñan los edificios tomando en cuenta este fenómeno. Para encontrar las fuerzas sísmicas en el edificio, se aplicó el método SEAOC, el cual se describe a continuación.

#### **V = ZIKCSW**

Donde: ZIKCSW son coeficientes que dependen del tipo de estructura, suelo, importancia, intensidad del sismo y zona sísmica, y W es el peso muerto total de la estructura más el 25% de todas las cargas vivas de diseño. **V** = Corte basal o corte en la base.

**Z** = 1; es la variación de las fuerzas de diseño con los cambios probables de la intensidad sísmica a través de la zona. El departamento de Quetzaltenango se encuentra localizado en la zona 3, que es de alto peligro sísmico (normas estructurales de construcción recomendadas para Guatemala). Ver anexo 1 mapa y tabla de zonificación para Guatemala.

**W** = peso propio de la estructura más el 25% de las cargas vivas.

**I** = 1.30; este coeficiente depende del uso que se le va a dar a la estructura después de que ocurra el evento, en este caso es para institución pública.

$$
\mathbf{C} = \frac{1}{15\sqrt{T}}
$$
; se conoce también como el coeficiente sísmico. La T es el período

fundamental de vibración de la estructura, en segundos; la t =  $\frac{0.09^{+}h}{\sqrt{b}}$  $0.09* h/_{\overline{L}}$ donde h = altura, del nivel más alto sobre la base, b = dimensión de entrepiso, en dirección paralela a las fuerzas aplicadas.

El valor C debe ser menor que 0.12 y, si resulta mayor que 0.12 se debe usar 0.12. De igual manera el producto de C\*S no debe ser mayor que 0.14 de lo contrario se usará este último.

#### **En sentido X**

$$
\mathbf{C} = \frac{1}{15\sqrt{T}} = T = \frac{0.09*H}{\sqrt{B}}
$$

$$
T = \frac{0.09 * h}{\sqrt{b}} = \frac{0.09 * 6.00}{\sqrt{20.00}} = 0.12
$$

$$
C = \frac{1}{15\sqrt{0.12}} = 0.18
$$
 por tanto usar 0.12

**En sentido Y**

$$
C = \frac{1}{15\sqrt{T}} = T = \frac{0.09 * H}{\sqrt{B}}
$$
  
t =  $0.09 * h / \sqrt{b} = 0.09 * 6.00 / \sqrt{15} = 0.14$ 

$$
C = \frac{1}{\sqrt{15}\sqrt{0.14}} = 0.177
$$
 por tanto usar 0.12

**S** = 1.5; este coeficiente depende del tipo de suelo.

**K** = 0.67; coeficiente que depende del tipo de estructura, considera la propiedad de absorción de energía inelástica de los marcos resistentes a los momentos, también la redundancia de los marcos o la segunda línea de defensa, presente en la mayor parte de los marcos completos, aunque no están diseñados para resistir cargas laterales. Los edificios que no poseen, por lo menos, un marco espacial de apoyo de cargas verticales se le asignan un valor alto para  $K = 0.67$ , valor sugerido por la Uniform Building Code, para marcos dúctiles con nudos rígidos.

El sismo no actúa en una dirección determinada con respecto al edificio. Por tal razón, se necesita evaluar el corte basal en las direcciones x e y (longitudinal y transversal respectivamente). Con los valores resultantes se puede diseñar el edificio contra un sismo en cualquier dirección.

## **Cálculo del peso de la estructura**

W= Wnivel1+Wnivel2 Wnivel=Wlosas+Wvigas+Wcolumnas+Wmuros+Wacabados+0.25CV W<sub>losas</sub>=Área\*t\*<sub>Y</sub>c W<sub>vigas</sub>=H<sup>\*</sup>B<sup>\*</sup>Ltotal Wcolumnas=B\*B\*H\* Ltotal\*yC Wmuro=Cmuros\*Ltotal

| Wnivel | $0.25^{\ast}$ CV | Wtotal<br>nivel |
|--------|------------------|-----------------|
| kg     | kg               | kg              |
| 211205 | 20625            | 231830          |
| 204455 | 7500             | 211955          |
|        | Wtotal           | 443785          |

**Tabla IV. Peso total de la estructura por nivel**

Ahora, sustituyendo en la fórmula de corte basal

# **Vx = 1 \* 1.3 \* 0.14\*1.5 \* 0.67 \* 443785 = 54115 kg =54.11 ton**

## **Vy = 1 \* 1.3 \* 0.14\*1.5 \* 0.67 \* 443785 = 54115 kg =54.11 ton**

La fuerza total lateral V, es distribuida en toda la altura de la estructura, de acuerdo a la fórmula siguiente:

Donde:

 $V = \text{corte}$  basal Ft = fuerza en la cúspide Fi = fuerza por nivel

La fuerza concentrada en la cúspide se calcula de la forma siguiente, debiendo cumplir con las siguientes condiciones.

Si T <  $0.25$  segundos; Ft =  $0$ 

Si T > 0.25 segundos; si no calcular  $Ft = 0.07$ <sup>\*</sup>T<sup>\*</sup>V

Donde

T = período fundamental de la estructura

Por lo tanto, el valor de la fuerza, es decir del corte basal V, es distribuida en los niveles de la estructura, según la fórmula:

$$
Fi = \frac{(V - Ft)^* Withi}{\sum WilHi}
$$

Donde: Wi = peso de cada nivel Hi = altura de cada nivel

Fuerza en la cúspide Ft es igual a 0, en los dos sentidos, ya que Tx y Ty < 0.25

#### **Fuerza por nivel**

#### **Sentido Y**

$$
F1 = \frac{(54115 - 0)(231830 * 4.2)}{231830 * 4.2 + 211955 * 7.2} = 33037 \text{ Kg.}
$$

$$
F2 = \frac{(54115 - 0)(211955 \cdot 7.2)}{211955 \cdot 7.2 + 231830 \cdot 4.2} = 21079 \text{ Kg.}
$$

Como comprobación = Ft+F1+F2 = 0+33037+21079 = 54115 kg

#### **Fuerzas por marco**

La distribución de cargas sísmicas dependerá de la simetría estructural, ya que de existir excentricidades entre el centro de rigidez y el centro de masa, la capacidad torsional del edificio se verá afectada y por ello los marcos que tengan una mayor excentricidad; experimentaran una fuerza de marco (Fm) mayor, a los que posean menor excentricidad. Por ello deberán ser diseñados para soportar mayores cargas sísmicas.

En las estructuras con marcos simétricos se calculará dividiendo la fuerza por piso entre el número de marcos paralelos a esta fuerza. Si los marcos espaciados son asimétricos se tendrá que dividir la fuerza de piso (Fi) proporcional a la rigidez de los marcos.

CR = Centro de rigidez

$$
CR = \frac{\sum KM * L}{KM}
$$
  
CM = centro de masa  

$$
CM = \frac{B}{2}
$$
  
e = excentricidad de la estructura.  

$$
e_y = CM - CR
$$

Cálculo de la excentricidad (e)

# **Marco en sentido Y**

$$
CR_y = \frac{30}{4} = 7.5mt
$$

$$
CMy = \frac{B}{2}
$$
  
\n
$$
CMy = \frac{15}{2} = 7.5
$$
  
\n
$$
ey = 7.5 - 7.5
$$
  
\n
$$
ey = 0.0
$$

#### **no existe torsión en el sentido Y**

# **Marco en sentido X**

$$
CR_x = \frac{50}{5} = 10
$$
  

$$
CM_x = \frac{20}{2} = 10
$$
  

$$
e_x = CM - CR
$$
  

$$
e_x = 10 - 10
$$
  

$$
e_x = 0.0
$$

# **no existe torsión en el sentido X**

# **Figura 5. Planta típica (niveles 1 y 2) - distribución de marcos**

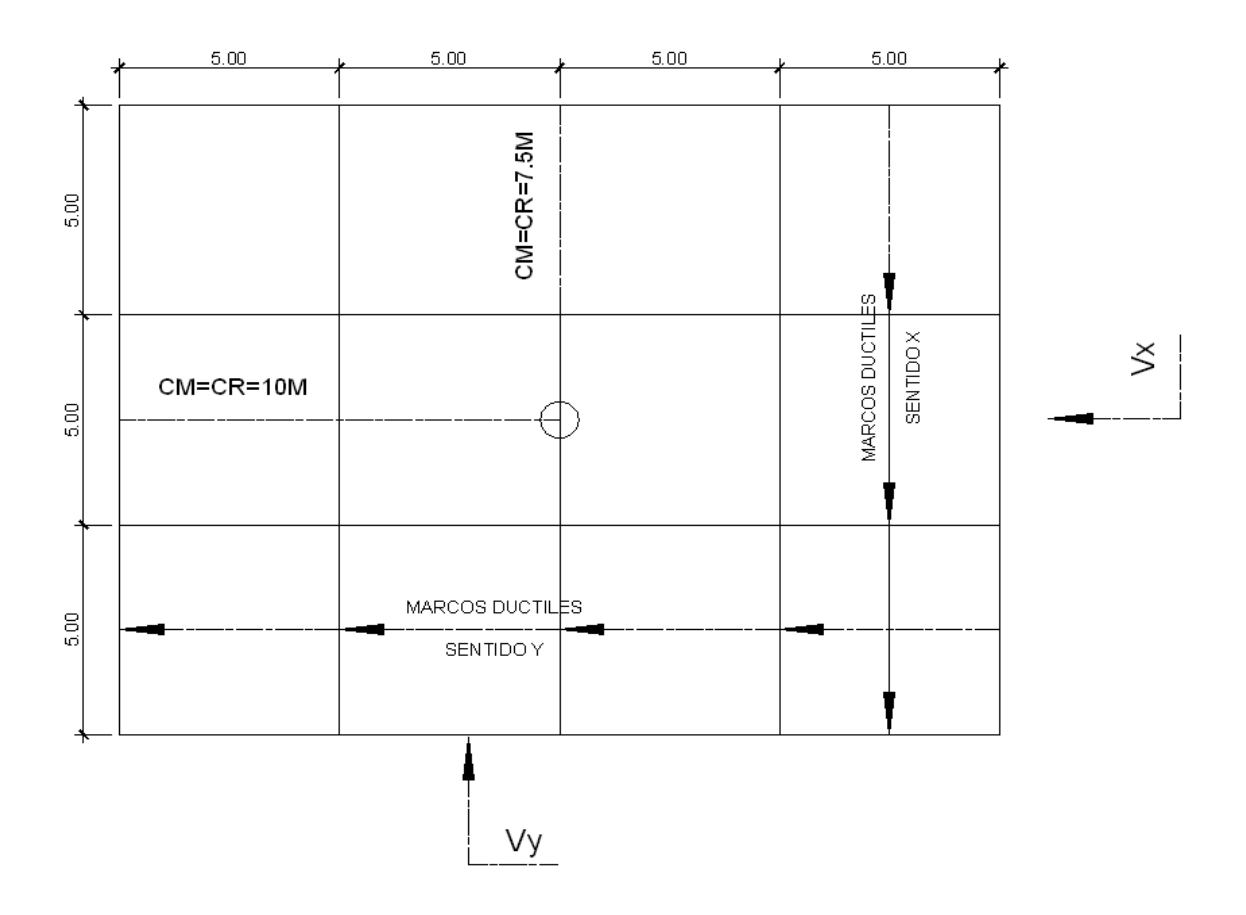

En este caso la estructura es simétrica, por lo que las fuerzas por marco se calcularán dividiendo el corte por nivel, dentro del número de marcos que tenga en la dirección que se esté analizando.

Como se conoce que en el sentido X e Y actúan cinco y cuatro marcos respectivamente, se operan de la siguiente manera:

En el sentido X:

 $f1x = 33027 \div 5 = 6605.4$ Kg.

 $f2x = 21079 \div 5 = 4215.8$ Kg.

En sentido Y:

 $f1y = 33027 \div 4 = 8256.75$ Kg.

 $f2y = 21079 \div 4 = 5269.75$ Kg.

Modelo del marco 2 y marco C, por carga sísmica. Ver figura 6 y 7

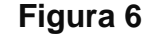

**Figura 6 Carga por sismo - marco 2**

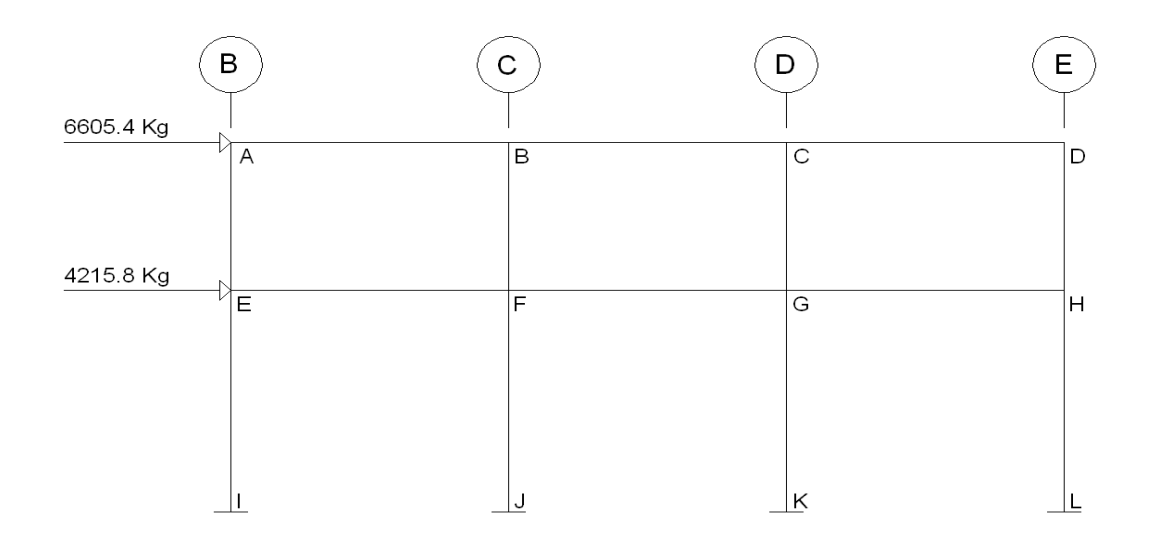

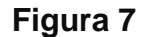

**Figura 7 Carga por sismo - marco C**

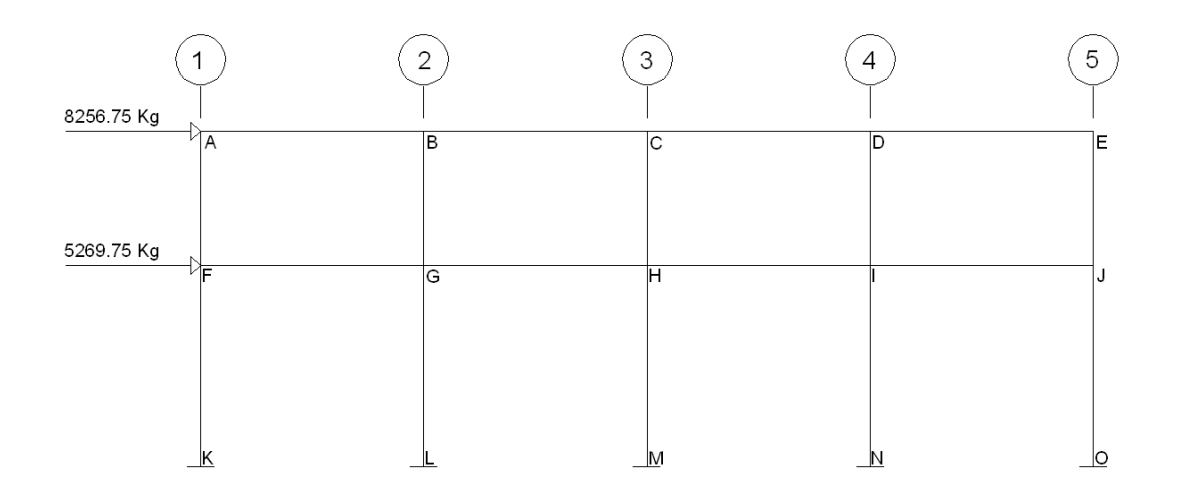

#### **2.1.7.3 Modelos matemáticos de marcos dúctiles**

Representan la forma de cómo las cargas que soporta el marco, sirven para hacer al análisis estructural. Por la similitud de los marcos en geometría y de las cargas aplicadas, se analizan únicamente los críticos.

# **2.1.7.4 Análisis de marcos dúctiles por medio del programa ETABS.**

Propuesto el tipo de sección que se usará en el análisis y diseño se procede a la determinación de las cargas que actuarán sobre la estructura; estas producen esfuerzos de corte, flexión, de torsión, etc.

En este caso, se consideran únicamente las cargas verticales producidas por los entrepisos que se suponen uniformemente distribuidas sobre vigas y las fuerzas horizontales de sismo.

El análisis de marcos espaciales dúctiles resistentes a momentos, se realizó por medio del Software ETABS V8, a manera de comprobación, se analizó la estructura por el método de *Kanni*; llegando a la conclusión que los resultados variaron en un margen del 2%, para este caso se tomaron los datos obtenidos por el método de *Kanni*.

El análisis estructural se realizó para las diferentes cargas utilizadas: muerta, viva y sismo. Los siguientes modelos presentan los resultados del análisis para cada tipo de carga. Ver figuras 8 a la 19

39

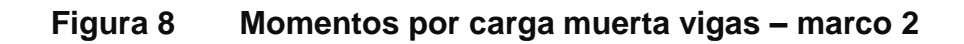

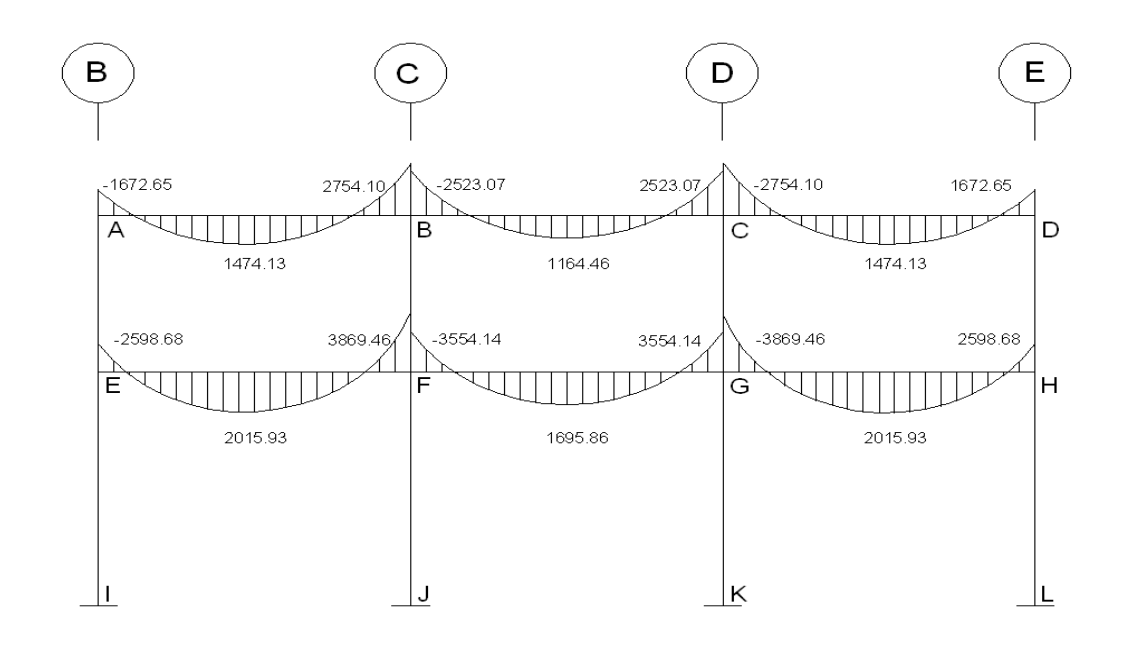

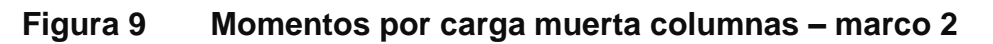

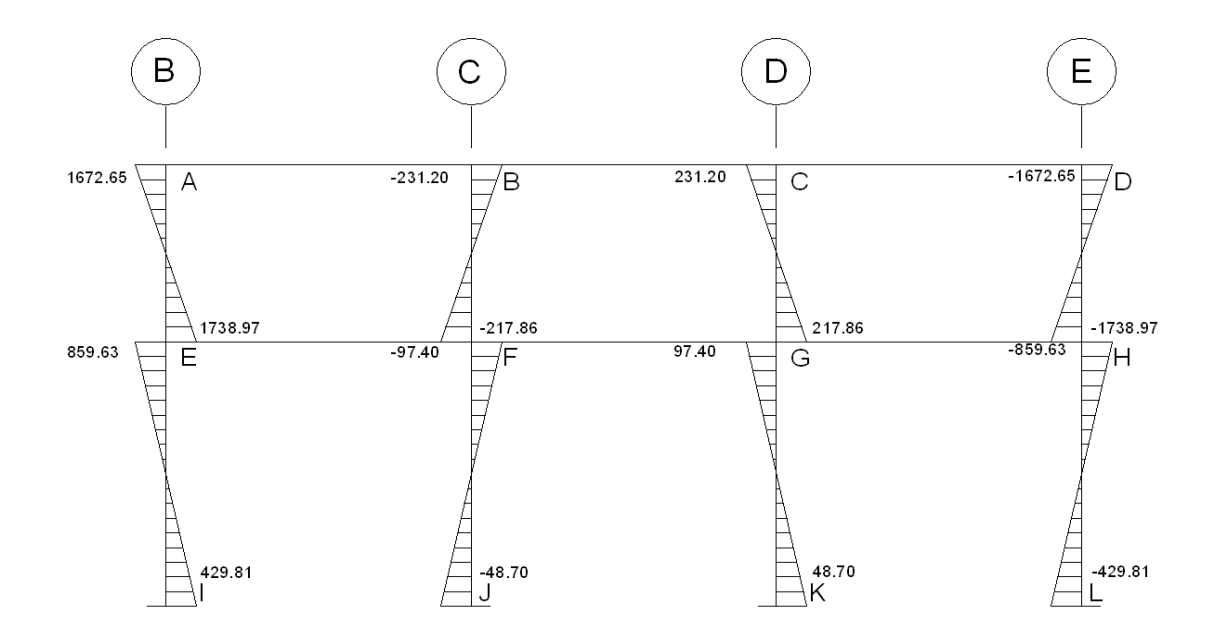

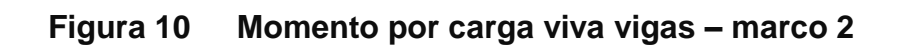

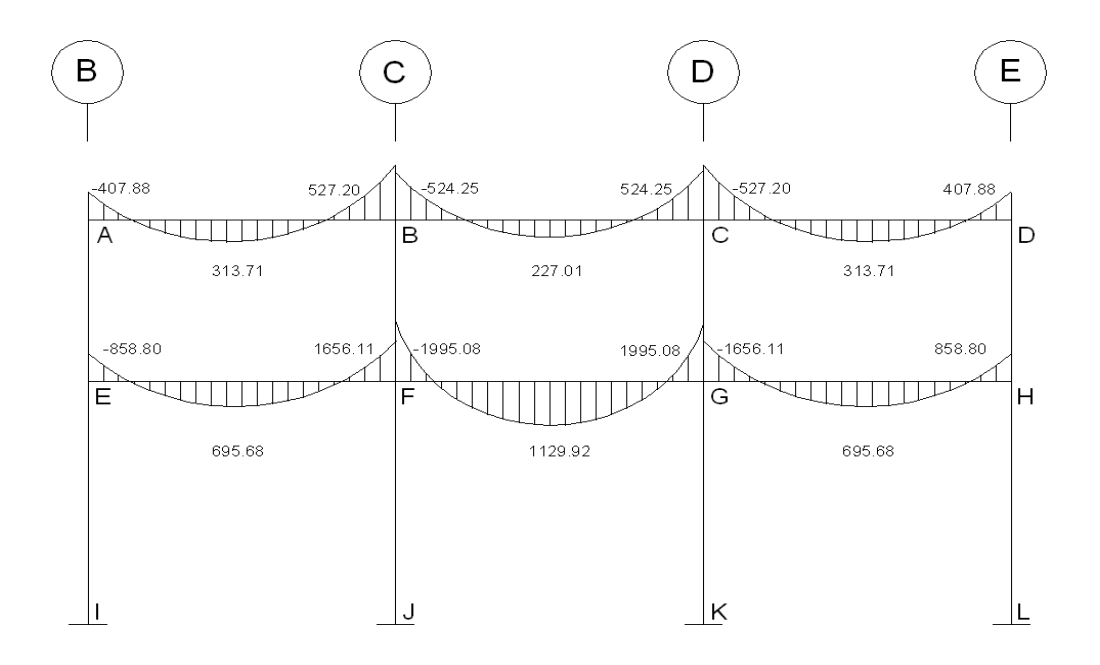

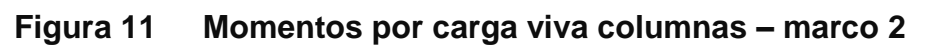

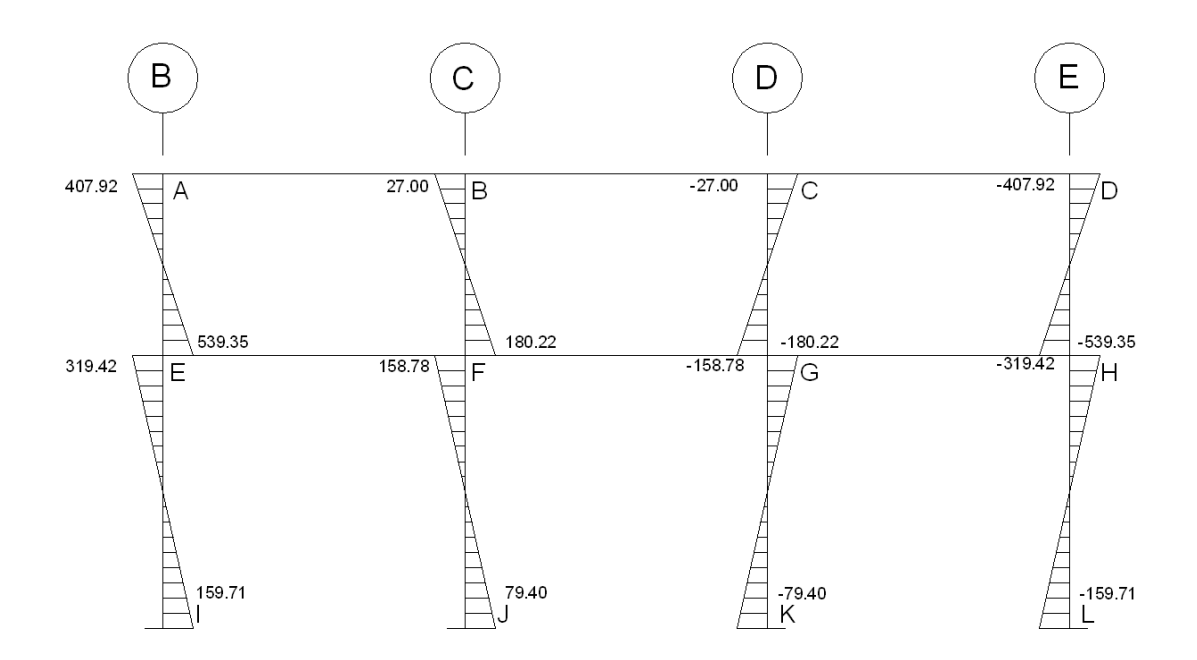

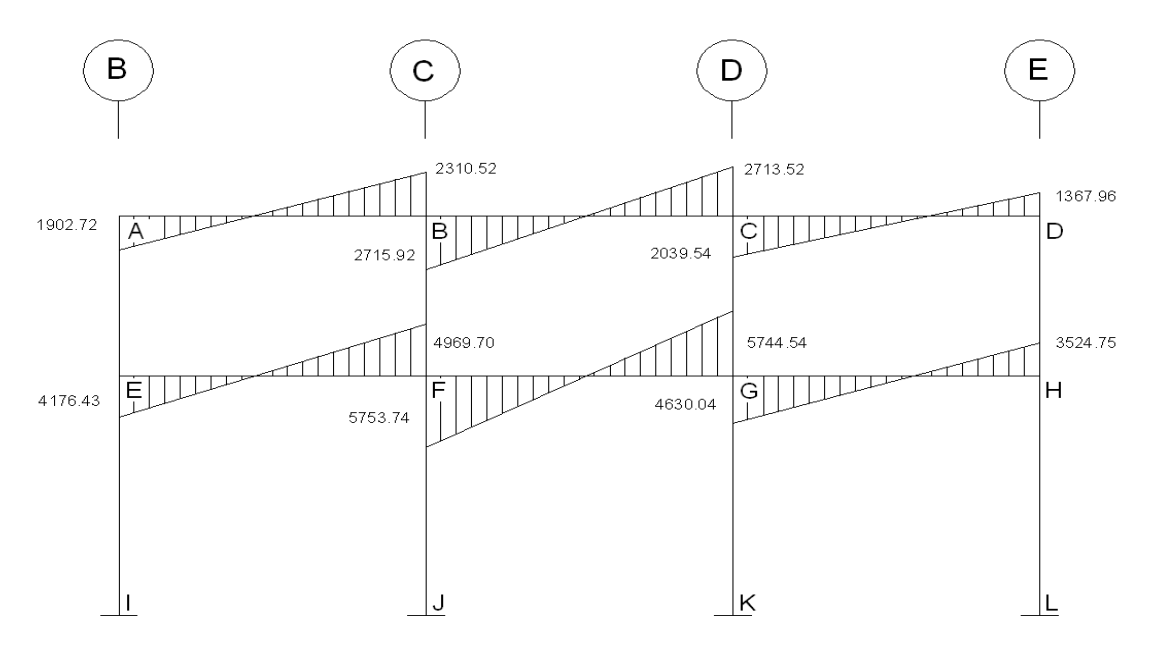

**Figura 12 Momentos por carga de sismo vigas – marco 2**

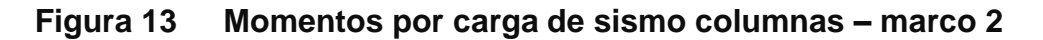

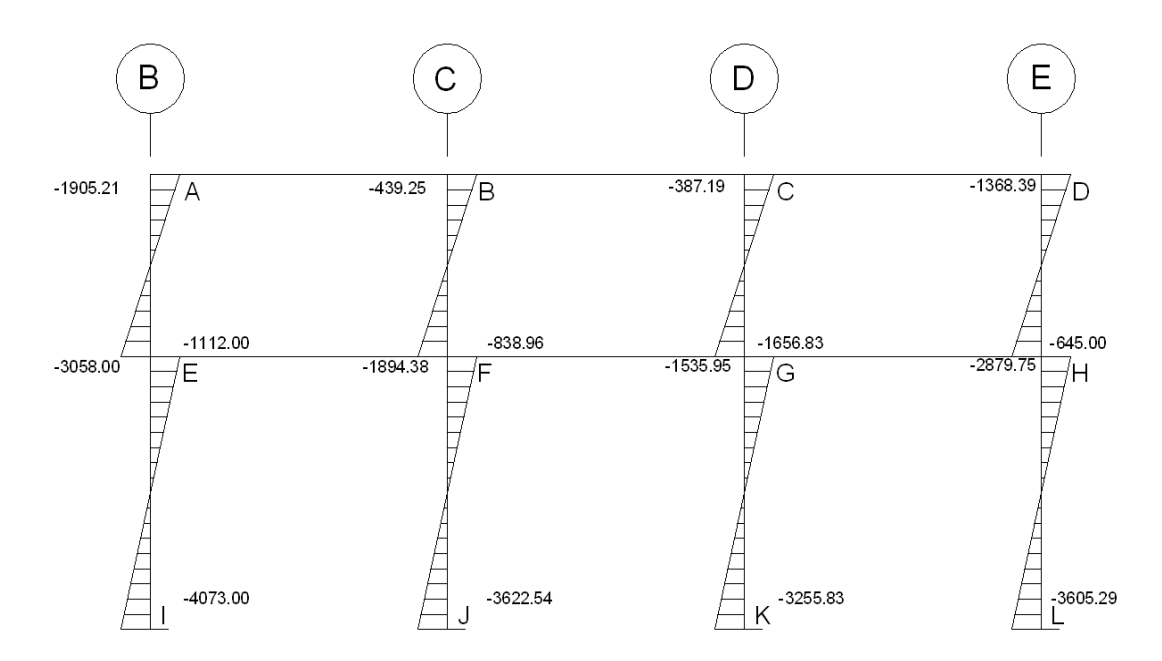

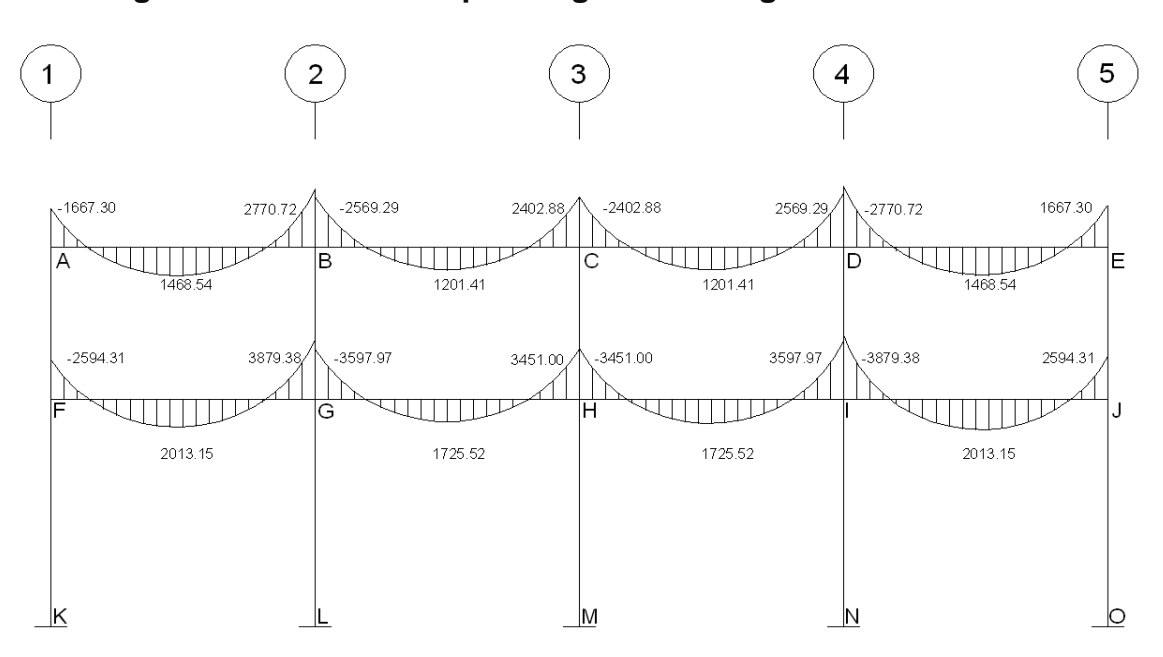

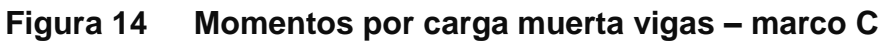

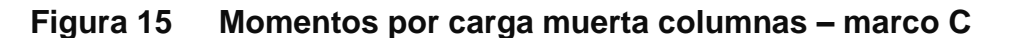

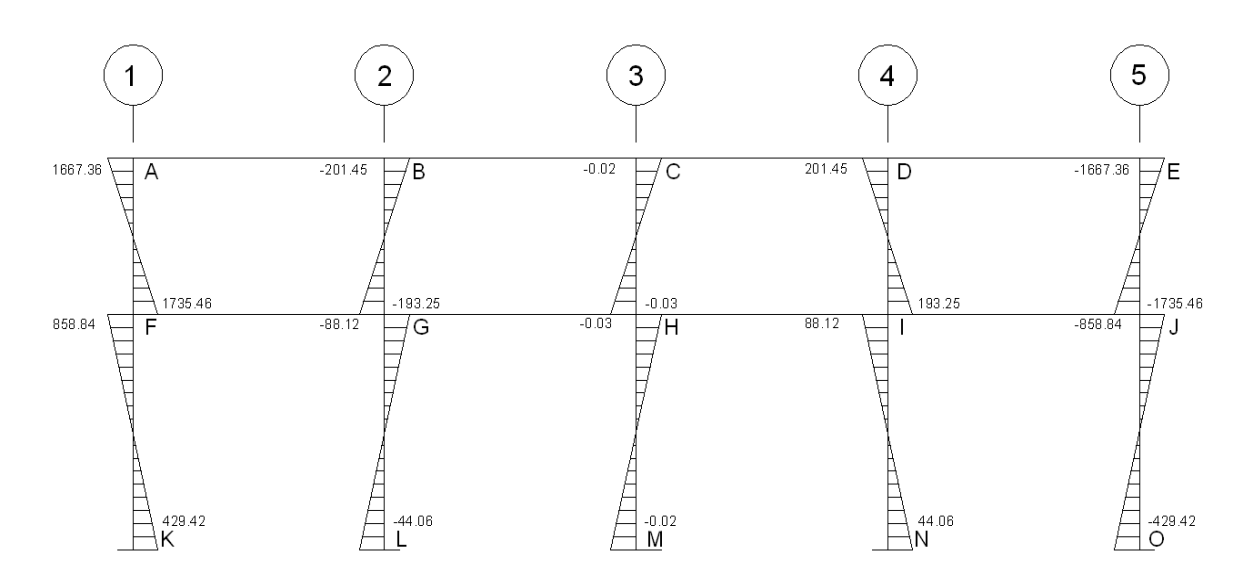

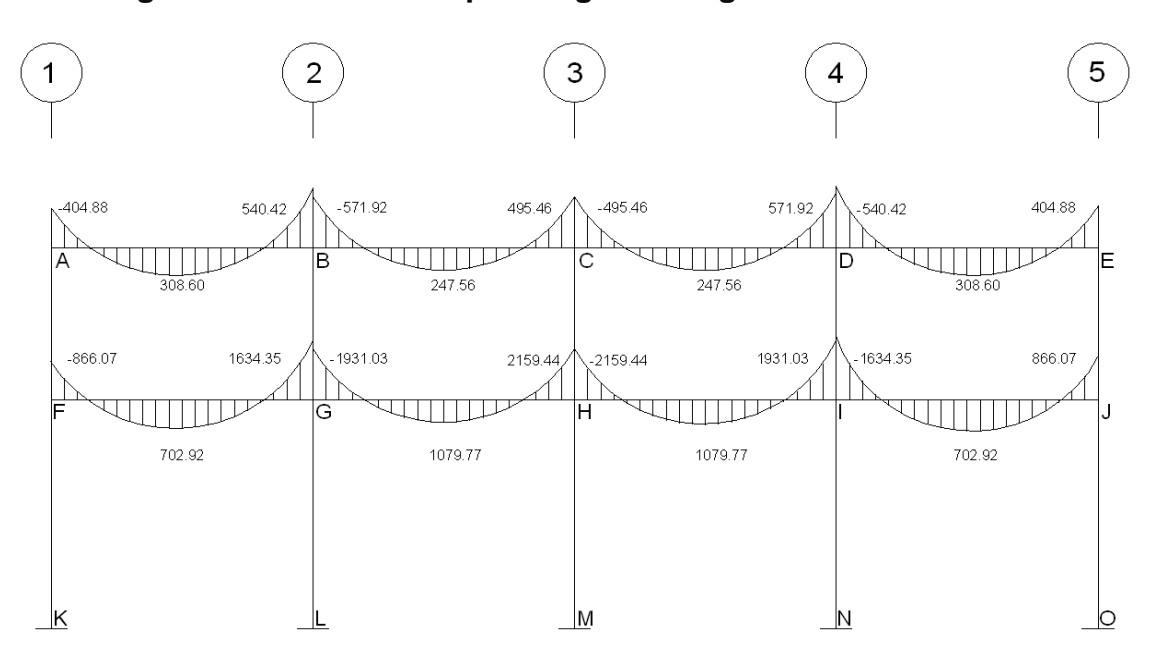

**Figura 16 Momentos por carga viva vigas – marco C**

**Figura 17 Momentos por carga viva columnas – marco C**

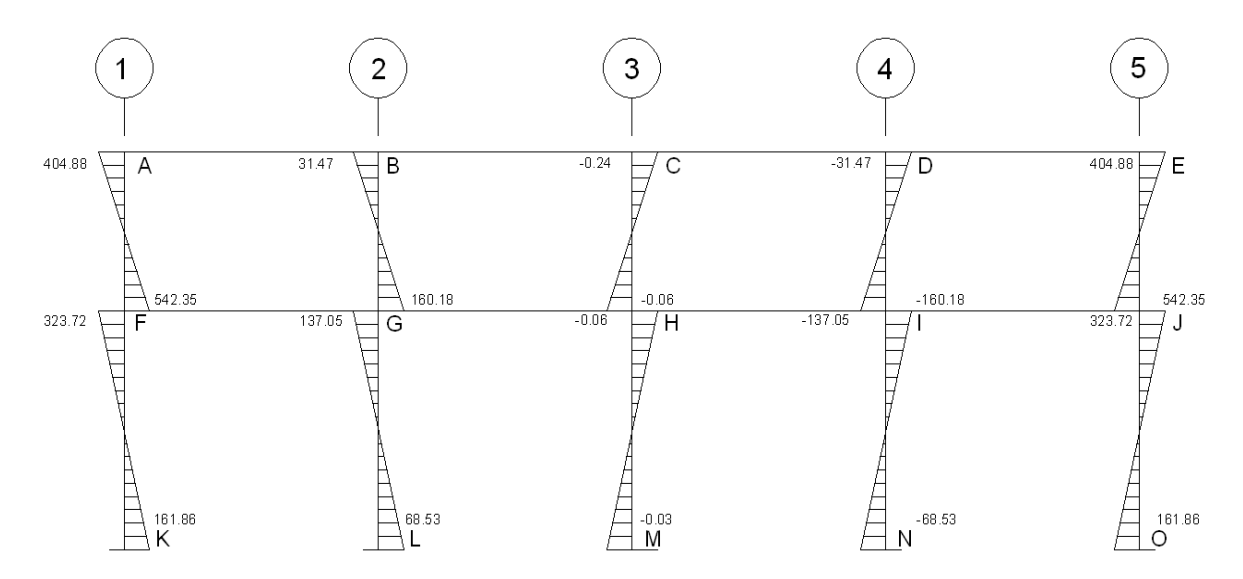

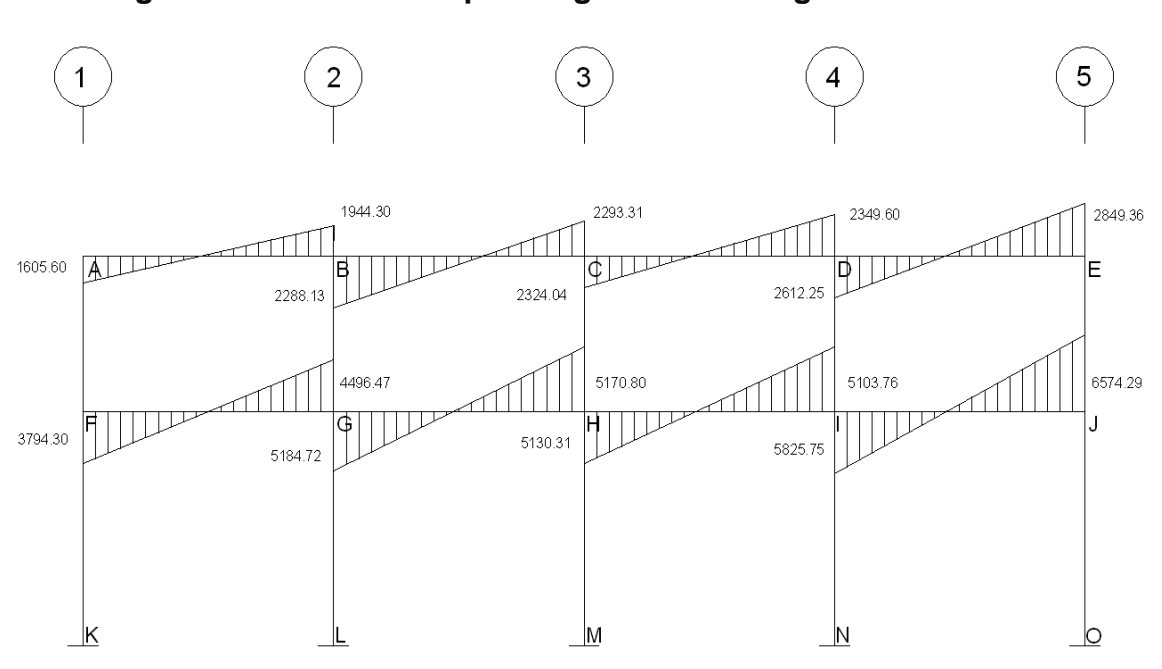

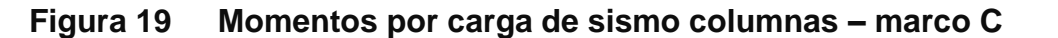

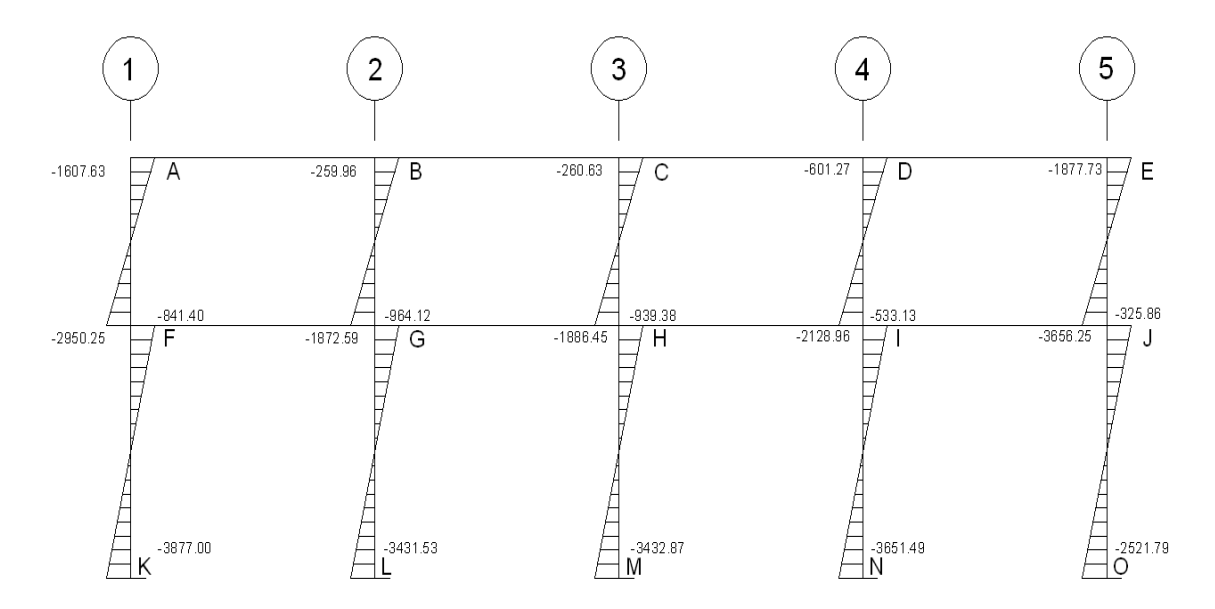

#### **2.1.7.5 Momentos últimos por envolvente de momentos**

La envolvente de momentos es la representación de los esfuerzos máximos que pueden ocurrir al superponer los efectos de la carga muerta, viva, y sismo; las combinaciones que se usan son del código ACI para concreto reforzado.

La fuerza de corte y momentos flectores, deben tomarse a rostro para el diseño estructural. Las combinaciones propuestas por el código son varias, se tomaran aquellas cuyos valores sean los máximos.

 $M = 1.4MCM + 1.7MCV$  $M = 0.75$  (1.4 MCM + 1.7 MCV + 1.87 MS) M = 0.75 (1.4 MCM + 1.7 MCV - 1.87 MS)  $M = 0.9MCM + 1.43MS$  $M = 0.9MCM - 1.43MS$ 

#### **Cálculo del momento positivo en vigas**

En la envolvente de momentos se calcula el momento positivo, de las vigas con la siguiente fórmula:

$$
M(+) = CU + \frac{\sum M(-)}{2} = (1.4 * Mcm + 1.7Mcv) + \frac{\sum M(-)}{2}
$$
  
Vigas:  $MBC(-) = 1.4 * (1165) + 1.7 * (227) + \frac{|2716 + 2714|}{2} = 4731.90Kg - m$ 

Ver los diagramas de envolvente de momentos en vigas y columnas para los marco 2 y marco C, figuras de la 20 a la 23.

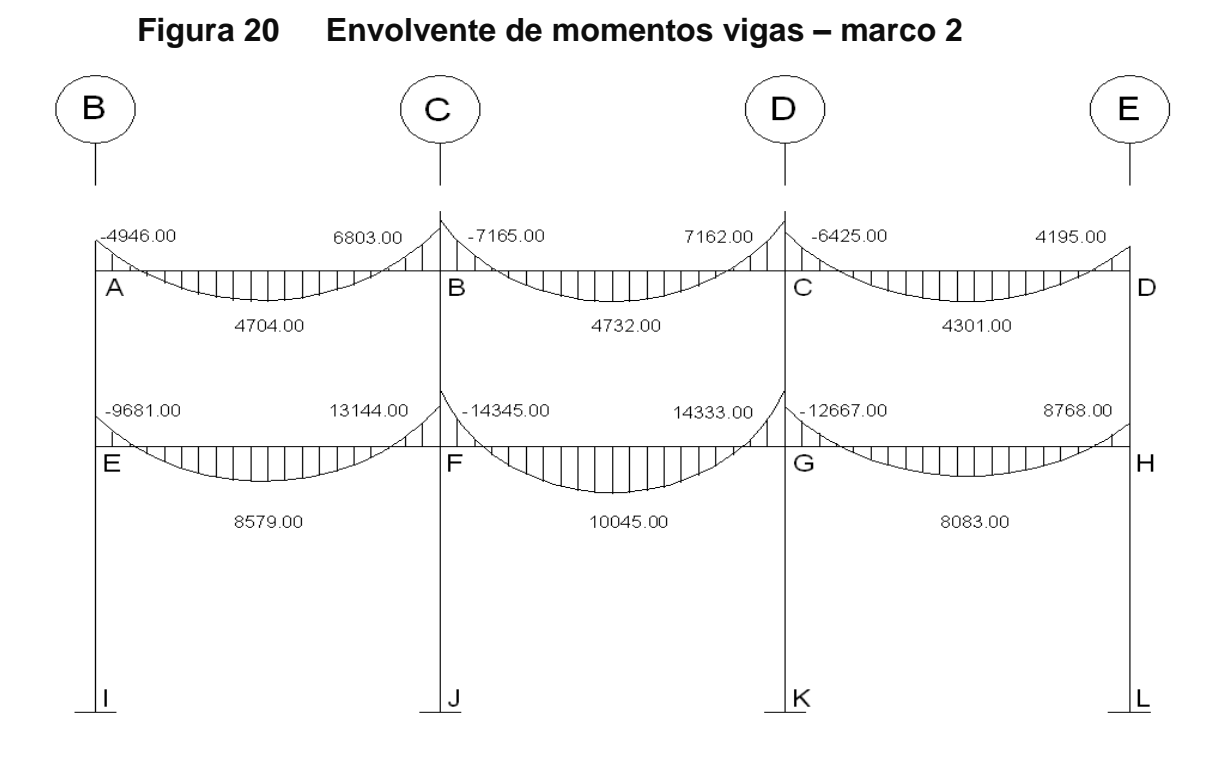

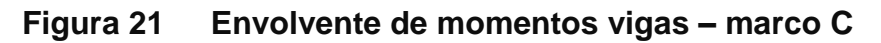

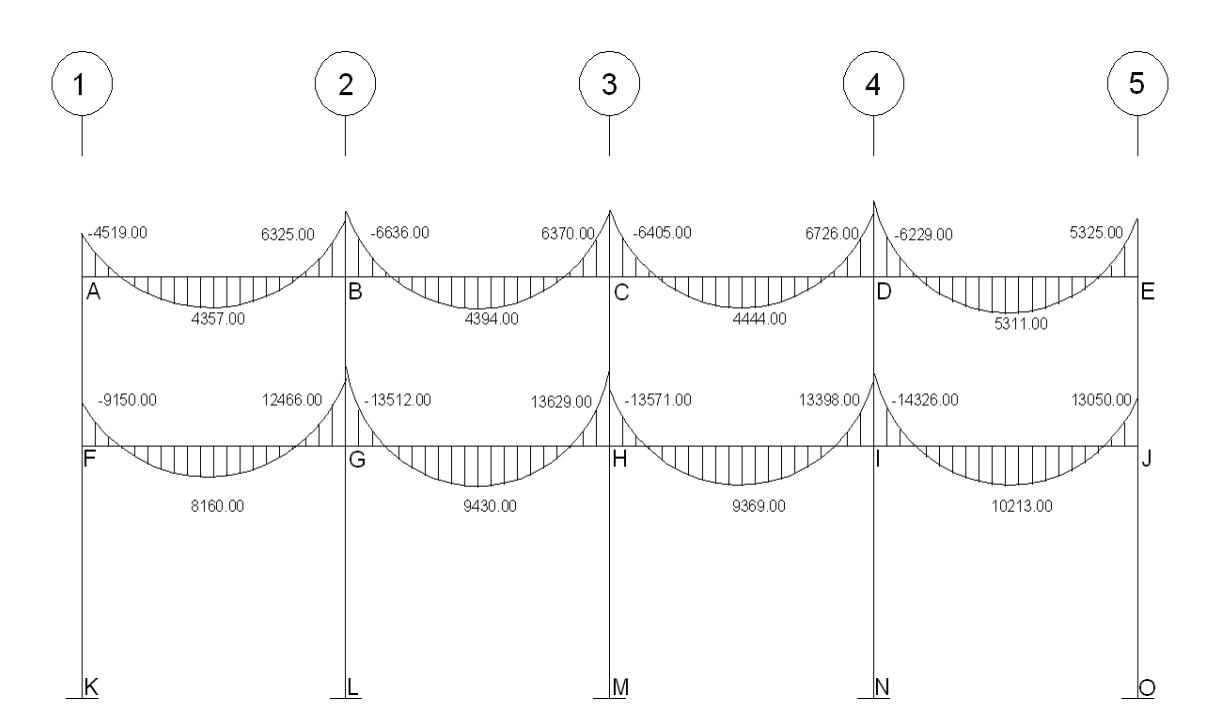
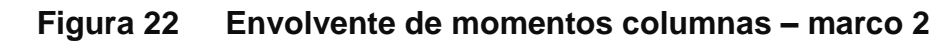

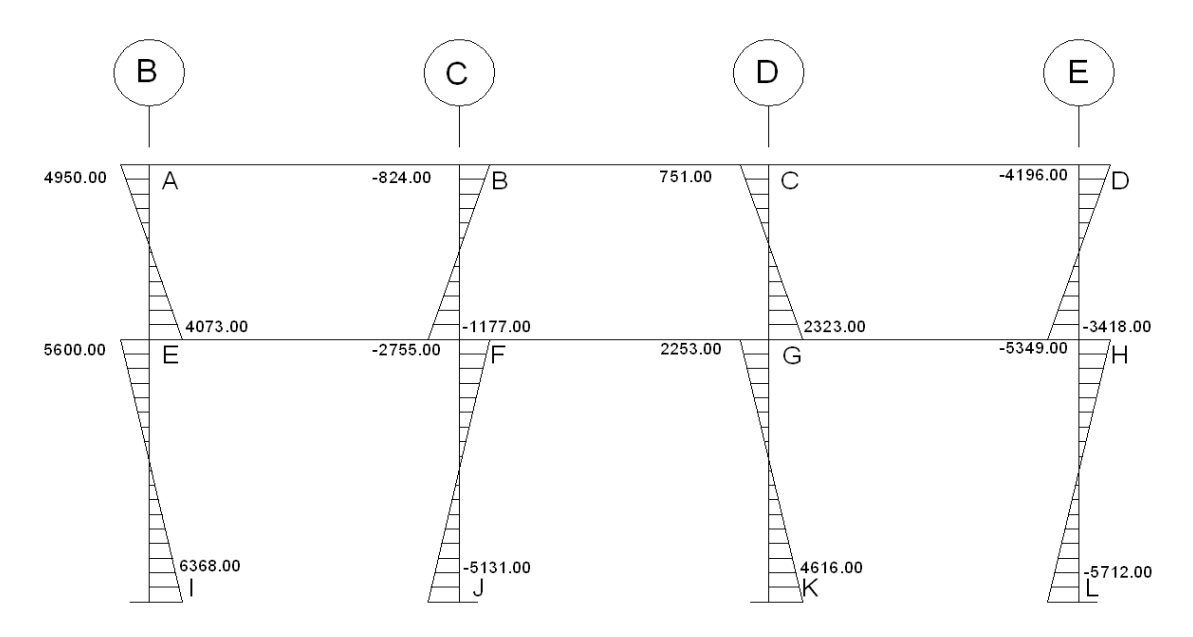

**Figura 23 Envolvente de momentos columnas – marco C**

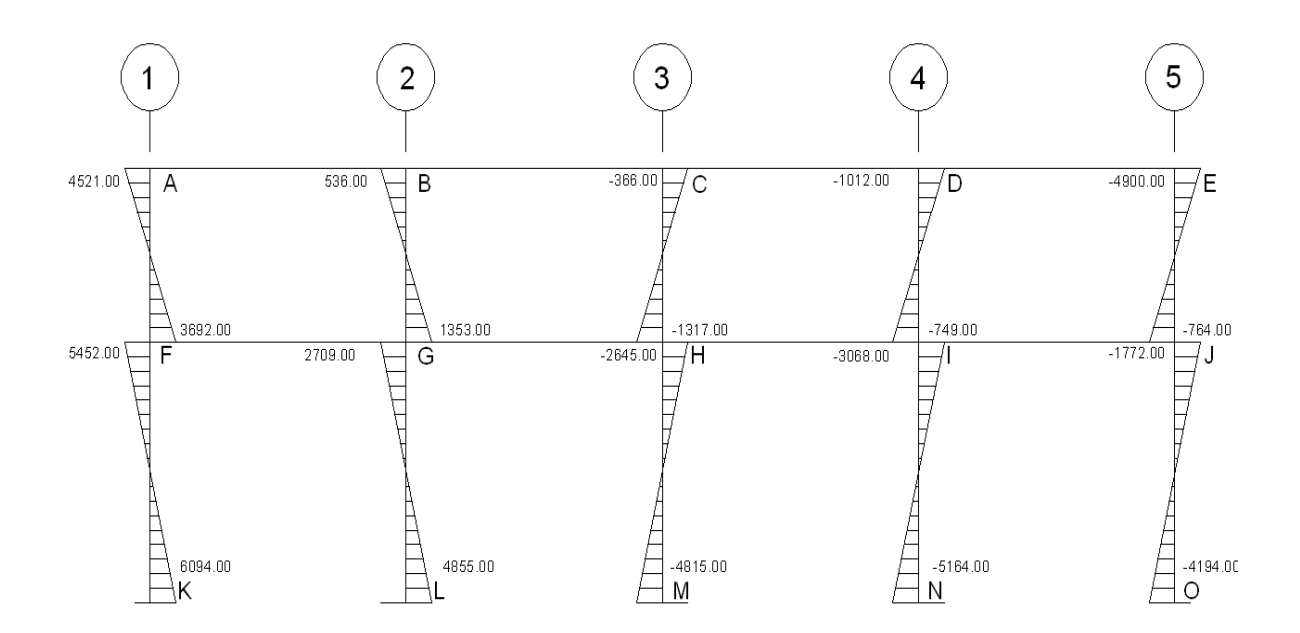

# **2.1.7.6 Diagrama de corte y momento**

Los cortes en los marcos, se calculan con las fórmulas siguientes:

# **Corte en vigas:**

$$
Vv = 0.75 * \left[ \frac{1.4(Wcm * L)}{2} + \frac{1.7(Wcv * L)}{2} + \frac{1.87(\Sigma \text{Ms})}{L} \right]
$$

# **Corte en columnas:**

$$
Vc = \frac{\sum Mcol}{L}
$$

# **Corte en marcos típicos**

Para carga muertas

$$
Vv_{E-F} = 0.75 * \left[ \frac{1.4(1680 * 5.0)}{2} + \frac{1.7(625 * 5.0)}{2} + \frac{1.87(4176 + 4970)}{2.70} \right] = 8967.64Kg.
$$
  

$$
Vc_{E-F} = \frac{5600 + 6368}{3.00} = 3989.33 \text{ kg}
$$

Resultados ver figuras de la 24 a la 27.

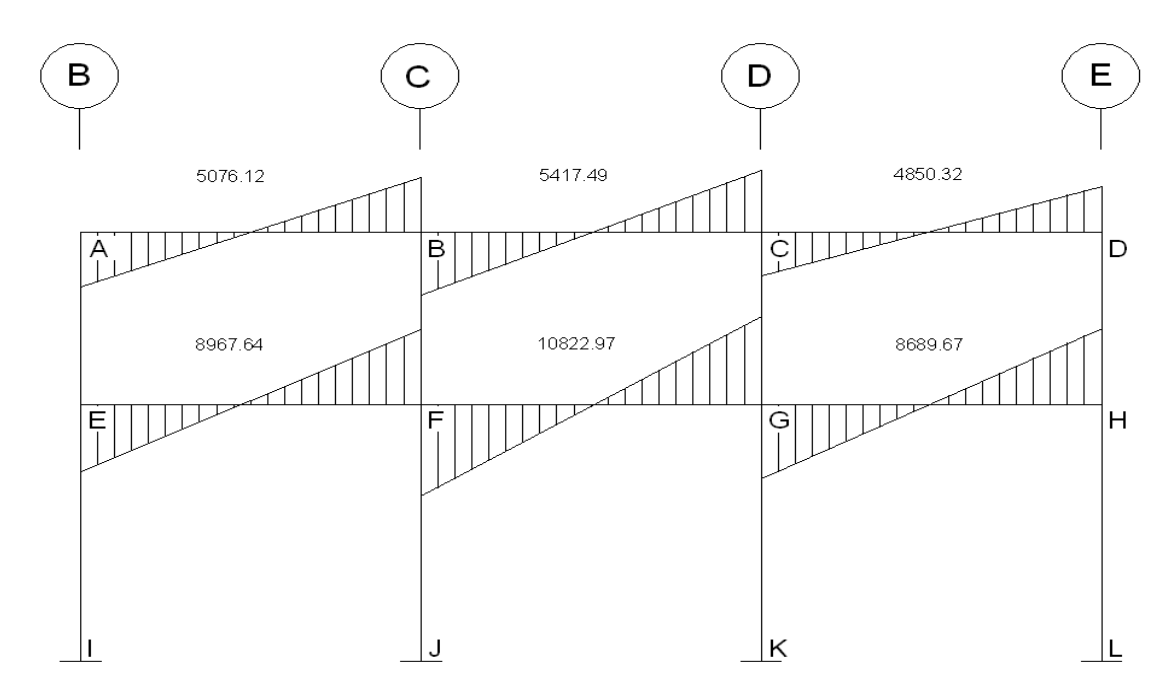

**Figura 24 Envolventes de corte vigas – marco 2**

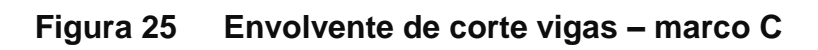

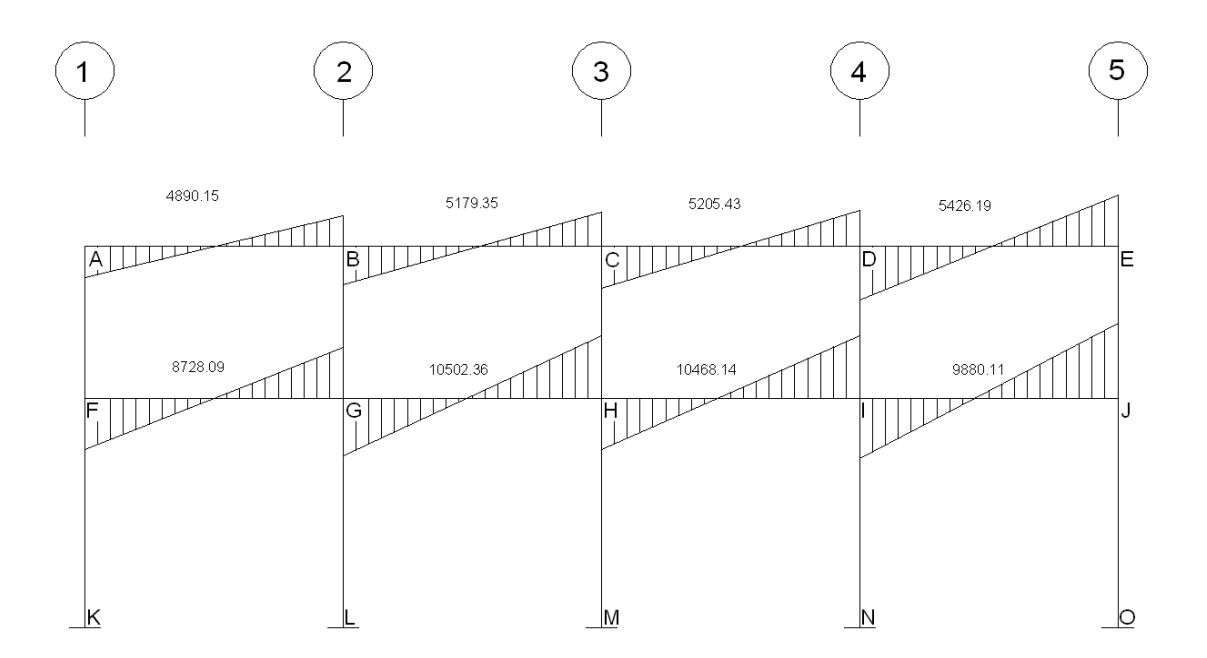

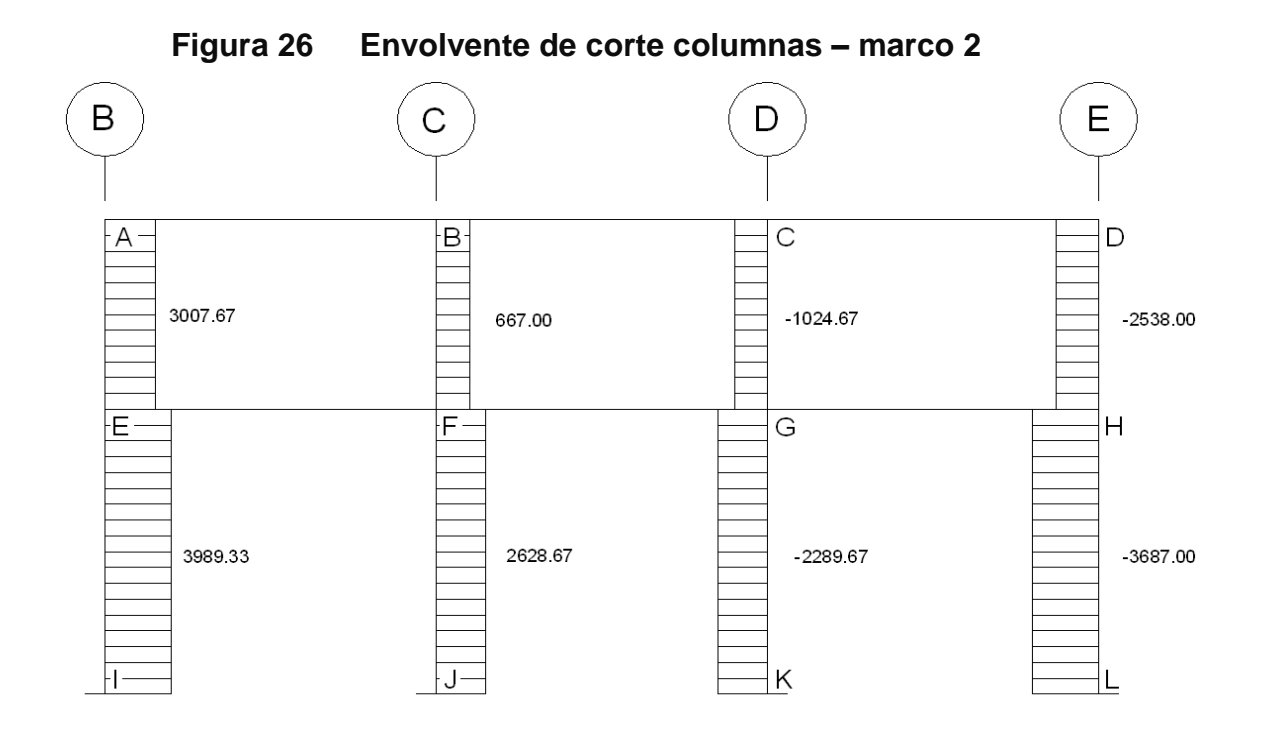

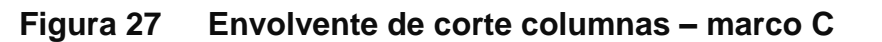

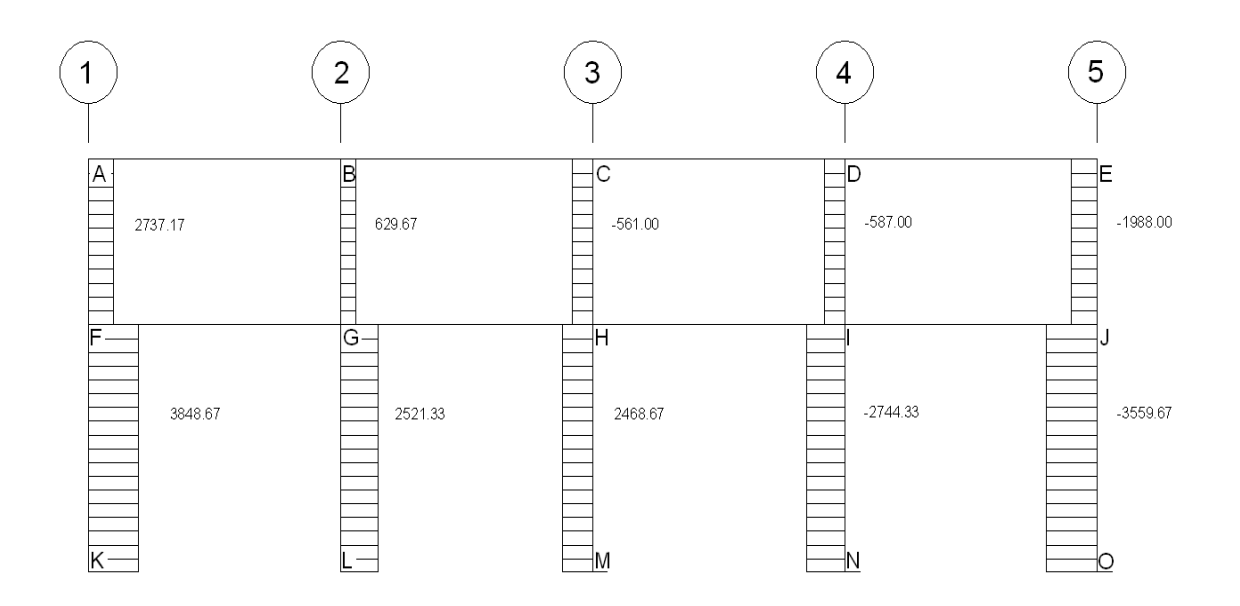

## **2.1.7.7 Diseño de losas**

En las construcciones de concreto reforzado las losas se utilizan para proporcionar superficies planas y útiles. Una losa de concreto reforzado es una amplia placa plana, generalmente horizontal, cuyas superficies superior e inferior son paralelas o aproximadamente paralelas entre sí. Puede estar apoyada en vigas de concreto reforzado (se funde, por lo general, en forma monolítica con las vigas), en muros de mampostería o de concreto reforzado, en elementos de acero estructural, en forma directa por columnas o continua por el terreno.

En esta sección se detalla el procedimiento aplicado en el diseño de las losas del edificio para oficinas, del nivel 1. Para diseñarlas existen varios métodos, en éste caso se utilizó el método 3 ACI. Ver figura 28 planta de losas del primer nivel.

#### **Figura 28 Planta losas del primer nivel**

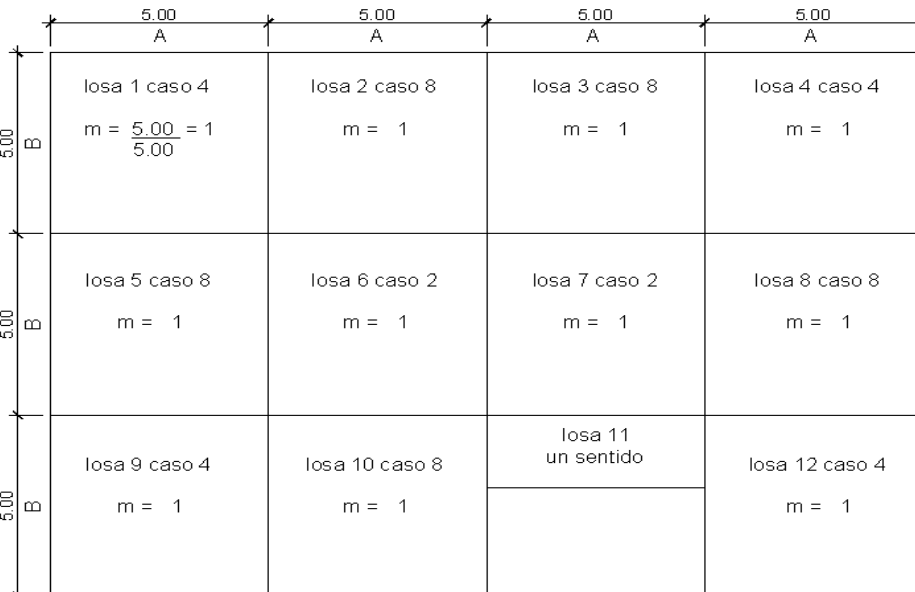

Planta típica de distribución de losas

losa nivel 1

52

# **Datos**

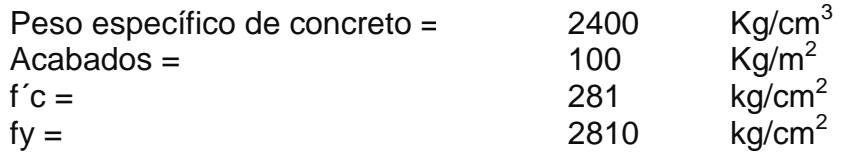

# **Cargas Vivas**

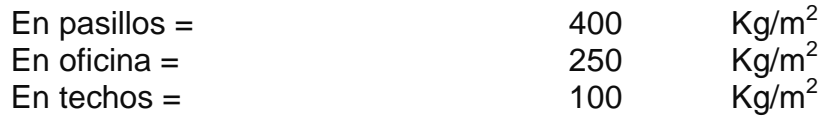

 $t = (2*5.0+2*5.0)/180 = 0.11$  m El espesor de losa final será  $t = 0.12$  m

# **Cálculo de la carga última o carga de diseño**

 $CM = t * W_c + W_{acabados} + W_{muros}$  $CM = 0.12m^*$  2400kg /m + 100kg /m + 100kg /m = 488 kg /m  $CV = 250kg/m$  (oficinas)  $CV = 400kg/m$  (pasillos)  $CMU = 1.4 * 488 = 683.2$  kg/m CVU = 1.7 \* 250 = 425 kg/m (oficinas)  $CVU = 1.7 * 400 = 680kg/m (pasillos)$ CUT= CMU+ CVU CUT = 1108.2 kg /m (oficinas)  $CUT = 1363.2$  kg /m (pasillos) Se diseñará con base a una franja unitaria de 1m. CMU = 683.2 kg /m \*1m = 786.8 kg /m CVU = 680 kg /m \*1m = 680 kg /m (pasillos)  $CVU = 425$  kg/m  $*1m = 340$  kg/m (oficinas) CUT = 1108.2 kg /m (oficinas) CUT = 1363.2 kg /m (pasillos)

Cálculo de momentos:

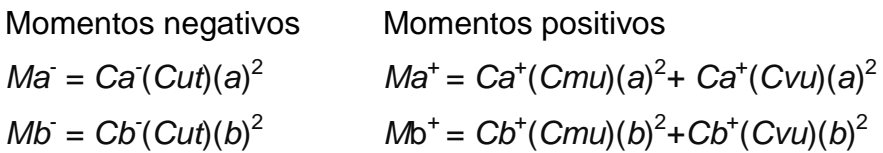

Ca (-) y Cb (-): coeficientes para momentos negativos en losas Ca (+)  $_{\text{CV}}$  y Cb (+)  $_{\text{CV}}$ : coeficientes para momentos por carga viva Ca (+) CM y Cb (+) CM: coeficientes para momentos por carga muerta Cut: carga última total Cvu: carga viva última Cmu: carga muerta última

a: lado corto de la losa

b: lado largo de la losa

En losas sin continuidad el momento negativo es igual:

 $Ma = 1/3$  \* $Ma$ <sup>+</sup>  $Mb = 1/3*Mb^{+}$ 

#### **Losa 1, m = 1.00 caso 4**

#### **a**

Ma  $(-) = Ca (-) * CUT * a^2$ Ma (-) = 0.05\*1108.2\*5.0<sup>2</sup> = **1385.25 kg-m**  Ma (+) = Ca (+)  $_{\rm CV}$ \*CVU\*a $^2$  + Ca (+)  $_{\rm CM}$ \*CMU\*a $^2$ Ma (+) =  $0.032*425*5.0^2 + 0.027*683.2*5.0^2 = 801$  kg-m

# **b**

Mb  $(-) = \text{Cob} (-)^* \text{CUT}^* b^2$ Mb (-) = 0.05\*1108\*5.0 2 = **1385.25 kg-m** Mb (+) = Cb (+)  $CV^{\ast}CVU^{\ast}b^{2}$  + Cb (+)  $CM^{\ast}CMU^{\ast}b^{2}$ Mb (+) =  $0.032*425*5.0^2 + 0.027*683*5.0^2 = 801 \text{kg-m}$ 

**Losa 2, m = 1.00 caso 8**

# **a**

Ma  $(-) = Ca (-) * CUT * a^2$ Ma (-) = 0.033\*1108\*5.0<sup>2</sup> = **914.26 kg-m** Ma (+) = Ca (+) CV\*CVU\*a<sup>2</sup> + Ca (+) CM\*CMU\*a<sup>2</sup> Ma (+) = 0.028\*425\*5.0<sup>2</sup> + 0.02\*1683\*5.0<sup>2</sup> =**639.1 kg-m b**  Mb  $(-) =$  Cb  $(-)^*$ CUT $^*b^2$ Mb (-) = 0.061\*1108\*5.0<sup>2</sup> = **1690 kg-m** Mb (+) = Cb (+)  $_{\text{CV}}$ \*CVU\*b<sup>2</sup> + Cb (+)  $_{\text{CM}}$ \*CMU\*b<sup>2</sup> Mb (+) =  $0.03*425*5.0^2 + 0.023*683*5.0^2 =$  **711.59 kg-m** 

# **Losa 3, m = 1 caso 2**

## **a**

Ma  $(-) = Ca (-)^{*}$ CUT $^{*}a^{2}$ Ma (-) = 0.045\*1108\*5.0<sup>2</sup> = **1533.6 kg-m** Ma (+) = Ca (+)  $_{\rm{CV}}$ \*CVU\*a $^2$  + Ca (+)  $_{\rm{CM}}$ \*CMU\*a $^2$ Ma (+) = 0.018\*680\*5.0<sup>2</sup> + 0.018\*683\*5.0<sup>2</sup> =**766.44 kg-m** 

# **b**

Mb  $(-) =$  Cb  $(-)$ \*CUT\* $b^2$ Mb (-) = 0.045\*1108\*5.0<sup>2</sup> = **1533.6 kg-m** Mb (+) = Cb (+)  $_{\text{CV}}$ \*CVU\*b<sup>2</sup> + Cb (+)  $_{\text{CM}}$ \*CMU\*b<sup>2</sup>  $Mb$  (+) =  $0.018*680*5.0^2 + 0.018*683*5.0^2 =$  **766.44 kg-m** 

### **Balance de momentos**

Cuando el momento negativo en un lado de un apoyo es menor que el del otro lado, su diferencia se distribuye en proporción a su rigidez; esto se hace para determinar el valor del momento balanceado (MB), para el cual el código ACI recomienda el procedimiento siguiente:

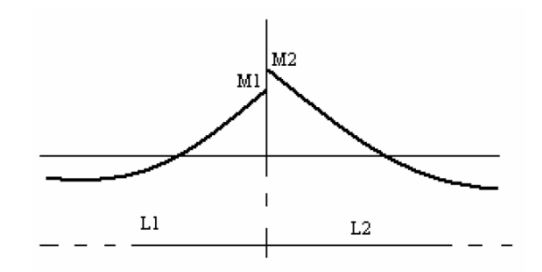

Sí: M2 > M1

1. Si M1 > 0.8  $*$  M2; entonces, MB = (M1 + M2) / 2

2. Sí: M1 < 0.8 \* M2; esto implica que se toma una distribución proporcional de los momentos, según la rigidez de las losas como:

$$
K1 = \frac{1}{L_1}
$$
  $K_2 = \frac{1}{L_2}$ 

K1, K2 = las rigideces de las losas a y b

 $L_1$ ,  $L_2$  =longitudes de losa consideradas

Da, Db = los factores de distribución de las losas a y b

Donde:

$$
D1 = \frac{K1}{K1 + K2}
$$
 
$$
D2 = \frac{K2}{K1 + K2}
$$

Para realizar la distribución se efectúa según el cálculo de la tabla siguiente:

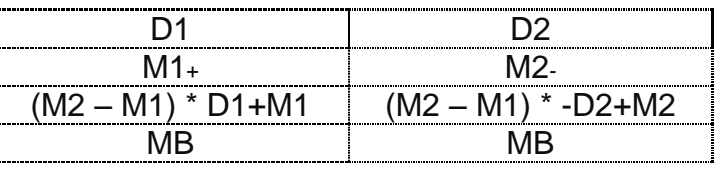

Donde:

MB = Momento balanceado.

Balance de momentos en losa 1 y 2

M1 = 1385.25 Kg-m

M2 = 914 kg-m

 $0.80*1385.25 = 1108.4$ 

914<1108.4, esto implica que se toma una distribución proporcional de los momentos, según la rigidez de las losas como:

$$
K1 = \frac{1}{5.00} = 0.2 \qquad K_2 = \frac{1}{5.00} = 0.2
$$

K1, K2 = las rigideces de las losas a y b  $L_1$ ,  $L_2$  = longitudes de losa consideradas Da, Db = los factores de distribución de las losas a y b

Donde:

$$
D1 = \frac{0.2}{0.2 + 0.2} = 0.5
$$
 
$$
D2 = \frac{0.2}{0.2 + 0.2} = 0.5
$$

Para realizar la distribución se efectúa según el cálculo de la tabla siguiente:

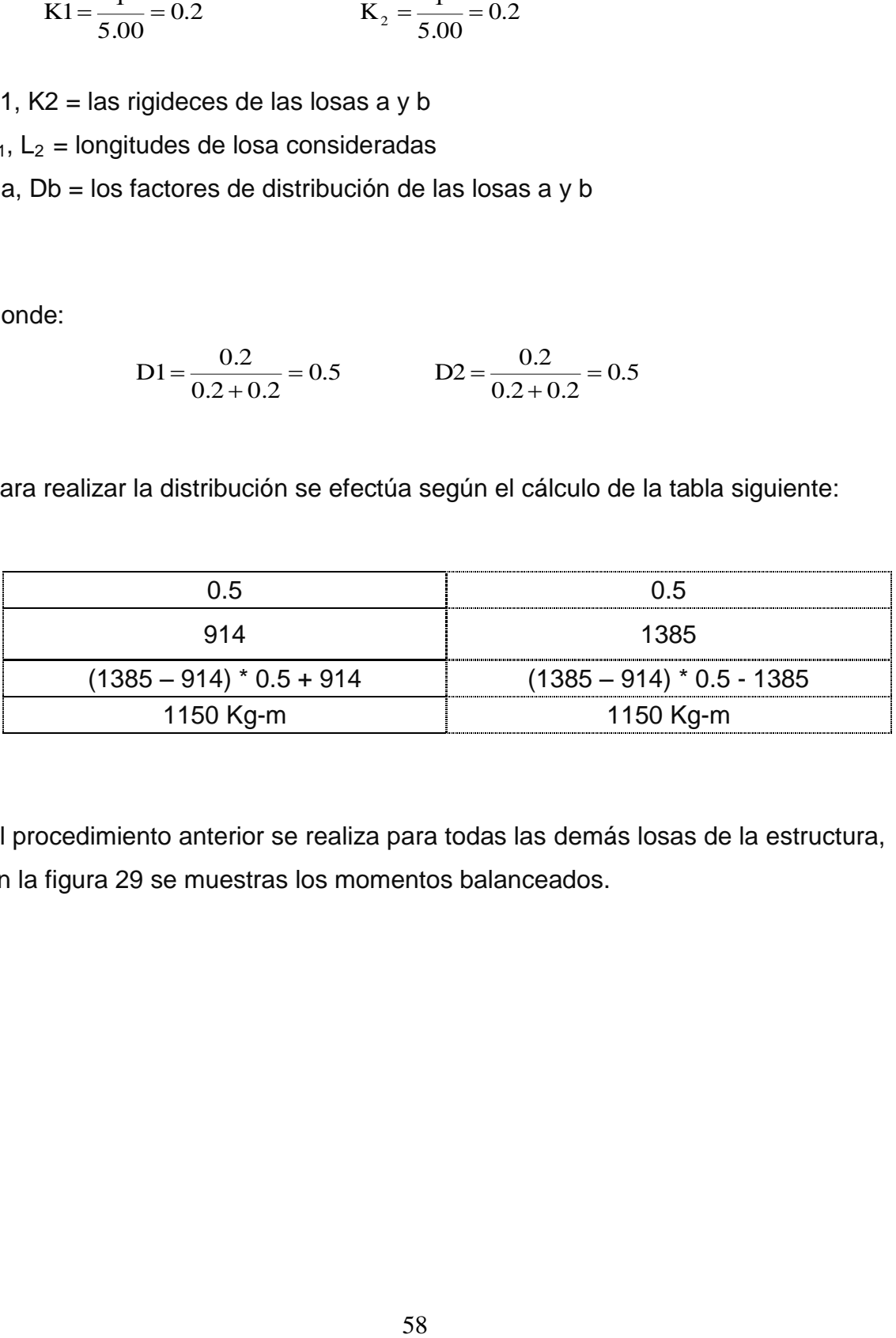

El procedimiento anterior se realiza para todas las demás losas de la estructura, en la figura 29 se muestras los momentos balanceados.

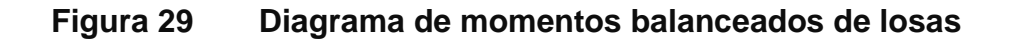

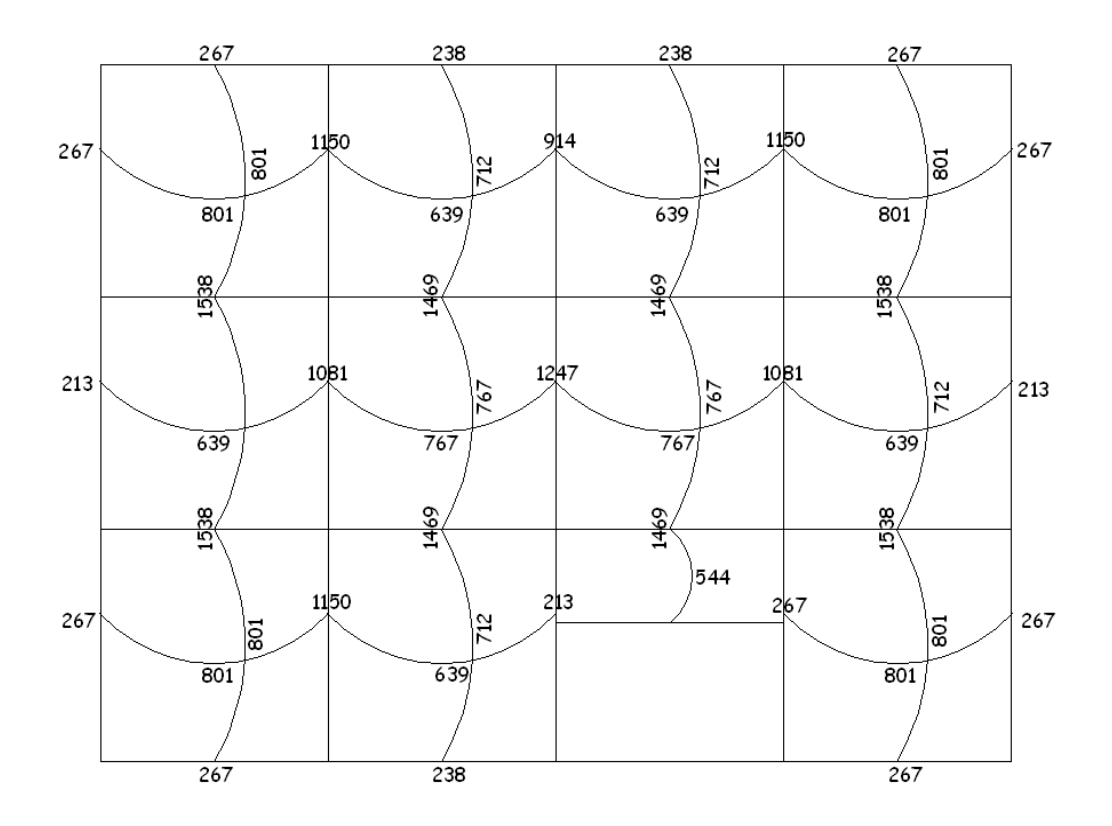

# **Diseño del armado de losa**

Primero establecer el acero mínimo y el momento que resiste, luego calcular el acero de refuerzo para los momentos mayores al mínimo. Basado en el Código del ACI 318-99.

Datos:

 $f'c = 281$  kg/cm<sup>2</sup>  $Fy = 2810 \text{ kg/cm}^2$ B = 100 cm (franja para un metro)

Para calcular del acero mínimo: Asmín = ρmín \*b \*d ρmín = 14.1 / Fy Donde: b = Franja unitaria. t = Espesor de la losa. d = Peralte efectivo.

Entonces:

 $d = 12 - 2.5 = 9.5$  cm Asmín = (14.1 / 2810) \* 100 \* 9.5 = **4.77 cm²**

Separación para Asmín con varillas No. 3

4.77cm<sup>2</sup>\_\_\_\_\_\_\_\_ 100cm 0.71cm<sup>2</sup> \_\_\_\_\_\_\_ S

 $S = 14.89$  cm

Separación máxima Smáx = 2t Smáx = 2 (12cm) = 24 cm

Separación máxima será entre varillas de 14 cm. Cálculo del momento que resiste el Asmín =  $4.77$ cm<sup>2</sup>

$$
M_{Asmin} = \phi * \left( As * fy * \left( d - \frac{As * fy}{1.7 * f'c * b} \right) \right)
$$
  

$$
M_{Asmin} = 0.9 * \left( 4.77 \text{cm}^2 * 2810 \text{Kg/cm}^2 * \left( 9.5 \text{cm} - \frac{4.77 \text{cm}^2 * 2810 \text{Kg/cm}^2}{1.7 * 281 \text{Kg/cm}^2 * 100 \text{cm}} \right) \right)
$$
  

$$
M_{Asmin} = 1112 \text{Kg} - m
$$

Para los momentos menores que resiste el Asmín, se armarán con el Smáx = 14cm y para momentos mayores se armaran según indique el cálculo.

El resumen de los cálculos de cada momento para las losas se encuentra en las siguientes tablas:

Ejemplo del cálculo de acero y separación mínima para cada momento de las losas 1 a la 6 y las losas iguales. (las demás losas se calcularon de la misma manera)

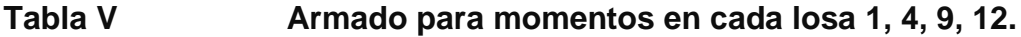

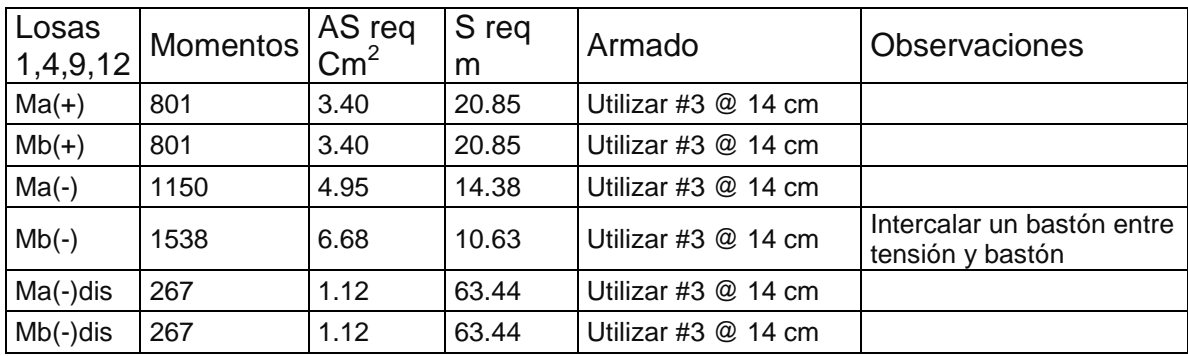

**Tabla VI Armado para momentos en cada losa 2, 3, 10**

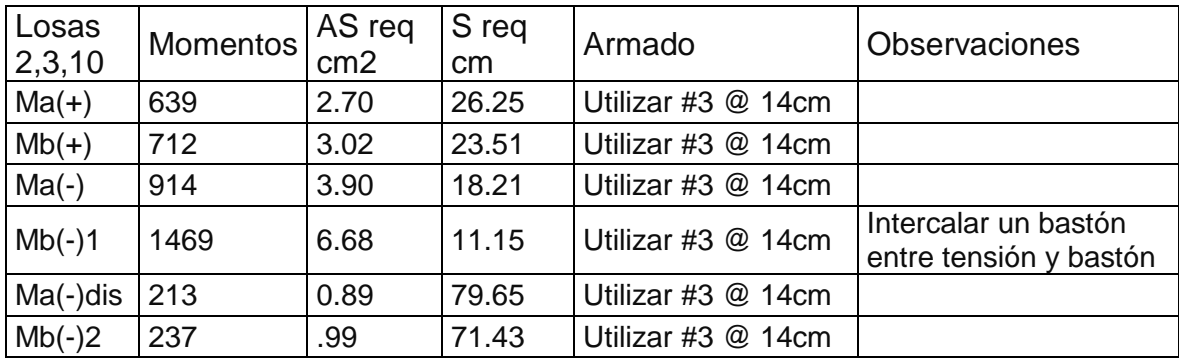

| losas 6,   | <b>Momentos</b> | AS reg<br>cm <sub>2</sub> | S req<br>cm | Armado               | <b>Observaciones</b>                           |
|------------|-----------------|---------------------------|-------------|----------------------|------------------------------------------------|
| $Ma(+)$    | 767             | 3.26                      | 21.79       | Utilizar #3 $@$ 14cm |                                                |
| $Mb(+)$    | 767             | 3.26                      | 21.79       | Utilizar #3 @ 14cm   |                                                |
| $Ma(-)$    | 1247            | 5.37                      | 13.22       | Utilizar #3 @ 14cm   | Intercalar un bastón<br>entre tensión y bastón |
| $Mb(-)1$   | 1469            | 6.37                      | 11.15       | Utilizar #3 @ 14cm   | Intercalar un bastón<br>entre tensión y bastón |
| $Ma(-)2$   | 1081            | 4.63                      | 15.32       | Utilizar #3 @ 14cm   |                                                |
| $Mb(-)dis$ | 1469            | 6.36                      | 11.15       | Utilizar #3 $@$ 14cm | Intercalar un bastón<br>entre tensión y bastón |

**Tabla VII Armado para momentos en cada losa 6, 7**

**Tabla VIII Armado para momentos en cada losa 5, 8**

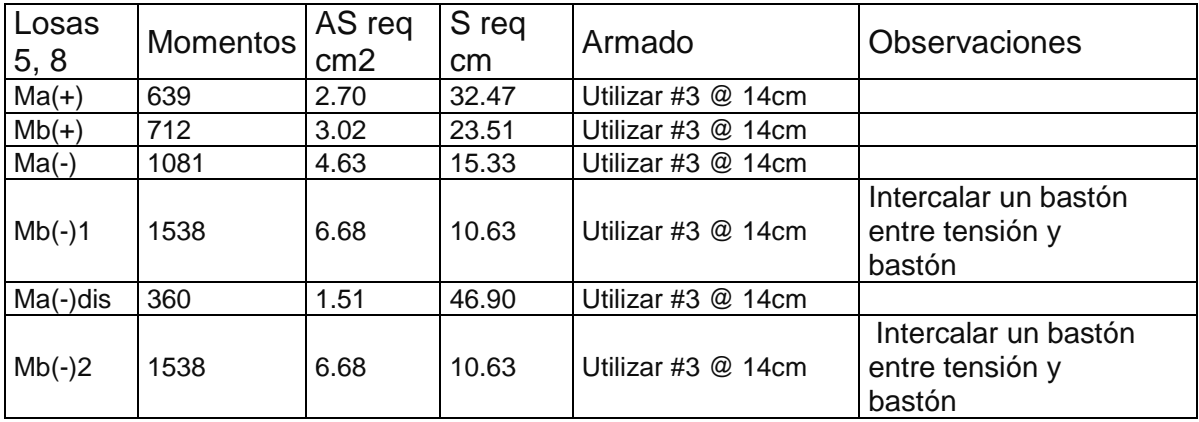

**Revisión por corte:** el corte debe ser resistido únicamente por el concreto; por tal razón, se debe verificar si el espesor de la losa es el adecuado. El procedimiento es el siguiente:

# **Cálculo del corte máximo actuante**

3407.5Kg 2 1363\*5 2  $V$  max  $=$   $\frac{Cu * L}{2} = \frac{1363 * 5}{2} =$ 

L = lado corto, de los lados cortos se las losas se toma el mayor

B= base, franja unitaria, 100cm

### **Cálculo de corte máximo resistente**

 $Vres = \phi \sqrt{f'c} * b * d = 0.85 * \sqrt{281} * 100 * 9.5 = 13536.17Kg$ Comparar Vr con Vmáx Si Vr > Vmáx el espesor es el adecuado, caso contrario aumentar t Como Vr > Vmáx el espesor es adecuado.

#### **Losas del segundo nivel**

El procedimiento es similar al anterior, variando el cálculo de carga viva y carga muerta, el armado final se presentan en planos ver Apéndice 2.

## **2.1.7.8 Diseño de vigas**

Son elementos estructurales que transmiten cargas externas, de manera transversal, las cuales provocan momentos flexionantes y fuerzas cortantes en su longitud. Las vigas soportan el peso de la losa y el propio y las transmiten a las columnas y muros si es el caso.

El procedimiento seguido para diseñar vigas, se describe a continuación, aplicado a la viga tipo 9. Los datos se obtienen del análisis estructural.

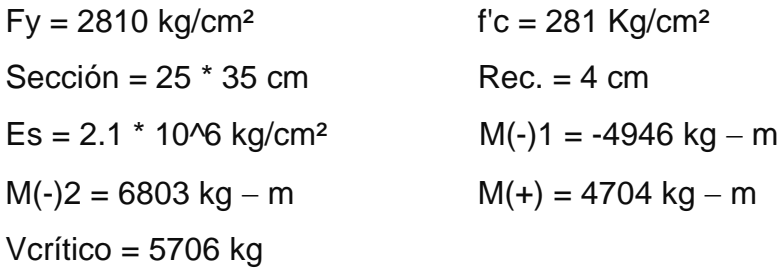

# **Limites de acero**

Formulas: 
$$
As \min = \frac{14.1}{F_y} b * d
$$

\nAs 
$$
As \min = 0.50 * \rho b a l * b * d
$$

\nAs 
$$
As \min = \frac{14.1}{2810} * 25 * 31 = 3.89 \text{ cm}^2
$$

\n
$$
\rho b a l = \frac{\beta l * 0.85 * f c}{f y} * \frac{6115}{6115 + f y} = \frac{0.85 * 0.85 * 281}{2810} * \frac{6115}{6115 + 2810} = 0.0495
$$

\nAs 
$$
has \max = 0.5 * 0.05 * 25 * 31 = 19.38 \text{ cm}^2
$$

# **Refuerzo longitudinal**

$$
As = \left(b * d - \sqrt{(b * d)^2 - \frac{M * b}{0.003825 * f'c}}\right) \left(\frac{0.85 * f'c}{F_y}\right)
$$
  
As =  $\left(25 * 31 - \sqrt{(25 * 31)^2 - \frac{6803 * 25}{0.003825 * 281}}\right) \left(\frac{0.85 * 281}{2810}\right) \rightarrow As = 9.34 cm^2$ 

**Los resultados para los momentos se observan en la tabla IX.**

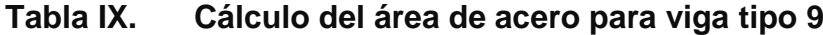

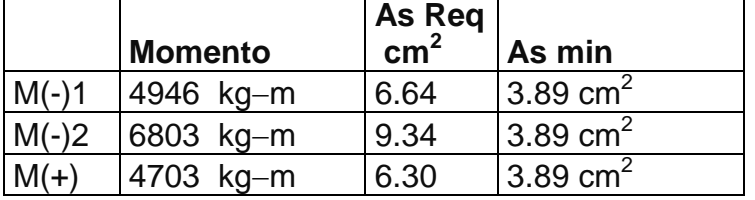

Para calcular el armado de la viga, se deben cumplir con los siguientes requisitos sísmicos, según el código ACI-318 Cáp. 21:

a) Cama superior:

Colocar 2 varillas como mínimo

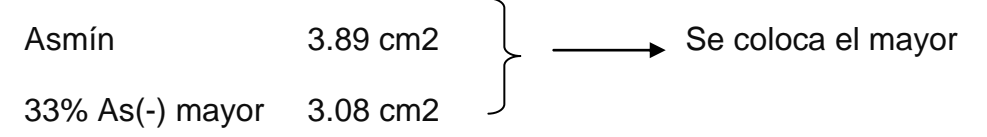

**As mín. = 3.89 cm2** 

**Armado propuesto 2 varillas corridas No. 5 = 3.96 cm2 si cumple**

b) Cama inferior: Colocar 2 varillas como mínimo As mín 3.89 cm2  $50\%As(+)$  3.15 cm2  $\rightarrow$  Se coloca el mayor 50%As(-) mayor 4.67 cm2

**50%As(-) mayor = 4.67 cm2** 

**Armado propuesto 3 varillas corridas No. 5 = 5.94 cm2 si cumple**

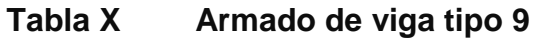

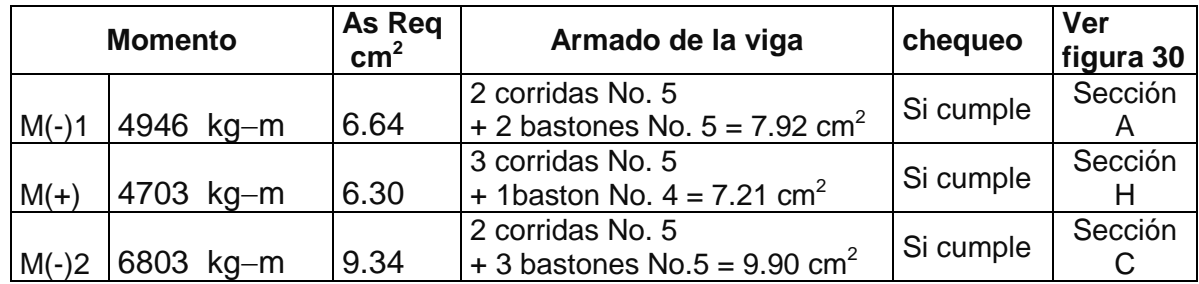

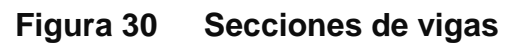

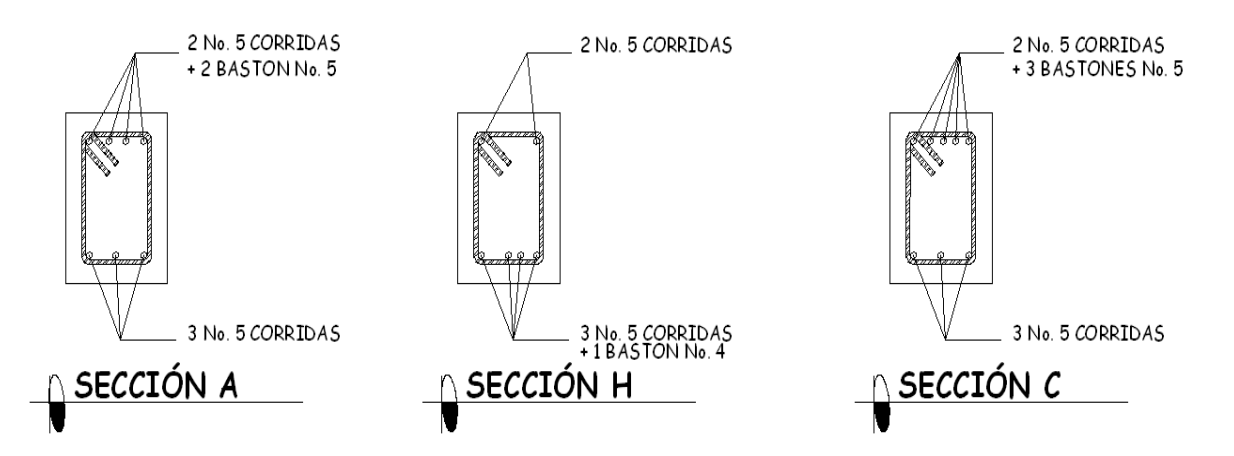

### **Cálculo de corte resistente**

$$
Vr = 0.85 * 0.53 * \sqrt{f'c} * b * d = 0.85 * 0.53 \sqrt{281} * 25 * 31 = 5853Kg.
$$

Comparar corte resistente con corte último:

Si Vr > Vu la viga necesita estribos solo por armado, a Smáx = d/2 < 30cm.

Si Vr < Vu se diseñan estribos por corte, por medio de las expresiones

$$
S = \frac{2Av * Fy * d}{Vu}
$$

Smáx = d/2 = 15 cm, usar diámetro mínimo No. 3

En este caso, Vr = 5853 Kg > Vu = 57063kg, entonces la viga necesita estribos sólo por armado; el espaciamiento de éstos es, Smáx=d/2

 $S = \frac{31}{2} = 15.5$ *cm* 2  $=\frac{31}{2}$  = 15.5cm, Smáx = 15 cm,

Los requisitos mínimos para corte en zona confinada según el código ACI-318 en el artículo 21.3.3.

- a) 2d en ambos extremos =  $2*31 = 62$  cm
- b) Primer estribo a no más de 5 cm

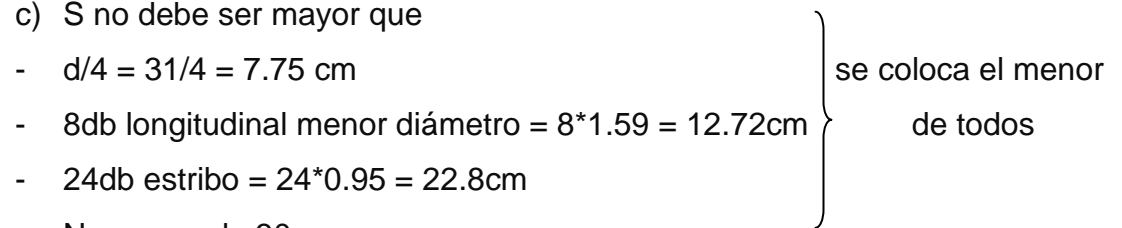

No mayor de 30 cm

S en zona confinada es de 7.5 cm.

El armado de estribos es el siguiente: el primer estribo No. 3 @ 0.05m, 12 estribos No. 3 @ 0.075m en zona confinada en ambos extremos y el resto @ 0.15m, en zona no confinada. Ver figura 31 de sección longitudinal de viga

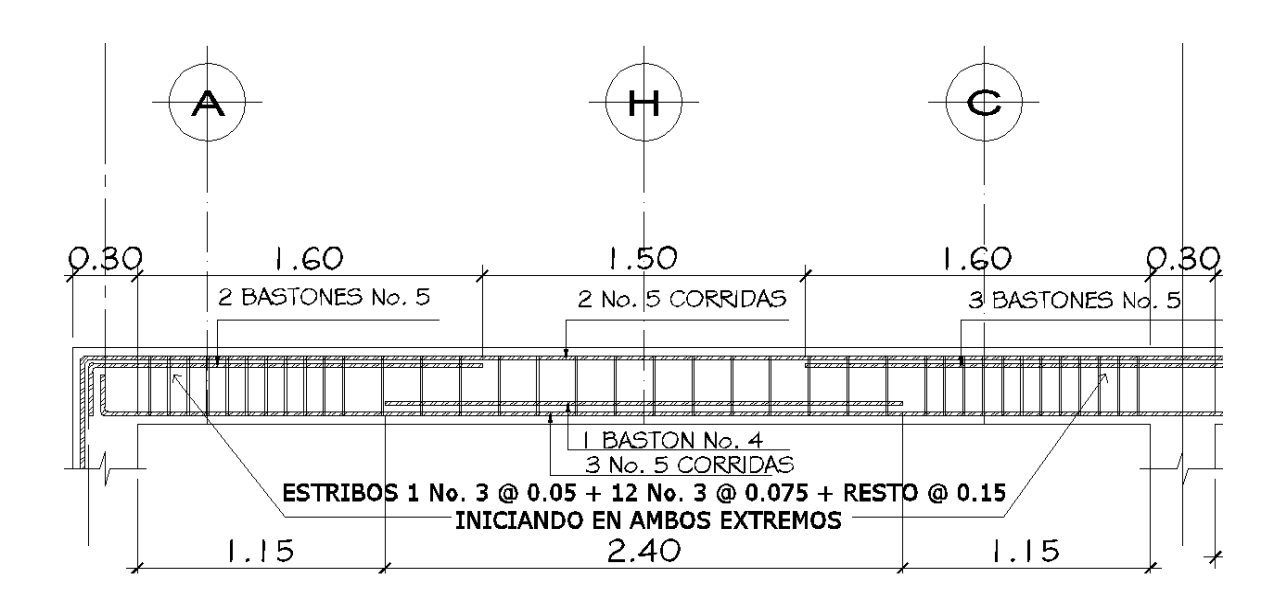

**Figura 31 Sección longitudinal de viga**

# **2.1.7.9 Diseño de columnas**

Las columnas son elementos estructurales que están sometidas a carga axial y momentos flexionantes. Para el diseño, la carga axial es el valor de todas las cargas últimas verticales que soporta la columna, esta carga se determina por el área tributaria. Los momentos flexionantes son tomados del análisis estructural. Para diseñar la columna, se toma el mayor de los dos momentos actuantes en extremos de ésta.

Para este caso, se diseñan por cada nivel únicamente las columnas críticas, es decir, las que están sometidas a mayores esfuerzos. El diseño

resultante para cada columna es aplicado a todas las columnas del nivel respectivo. En esta sección se describe el procedimiento que se sigue para diseñar las columnas típicas del edificio, aplicado en la columna del nivel 1.

#### **Datos**

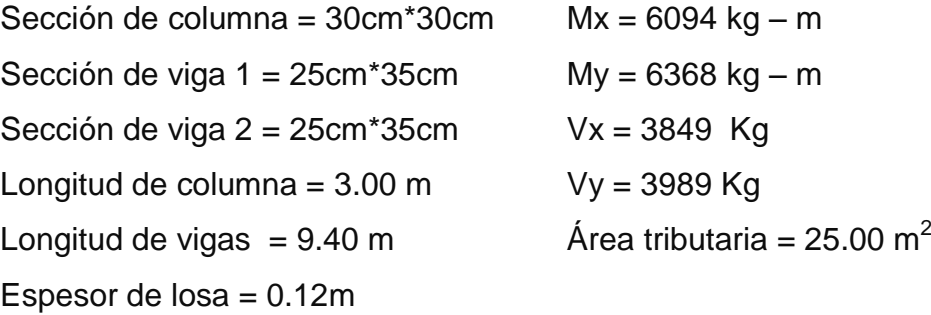

Carga axial:  $CU = 1.4$  CM  $+ 1.7$  CV

 $CU_2 = 1.4$  (388) + 1.7 (100) = 713.2 Kg/m<sup>2</sup>  $CU_1 = 1.4$  (488) + 1.7 (650) = 1788.2 Kg/m<sup>2</sup>  $CU = 713.2 + 2501.4 = 2501.4$  Kg/m<sup>2</sup> Cálculo del factor de carga última

1.54 1626  $=\frac{2501.4}{1.525}$  $^{+}$ = *CM CV*  $Fcu = \frac{CU}{\sqrt{2L}}$ 

Cálculo de la carga axial: Pu =  $(A_T \cdot CU) + (PP \text{ vigas} \cdot FCU) =$ Pu = (25.00\*2501.4)+ (0.25\*0.35\*2,400\*9.40)\*1.54  $Pu = 65,575$  Kg.

**Clasificar las columnas por su esbeltez (E):** por la relación de esbeltez las columnas se clasifican en cortas (E < 22), intermedias (22 > E >100) y largas (E > 100). El objetivo de clasificar las columnas es ubicarlas en un rango; si son

cortas se diseñan con los datos originales del diseño estructural, si son intermedias se deben de magnificar los momentos actuantes, si son largas no se construyen.

Cálculo de coeficiente que miden el grado de empotramiento a la rotación en las columnas (Ψ):

$$
\psi = \frac{(\sum K \text{col})}{(\sum k \text{viga.})}
$$

 $K_{(rigidez)} = I / L$ ;  $I =$  Inercia,  $L =$  Longitud del elemento

$$
I = \frac{b * h^3}{12}
$$

$$
Wiga = \frac{25 * 35^3}{12} = 89323 \text{cm}^4
$$

$$
Icol = \frac{30 * 30^3}{12} = 67500 cm^4
$$

$$
Kviga = \frac{89323}{4.70} + \frac{89323}{4.70} = 38010
$$

$$
Kcol = \frac{67500}{2.65} + \frac{67500}{2.65} = 50944
$$

$$
\psi = \frac{50944}{38010} = 1.34
$$

Extremo inferior

$$
\psi_p = \frac{\psi_a + \psi_b}{2} = 0.67
$$

Coeficiente K

$$
K = \frac{20 - \psi_p}{20} * \sqrt{1 + \psi_p} \quad \text{para} \quad \psi_p \le 2
$$

$$
K = 0.9 * \sqrt{1 + \psi_p}
$$
 para  $\psi_p \ge 2$   
\n
$$
K = \frac{20 - 0.67}{20} * \sqrt{1 + 0.67} = 1.25
$$
  
\nEsbeltez de columna  
\n
$$
E = \frac{k * Lu}{\sigma}
$$
 donde  $\sigma = 0.3^{\ast}$ lado me  
\n
$$
E = \frac{1.25 * 2.65}{0.30 * 0.30} = 36.80 > 22 \text{ y} < 100
$$
  
\nPor lo tanto es una columna intermedia  
\nEl cálculo de la esbeltez de esta column  
\ncontinuación:  
\n $\psi_p = 0.67$   
\n $K = 1.25$   
\nE = 36.80 > 22 y < 100  
\nPor los valores obtenidos de E, t  
\ncolumna se clasifica dentro de las interme  
\nlos moments actuantes.  
\n70

Esbeltez de columna

$$
E = \frac{k * Lu}{\sigma}
$$
 donde  $\sigma = 0.3$ \*lado menor para columnas rectangulares

$$
E = \frac{1.25 \times 2.65}{0.30 \times 0.30} = 36.80 > 22 \text{ y} < 100
$$

Por lo tanto es una columna intermedia

El cálculo de la esbeltez de esta columna, en el sentido X, se resume a continuación:

Ψp = 0.67

 $K = 1.25$ 

 $E = 36.80 > 22 y < 100$ 

Por los valores obtenidos de E, tanto en el sentido X como en Y, la columna se clasifica dentro de las intermedias, por lo tanto, se deben magnificar los momentos actuantes.

#### **Magnificación de momentos**

Cuando se hace un análisis estructural de segundo orden, en el cual se toman en cuenta las rigideces reales, los efectos de las deflexiones, los efectos de la duración de la carga y cuyo factor principal a incluir es el momento debido a las deflexiones laterales de los miembros, se pueden diseñar las columnas utilizando directamente los momentos calculados. Por otro lado, si se hace un análisis estructural convencional de primer orden, como en este caso, en el cual se usan las rigideces relativas aproximadas y se ignora el efecto de desplazamientos lateral de los miembros, es necesario modificar los valores calculados con el objetivo de obtener valores que tomen en cuenta los efectos de desplazamiento. Para este caso, esa modificación se logra utilizando el Método ACI de magnificación de momentos.

# **Sentido X**

Cálculo del factor de flujo plástico del concreto:

$$
\beta d = \frac{CMu}{CU} = \frac{638}{6094} = 0.108
$$

Cálculo del EI total del material

$$
Ec = 15,100\sqrt{f'c}
$$
  
\n
$$
Ig = \frac{1}{12} * bh^{3}
$$
  
\n
$$
EI = \frac{Ec * Ig}{2.5 * (1 + \beta d)}
$$
  
\n
$$
EI = \frac{15100\sqrt{281} * (67500)}{2.5 * (1 + 0.108)} = 6.168 * 10^{9} kg - cm^{2} = 616.8T on - m^{2}
$$

Cálculo de la carga crítica de pandeo de Euler:

$$
Per = \frac{\pi^2 EI}{\left(K^* Lu\right)^2} = \frac{\pi^2 * 616.8}{\left(1.25 * 2.65\right)^2} = 554.8
$$

Cálculo del magnificador de momentos

 $\delta$ > 1 y  $\qquad \phi$ = 0.70 si se usan estribos

$$
\delta = \frac{1}{1 - \frac{Pu}{\phi Per}} = \frac{1}{1 - \frac{65.57}{0.70 * 554.8}} = 1.20
$$

Cálculo de momentos de diseño:

 $Mdx = \delta *Mu = 1.20 * 6094 = 7312.8Kg - m$ 

## **Sentido Y**

 $Bd = 0.13$  EI = 604.8T-m<sup>2</sup>

*Pcr* = 544.00 Ton  $\delta$  = 1.20

 $Mdy = \delta *Mu = 1.20 * 6368 = 7641.6Kg - m$ 

# **Cálculo del acero longitudinal por el método BRESLER**

Este método consiste en una aproximación del perfil de la superficie de la falla, además, es uno de los métodos más utilizados porque su procedimiento es sencillo y produce resultados satisfactorios.

La idea fundamental del método Bresler es aproximar el valor 1/P'u. Este valor se aproxima por un punto del plano determinado por los tres valores: carga axial pura (P'o), carga de falla para una excentricidad ex (P'ox) y carga de falla para una excentricidad ey (P'oy).

El procedimiento a seguir es el siguiente:

Cálculo de límites de acero: según ACI, el área de acero en una columna debe estar dentro de los siguientes límites 1% Ag < As < 6% Ag en zona sísmica.

$$
As_{\text{min}} = 0.01 \ (30^*30) = 9.0 \ \text{cm}^2
$$
\n
$$
As_{\text{max}} = 0.06 \ (30^*30) = 54.00 \ \text{cm}^2
$$

Se propone un armado, se aconseja iniciar con un valor cerca de Asmín. Armado propuesto 4 No.  $8 + 4$  No.  $6 = 4*(5.07) + 4*(2.85) = 31.68$  cm<sup>2</sup>

Para este método se usan los diagramas de interacción para diseño de columnas. Los valores a utilizar en los diagramas son: Valor de la gráfica

$$
Y = X = \frac{Hnucleo}{Hcolumna} = \frac{b - 2rec}{h} = \frac{0.30 - 2 \cdot 0.035}{0.30} = 0.77
$$

Valores de la curva:

$$
\rho_{tu} = \frac{Asfy}{0.85f'cAg} = \frac{31.68 * 2,810}{0.85 * 281 * 900} = 0.41
$$

Excentricidades:

$$
e_x = \frac{Mdx}{Pu} = \frac{7312.8}{6558} = 1.11
$$

$$
e_y = \frac{Mdy}{Pu} = \frac{7641.6}{6558} = 1.16
$$

Al conocer las excentricidades se calcula el valor de las diagonales

$$
ex/hx = 1.11/0.30 = 3.70
$$
  $ey/hy = 1.16/0.30 = 3.86$ 

Con los valores obtenidos en los últimos cuatro pasos, se buscan los valores de los coeficientes Kx y Ky, según los diagramas de interacción (ver anexo 2) entonces son:  $Kx = 0.56$  v  $Ky = 0.54$ 

Cálculo de cargas

Carga de resistencia de la columna a una excentricidad ex:  $P'ux = Kx * f'c * b * h = (0.56)(28)(30 * 30) = 141624Kg.$ Carga de resistencia de la columna a una excentricidad ey:  $P'uy = Ky * fc *b *h = (0.54)(28)(30 * 30) = 136566Kg.$ 

Carga axial de resistencia de la columna  $P'o = \phi(0.85 * f'c(Ag - As) + As * Fy) = 0.70 * (0.85 * 281 * (900 - 31.68) + 31.68 * 2,810)$ P'o =207493.32 Kg.

Carga de la resistencia de la columna:

*Ton Ton*  $\frac{1}{P'ux} + \frac{1}{P'uy} - \frac{1}{P'o}$ Carga de la resistencia de la columna:<br>  $P' u = \frac{1}{\frac{1}{1} + \frac{1}{1} - \frac{1}{1}} = \frac{1}{\frac{1}{1} + \frac{1}{1} - \frac{1}{1}} = 104.56$ Ton $\rangle$ 65.58  $\frac{1}{20749332}$ 1 136566 1 141624 1 1 ' 1 ' 1 ' 1  $u = \frac{1}{1}$  =  $\frac{1}{1}$  =  $\frac{1}{1}$  =  $\frac{1}{1}$  =  $\frac{1}{1}$  = 104.56Ton  $+\frac{1}{12.5555}$  $=$  $+\frac{1}{\Sigma}$  - $=$ 

Como P'u > Pu el armado propuesto sí resiste las fuerzas aplicadas, si esto no fuera así se debe aumentar el área de acero hasta que cumpla.

## **Refuerzo transversal**

Además de diseñar las columnas para resistir flexocompresión, es necesario dotarlas con suficiente ductilidad, para que absorban parte de la energía del sismo, esto se logra mediante un mayor confinamiento en los extremos. Se ha determinado que si las columnas se confinan su capacidad de carga es mucho mayor y mejora notablemente la ductilidad de la columna.

Se debe chequear Vr con Vu con los siguientes criterios:

Si Vr > Vu se colocan estribos a  $S = d / 2$ 

Si Vr < Vu se diseñan los estribos por corte

Se calcula el corte resistente

 $Vr = 0.85 * 0.53 \sqrt{f'c} * b * d = 0.85 * 0.53 * \sqrt{281} * 30 * 27 = 6116.9Kg$ 

## **Corte actuante**

Vu = 3989Kg Vr > Vu; los estribos se colocaran en zona no confinada a d/2.

Para ambas opciones debe considerarse que la varilla utilizada en este diseño será la No. 3.

En este caso Vr > Vu, se colocan estribos a  $S = d / 2 = 27/2 = 13.5$ Los estribos se colocaran a cada 13 cm con varillas No. 3

# **Refuerzo por confinamiento**

La longitud de confinamiento se escoge entre la mayor de las siguientes opciones.

Lu  $/ 6 = 2.65 / 6 = 0.44$  m Lo Lado mayor de la columna = 0.30 m 48Ø varilla transv. = 0.4572m 16 $\varnothing$  varilla long. = 0.305m

## **Longitud de confinamiento: 0.45 m**

Cálculo de la relación volumétrica.

$$
\rho s = 0.45 \sqrt[*]{\left(\frac{Ag}{Ach}\right) - 1\right) \left(\frac{0.85 * f'c}{fy}\right)} \text{ : } \text{ pero debe cumplir con}
$$
\n
$$
\sigma s \ge 0.12 \sqrt[*]{\left(\frac{fc}{fy}\right)}
$$
\n
$$
\rho s = 0.45 \sqrt[*]{\left(\frac{30^2}{24^2} - 1\right) \left(\frac{0.85 * 281}{2810}\right)} = 0.0215156
$$
\n
$$
0.021515631 \ge 0.012 \text{ Por lo que se utiliza } \rho s
$$
\n
$$
0.12 \sqrt[*]{\left(\frac{fc}{fy}\right)} = 0.12 \sqrt[*]{\left(\frac{281}{2810}\right)} = 0.012
$$

utilizando varillas No. 3 para los estribos, el espaciamiento en la zona confinada es:

$$
S_1 = \frac{2Av}{\rho sLn} = \frac{2 \cdot 0.71}{0.0215 \cdot 24} = 2.75 \text{cm.} \approx 3 \text{ cm}
$$

Por tener varillas en la cara de la columna, se colocará estribos rotados a 45° alternados, según el código ACI 318, articulo 7.10.5.3

Nota: este procedimiento se aplica a la columna del segundo nivel.

Los resultados del diseño de la columna típica, niveles 1 y 2 se encuentran en la tabla XI.

Ver detalle de columna del nivel 1 y 2, figura 32 y 33

|                                                                    | Refuerzo longitudinal                                                                                                    |                       | Refuerzo transversal                                 |                              |                                                                                   |  |
|--------------------------------------------------------------------|----------------------------------------------------------------------------------------------------|-----------------------|------------------------------------------------------|------------------------------|-----------------------------------------------------------------------------------|--|
| Columna                                                            | Cargas                                                                                                    | Refuerzo              | Cortes                                               | Confinar                     | Refuerzo                                                                          |  |
| 1 - Nivel 1<br>$Section =$                                         | $Mx = 6.09$ ton-m<br>$My = 6.36$ ton-m<br>$Pu = 65.58$ ton<br>$Mdx = 7.31$ ton-m                                           | 4 No. 8<br>$+4$ No. 6 | $Vux = 3849 kg$<br>$Vuy = 3989 kg$<br>$Vr = 6117$ kg | $Lo = 0.45m$                 | Estribos No.<br>3 @ 0.03m<br>hasta 0.45m                                          |  |
| $0.30 \times 0.30$ m                                               |                                                                                                    | corridas              |                                                      | $S1 = 0.03m$                 | en extremos                                                                       |  |
| $Lu = 2.65m$                                                       | $Mdy = 7.64$ ton-m<br>$P'u = 104.56$ ton                                                                                   |                       |                                                      |                              | resto No. 3 @<br>0.13m                                                            |  |
| 2 - Nivel 2<br>$Section =$<br>$0.30 \times 0.30$ m<br>$Lu = 2.65m$ | $Mx = 4.9$ ton-m<br>$My = 4.95$ ton-m<br>$Pu = 20.90$ ton<br>$Mdx = 5.88$ ton-m<br>$Mdy = 5.94$ ton-m<br>$P'u = 33.83$ ton | 8 No. 6<br>corridas   | $Vux = 2738 kg$<br>$Vuy = 3008 kg$<br>$Vr = 6117$ kg | $Lo = 0.45m$<br>$S1 = 0.03m$ | Estribos No.<br>3 @ 0.03m<br>hasta 0.45m<br>en extremos<br>resto No. 3 @<br>0.13m |  |

**Tabla XI. Cálculo de columnas, centro de capacitación**

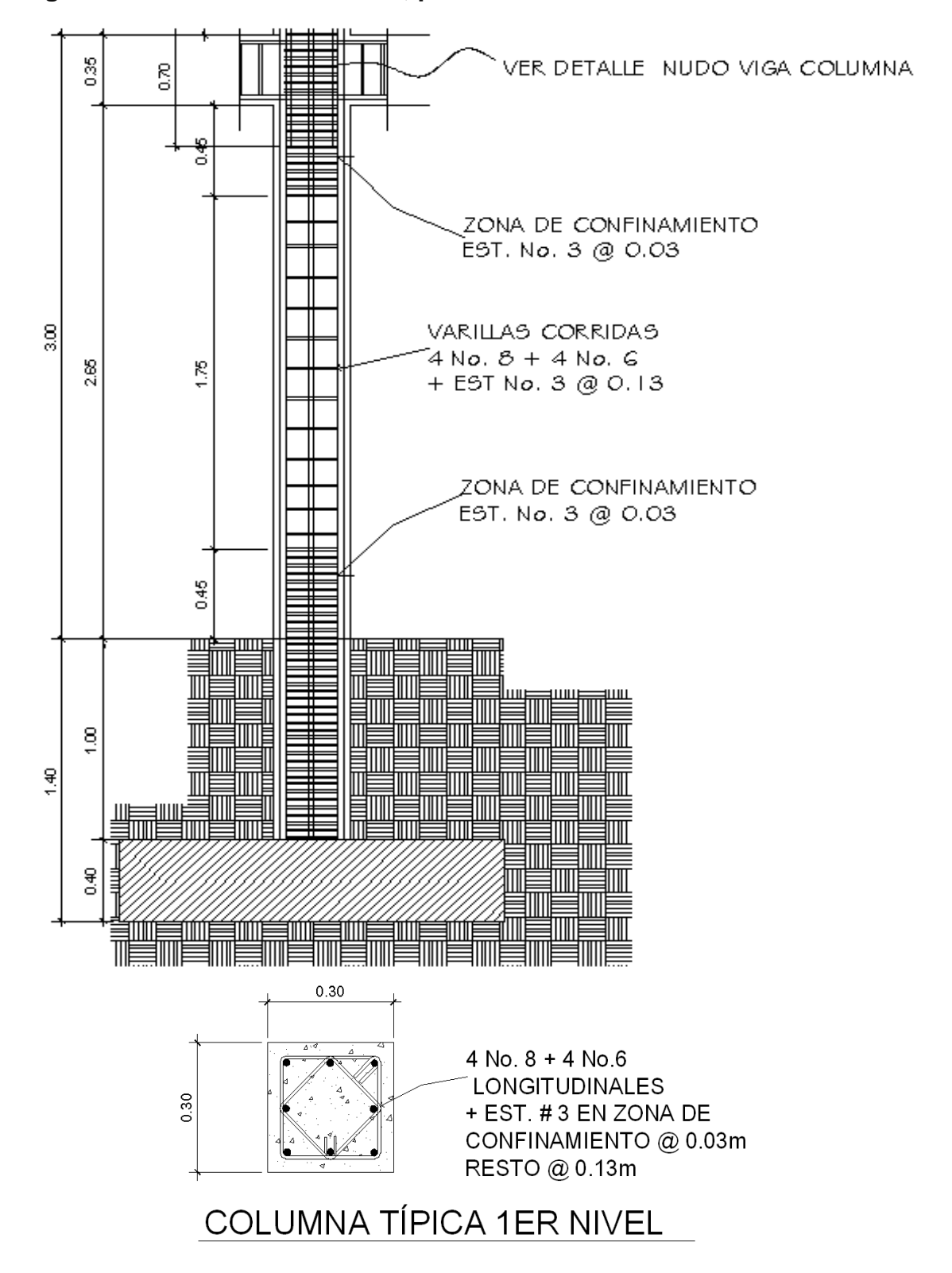

**Figura 32 Detalle de columna, primer nivel.**

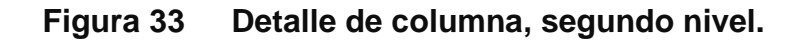

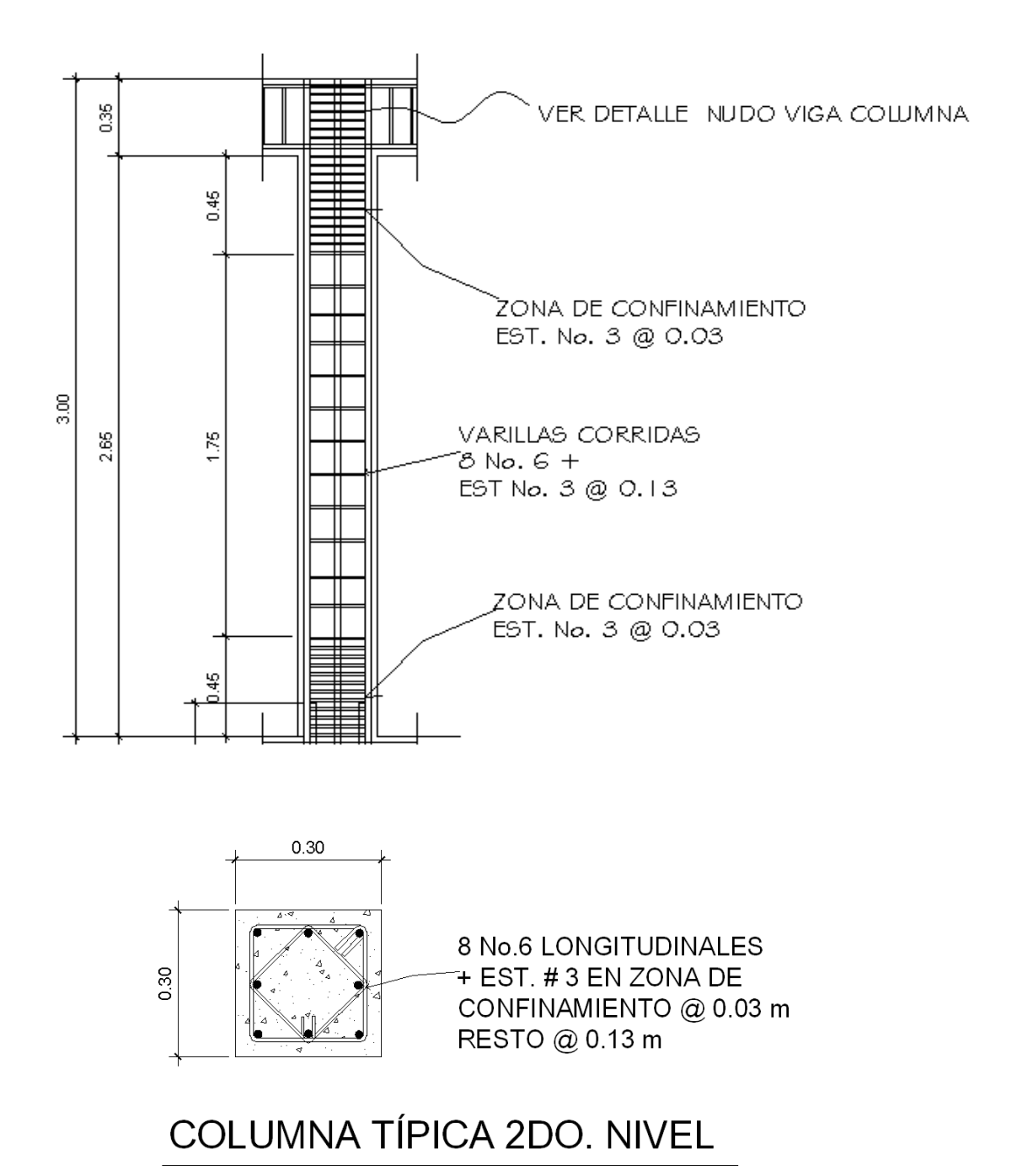

#### **2.1.7.10 Diseño de cimientos**

Los cimientos son elementos estructurales destinados a recibir las cargas propias y las aplicaciones exteriores a la misma; estos a su vez transmiten la acción de las cargas sobre el suelo. Para elegir el tipo de cimentación a utilizar se deben considerar, principalmente, el tipo de estructura, la naturaleza de las cargas que se aplicarán, las condiciones del suelo y el costo de la misma. Para el presente proyecto se utilizarán dos tipos de zapatas y el cimiento corrido bajo los muros de mampostería.

#### **Zapata tipo 1**

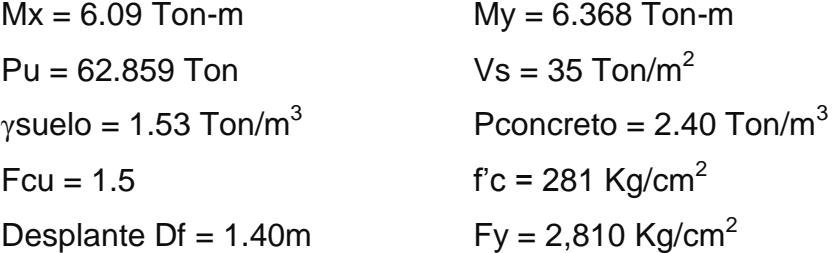

Cálculo de las cargas de trabajo:

$$
P't = \frac{Pu}{Fcu} = \frac{62.86}{1.5} = 41.906
$$
 Ton  

$$
Mtx = \frac{Mx}{Fcu} = \frac{6.09}{1.5} = 4.06
$$
 Ton-m  

$$
Mty = \frac{My}{Fcu} = \frac{6.368}{1.5} = 4.245
$$
 Ton-m

Predimensionamiento del área de la zapata:

1.80 35  $=\frac{1.5 P't}{V}=\frac{1.5*41.90}{25}=$ *Vs*  $Az = \frac{1.5P't}{1.5} = \frac{1.5*41.90}{2.5*100} = 1.80 \text{ m}^2$ . Se propone usar dimensiones aproximadas  $Az = 1.75*1.75 = 3.06$  m<sup>2</sup>. > 1.8 m<sup>2</sup>

Revisión de presión sobre el suelo:

$$
q = \frac{P_{cg}}{Az} \pm \frac{M_{tx} * \bar{x}}{Iy} \pm \frac{M_{ty} * \bar{y}}{Ix}
$$

Se debe tomar en cuenta que **q** no debe ser negativo, ni mayor que el valor soporte (Vs), para la zapata se tiene:

$$
Sx = Sy = \frac{1.75*1.75^2}{6} = 0.89 \text{ m}^3
$$
  
P = P' + Poolumna + Psuelo + Peimiento  
P = 41.91 + (0.30\*0.30\*7.4\*2.4)+(1.5\*1.40\*(1.75<sup>2</sup>))+(2.4\*0.40\*1.75<sup>2</sup>)  
P = 52.96Kg.

$$
q = Pt/Az \pm Mtx/Sx \pm Mty/Sy
$$

$$
q = \frac{52.96}{3.06} \pm \frac{4.06}{\frac{1}{12} * 0.30 * 0.30^{3}} \pm \frac{4.24}{\frac{1}{12} * 0.30 * 0.30^{3}}
$$

qmáx = 26.59 Ton/m<sup>2</sup> cumple, no excede el Vs  $q$ mín = 8.00 Ton/m $^2$  cumple, sólo compresiones

Por lo que las dimensiones de la zapata son correctas.

Presión última:

 $q_u = qm\acute{a}x * Fcu = 26.59 * 1.5 = 39.89$  Ton/m<sup>2</sup> Peralte efectivo  $d = t - rec. - *øvar/2*$ t asumido  $= 0.40$ m  $d = 0.40 - 0.075 - 2.54/2$  $d = 31$  cm

# **Chequeo por corte simple**

La falla de las zapatas por esfuerzo cortante, ocurre a una distancia igual a **d** (peralte efectivo) del borde de la columna, por tal razón se debe comparar en ese límite si el corte resistente es mayor que el actuante, ver figura 34

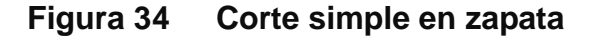

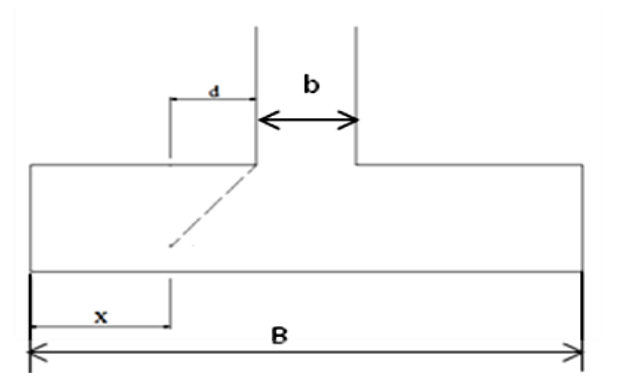

 $t$  asumido =  $0.40$ m

 $x = B/2 - b/2 - d$ 

 $x = 1.75/2 - 0.30/2 - 0.31 = 0.415$ m

Vact = área  $*$  qu = 1.75 $*$ 0.415 $*$ 39.89 = 28.97 Ton.

$$
Vr = \phi * 0.53 * \sqrt{f'c} * B * d = 0.85 * 0.53 * \sqrt{281} * 1.75 * 0.31
$$

 $Vr = 41.06$  Ton

Vact < Vr si cumple, el peralte propuesto resiste al corte simple

#### **Revisión de corte punzonante**

La columna tiende a punzonar la zapata debido a los esfuerzos de corte que se producen en el perímetro de la columna; el límite donde ocurre la falla se encuentra a una distancia igual a d / 2 del perímetro de la columna. Ver figura 35.

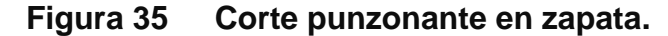

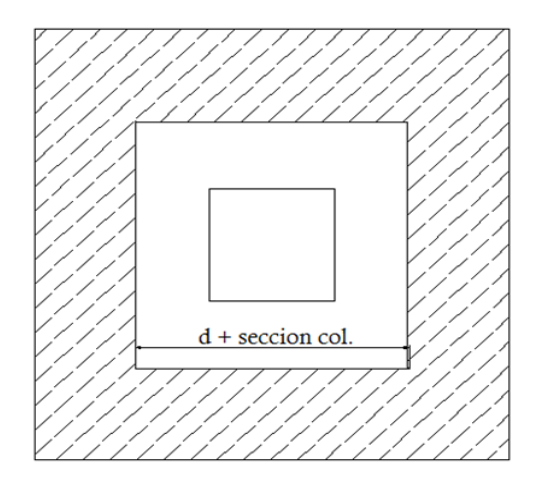

La revisión que se realiza es

bo = 4\*perímetro de adentro = 4\*(d + sección de columna) d + sección de columna = 31.02 + 30.00 = 61.02 cm  $bo = 4*61.02 = 244.08cm$ 

Vact =  $A^*$ qu =  $(1.75^*1.75 - 0.61^*0.61)^*39.89$ Vact =  $107.32$  Ton.

 $Vr = \phi * 1.06 * \sqrt{f'c * b_0 * d} = 0.85 * 1.06 * \sqrt{281 * 244.08 * 0.31}$ Vr = 114.67 Ton.
Vact < Vr cumple; el peralte propuesto resiste el corte punzonante.

## Diseño del refuerzo

El empuje hacia arriba del suelo produce momento flector en la zapata, por tal razón, es necesario reforzarla con acero para soportar los esfuerzos inducidos.

## Momento último

Se define tomando la losa en voladizo con la fórmula:

$$
Mu = \frac{qu * L^2}{2} = \frac{39.89 * (1.75/2 - 0.30/2)^2}{2} = 10.48 \text{ Ton-m}
$$

Donde L es la distancia medida del rostro de la columna al final de la zapata. Área de acero: el área de acero se define por la ecuación:

$$
As = \left( (b*d) - \sqrt{(b*d)^2 - \left(\frac{Mu*b}{0.003825*281}\right)} \right) * \left(\frac{0.85*f'c}{F_y}\right)
$$
  
As = 
$$
\left( (100*31.00) - \sqrt{(100*31.00)^2 - \left(\frac{10480*100}{0.003825*281}\right)} \right) * \left(\frac{0.85*281}{2810}\right)
$$

 $As = 13.72 \text{ cm}^2$ 

$$
As_{min} = \frac{14.1}{fy} * b * d
$$
  

$$
As_{min} = \frac{14.1}{2810} * 100 * 31.00
$$

Asmín = 15.55 cm<sup>2</sup>. Por tanto colocar Asmín.

Por ser una masa de concreto grande se distribuirá el acero en dos camas (superior e inferior)

Espaciamiento entre varillas.

Usando var # 6

15.55 cm<sup>2</sup>  $\rightarrow$  87.5cm

 $2.85 \text{ cm}^2$  S

 $S = 2.85*87.5 / 15.55$  $S = 16.04$ cm

 $S = 16$  cm.

## **Cama superior**

**Acero por temperatura** Ast=0.002\*b\*t  $\text{Ast}=0.002^{\ast}175^{\ast}40 = 14 \text{ cm}^2$ Espaciamiento entre varillas con varilla No. 5

 $14.00 \text{ cm}^2$   $\longrightarrow$  175 cm  $2.00 \text{ cm}^2$  S  $S = 2.00*175 / 14$  $S = 25$  cm

Por lo tanto, el armado de la zapata será var. No. 6 @ 16 cm en ambos sentidos en cama inferior, en la cama superior var. No. 5 @ 25 cm en ambos sentidos. Ver figura 36. Detalle de zapata

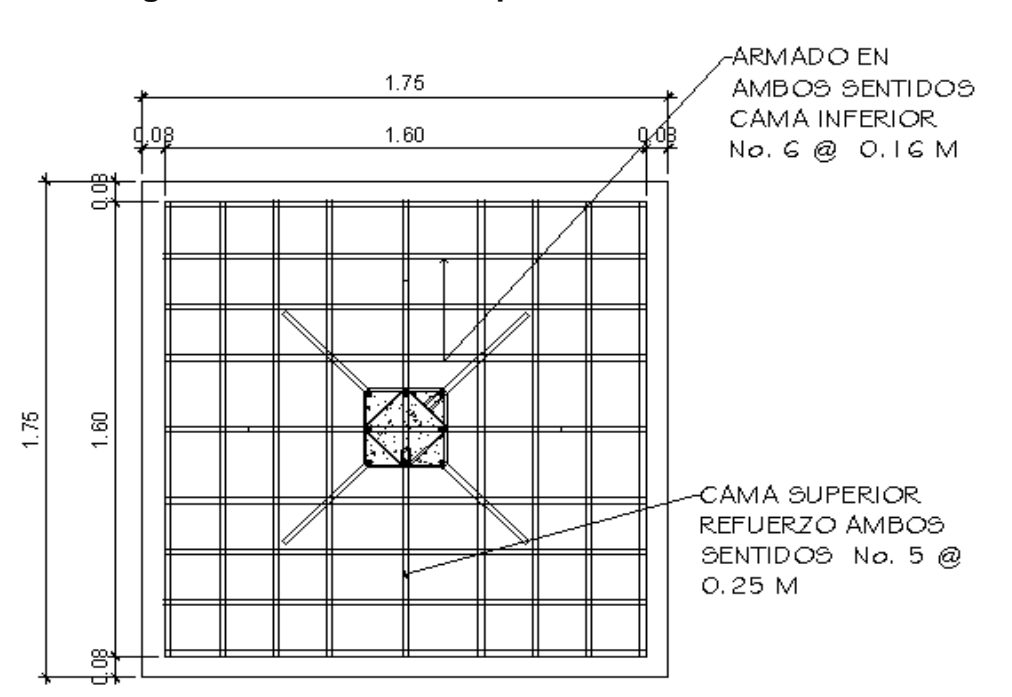

## **Figura 36 Detalle de zapata**

## **2.1.8 Instalaciones**

## **2.1.8.1 Agua potable**

Todo el sistema de agua potable será por medio de circuito cerrado para que la presión sea la misma en cada punto, con tubería PVC φ ¾", y los abastos por medio de tubería PVC φ ½".

## **2.1.8.2 Drenajes**

Las instalaciones de aguas negras y aguas pluviales se trabajaron en sistemas separativos, será por medio de tubería PVC de φ 4", 3" y 2". En la descarga del drenaje a la red municipal se utilizará tubería PVC de φ 6".

## **2.1.8.3 Electricidad**

Las instalaciones de iluminación cuentan con dos circuitos en primer nivel y tres en el segundo nivel, cada uno tendrá un máximo de doce unidades. Las instalaciones de fuerza, cuentan con dos circuitos en el primer nivel y tres en el segundo nivel, con un máximo de doce unidades.

## **2.1.9 Planos de construcción**

Para este proyecto se realizaron 13 planos que están divididos en tres fases: Arquitectura, Estructuras e Instalaciones

Los siguientes planos son:

- Planta amueblada
- Planta acotada
- Elevaciones y secciones
- Planta de acabados
- Planta de cimentación y columnas
- Planta de losas
- Detalles de vigas y columnas
- Detalles de gradas y corte de muros
- Planta de instalación hidráulica
- Planta de instalación de drenajes
- Planta de instalación eléctrica iluminación
- Planta de instalación eléctrica fuerza

## **2.1.10 Presupuesto**

## **2.1.10.1 Materiales**

Los precios de los materiales para la elaboración del presupuesto se obtuvieron, mediante cotizaciones en centros de distribución de la región.

## **2.1.10.2 Mano de obra**

Los salarios de mano de obra tanto calificada como no calificada, se aplicó la que se asigna para casos similares en la región.

## **2.1.10.3 Costo total del proyecto**

El presupuesto se realizó a base de precios unitarios. A éste se le aplicó un factor de indirectos del 30%. Ver tabla XII.

## **Tabla XII Presupuesto general, por precios unitarios del centro de capacitación de la mujer, Colomba Costa Cuca Quetzaltenango**

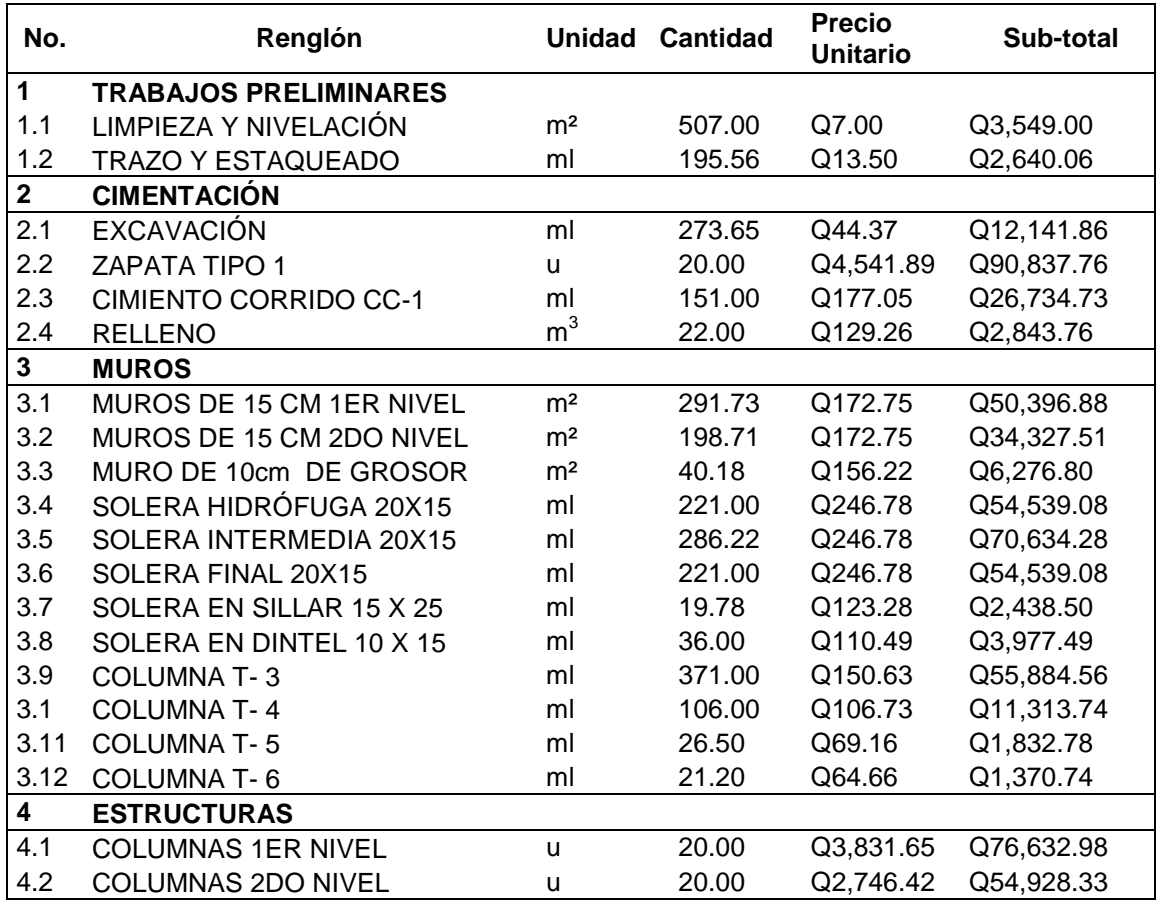

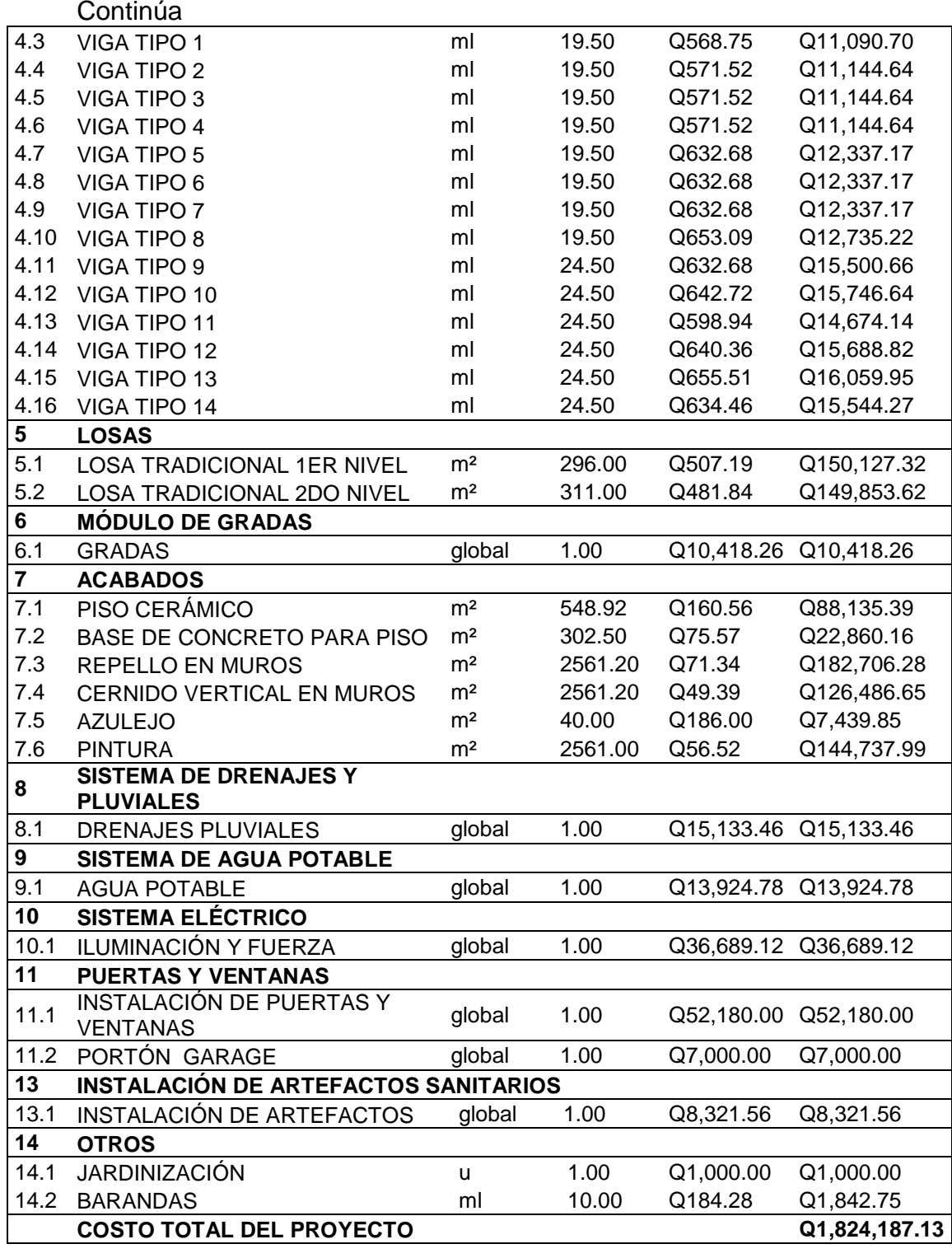

## **2.1.11 Cronograma de ejecución**

Este cronograma servirá para determinar el tiempo de ejecución del proyecto.

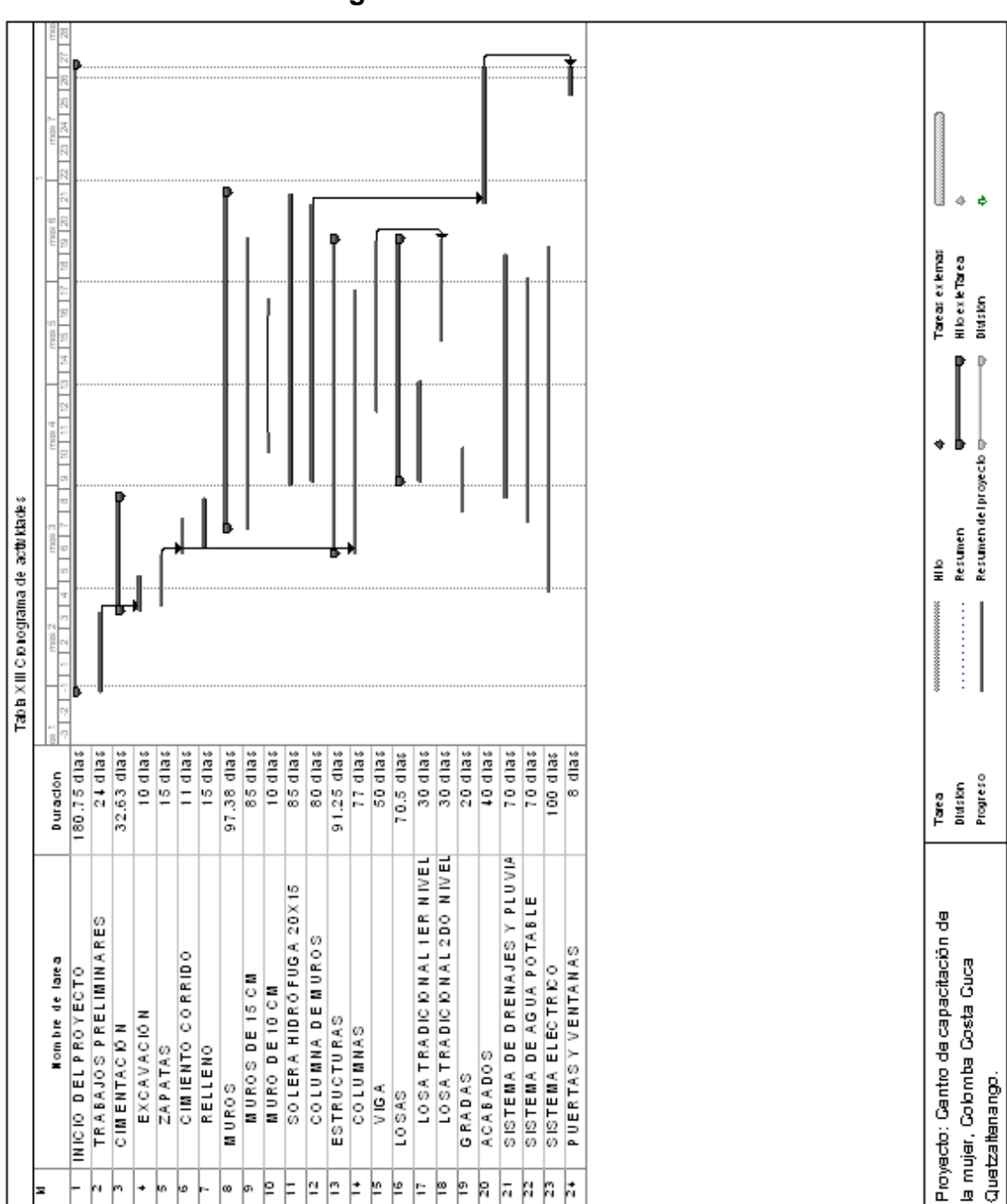

**Tabla XIII Cronograma de actividades**

# **CONCLUSIONES**

- 1. En el diseño estructural de la edificación para el centro de capacitación de la mujer, se aplicaron diferentes criterios, tanto técnicos como económicos, en lo particular se le dio más importancia a los que establece el código A.C.I., AGIES, SEAOC y otros, esto con el propósito de garantizar una estructura segura, por estar ubicada en una zona sísmica.
- 2. Para la realización del diagnóstico participativo en el municipio de Colomba Costa Cuca, Flores Costa Cuca y Coatepeque, se tomó en cuenta a los COCODES a COMUDE y ONG´S que trabajan en el área, establecimientos educativos y autoridades municipales, para determinar los problemas y necesidades. Como resultado de este diagnóstico se determinó, que en el municipio se necesita mayor cobertura en infraestructura, sistemas de agua potable, saneamiento, capacitación a las autoridades municipales, etc. Por estas razones, este trabajo de graduación se orientó a plantear una solución factible en el área de infraestructura.
- 3. Este trabajo de graduación muestra el desarrollo del diseño de un edificio de uso público, para el cual se aplicaron los conocimientos adquiridos durante la formación académica y haciendo de estos una solución a los problemas reales que afrontan los municipios del país.

# **RECOMENDACIONES**

## **A la mancomunidad MANDIMU**

- 1. Utilizar mano de obra local para la ejecución del proyecto, ya que esto crea fuentes de trabajo en el municipio, así como también la compra de materiales, beneficiando así a distintos sectores del mismo.
- 2. Contratar a un profesional de la Ingeniería Civil para que, a través de él, se garantice la supervisión técnica y el control de calidad de los materiales, durante la construcción del edificio.
- 3. Actualizar los presupuestos de los proyectos antes de su cotización o contratación, ya que, tanto materiales como salarios están sujetos a cambios ocasionados por variaciones en la economía.
- 4. Gestionar los recursos necesarios para darles seguimiento a los proyectos priorizados del diagnóstico participativo.

## **A la Facultad de Ingeniería**

5. Que se siga apoyando a la unidad de E.P.S., para que siga su labor de seguir prestando este servicio social, que contribuye grandemente al desarrollo de nuestro país.

# **BIBLIOGRAFÍA**

- 1. Código ACI 318-99. American Concrete Institute**. Código de diseño de hormigón armado y comentarios.** (Chile 2000)
- 2. Asociación Guatemalteca de Ingeniería Estructural y Sísmica (AGIES). **Normas estructurales de diseño y construcción recomendadas para la República de Guatemala**. (Guatemala 2002)
- 3. Carlos Crespo Villalaz. **Mecánica de Suelos y cimentaciones**. (4ª Edición; México: editorial Limusa, 1999) p. 640
- 4. Nilson, Arthur H. **Diseño de estructuras de concreto**. (13 ª Edición; Colombia: Editorial McGraw-Hill, 2001) p. 772
- 5. Luís Arnoldo Estrada González. Diseño de edificio para oficinas municipales y alcantarillado sanitario de los cantones tercero y cuarto de la cabecera municipal de San Juan Alotenango, Sacatepéquez. (Guatemala: Facultad de Ingeniería; USAC, 2004)
- 6. Jorge Mario García Bautista**.** Diseño de la edificación de dos niveles para oficinas municipales y red de distribución de agua potable para la aldea san Luis Pueblo Nuevo, municipio de Pastores, Sacatepéquez. (Guatemala: Facultad de Ingeniería, USAC, 2006)

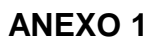

**Figura 37 Mapa de zonificación sísmica en Guatemala**

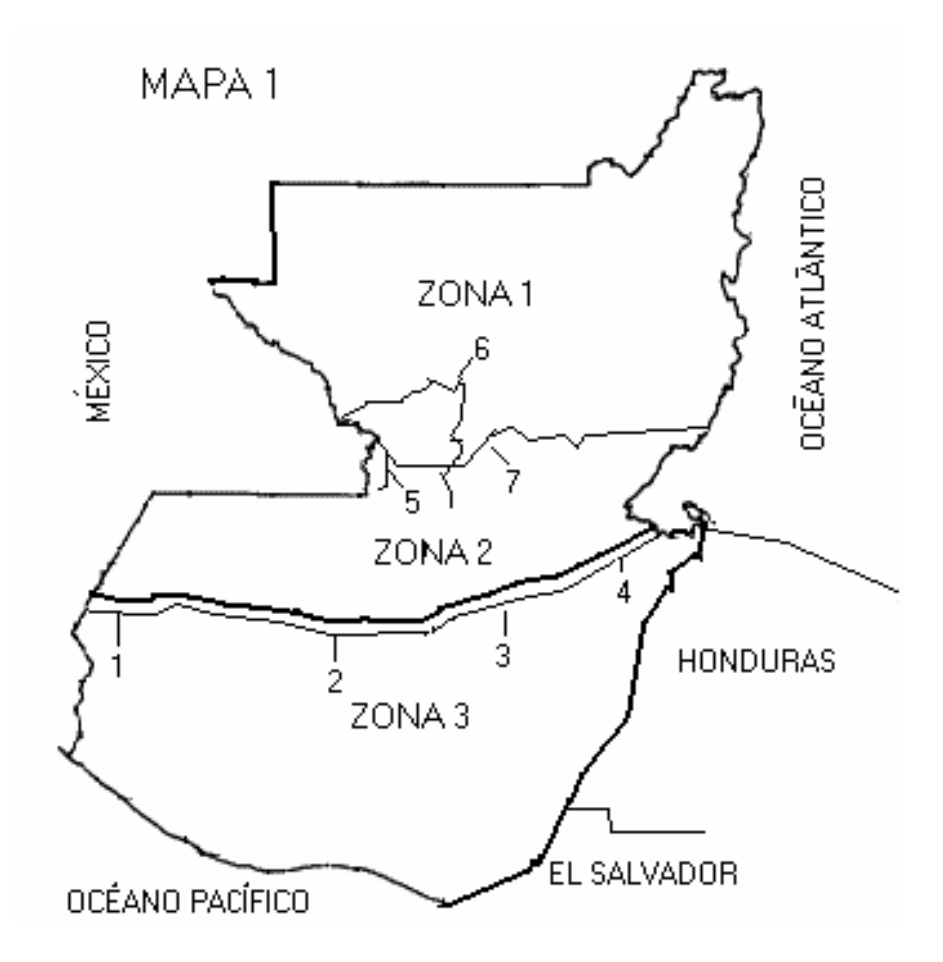

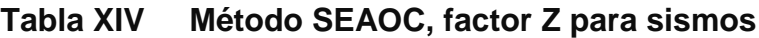

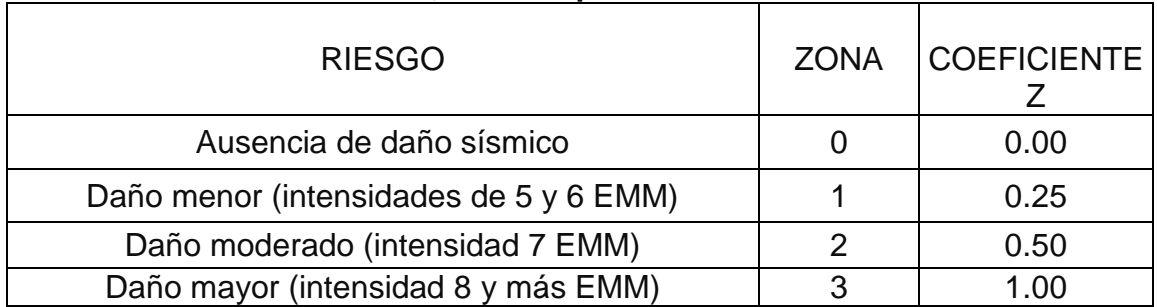

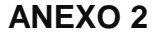

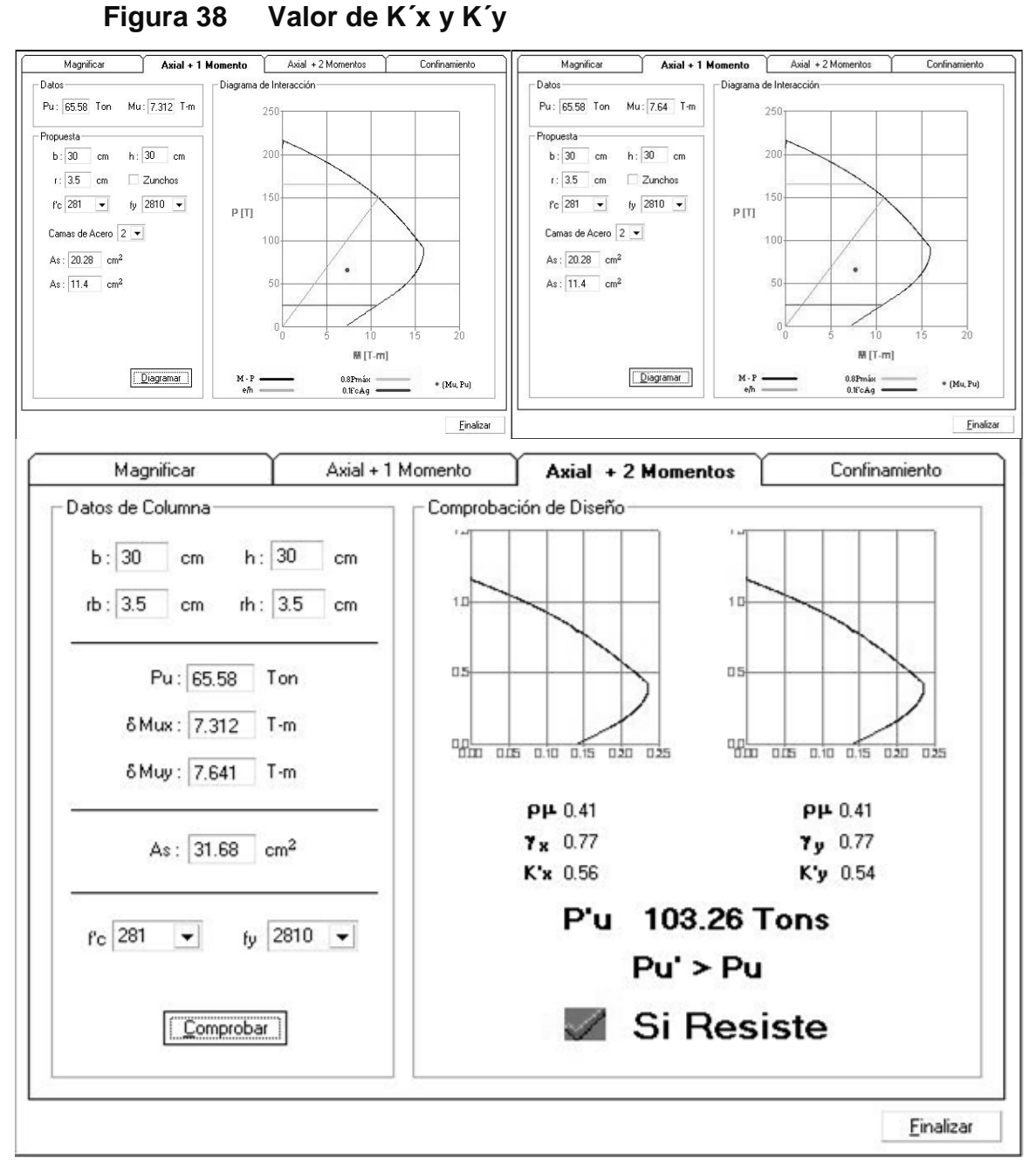

Fuente: Julio Corado Franco, **Programa para el diseño completo de marcos de concreto reforzado, Jc Diseño Concreto**. Facultad de Ingeniería USAC 1998.

## **APÉNDICE 1**

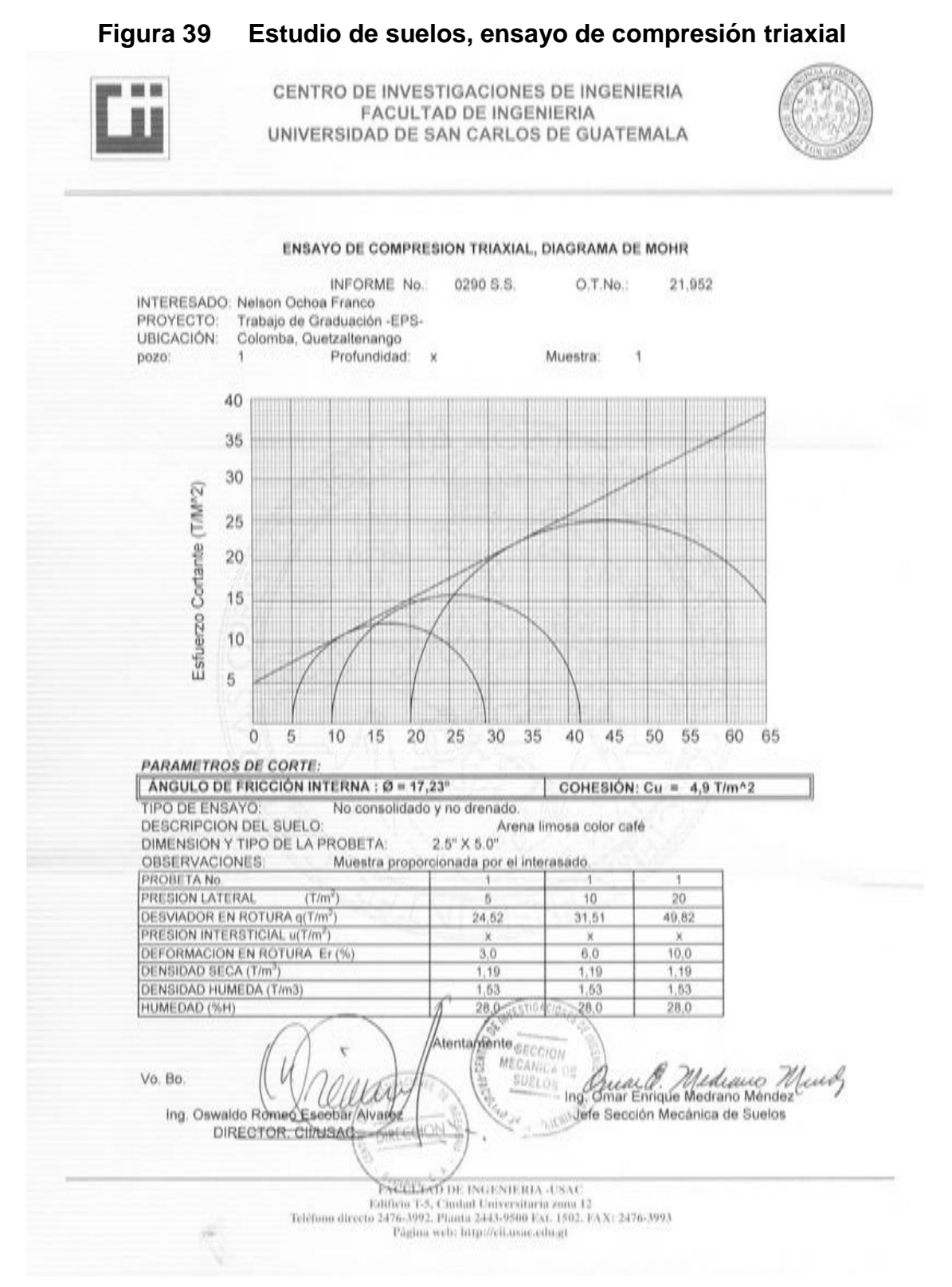

## **APÉNDICE 2**

## **Planos constructivos, centro de capacitación.**

(La escala indicada en los planos son originales para un formato A-1, por lo que los dibujos dentro de los planos, no corresponden a la escala indicada. Se han tenido que reducir para poder incorporarlos en el presente trabajo.)

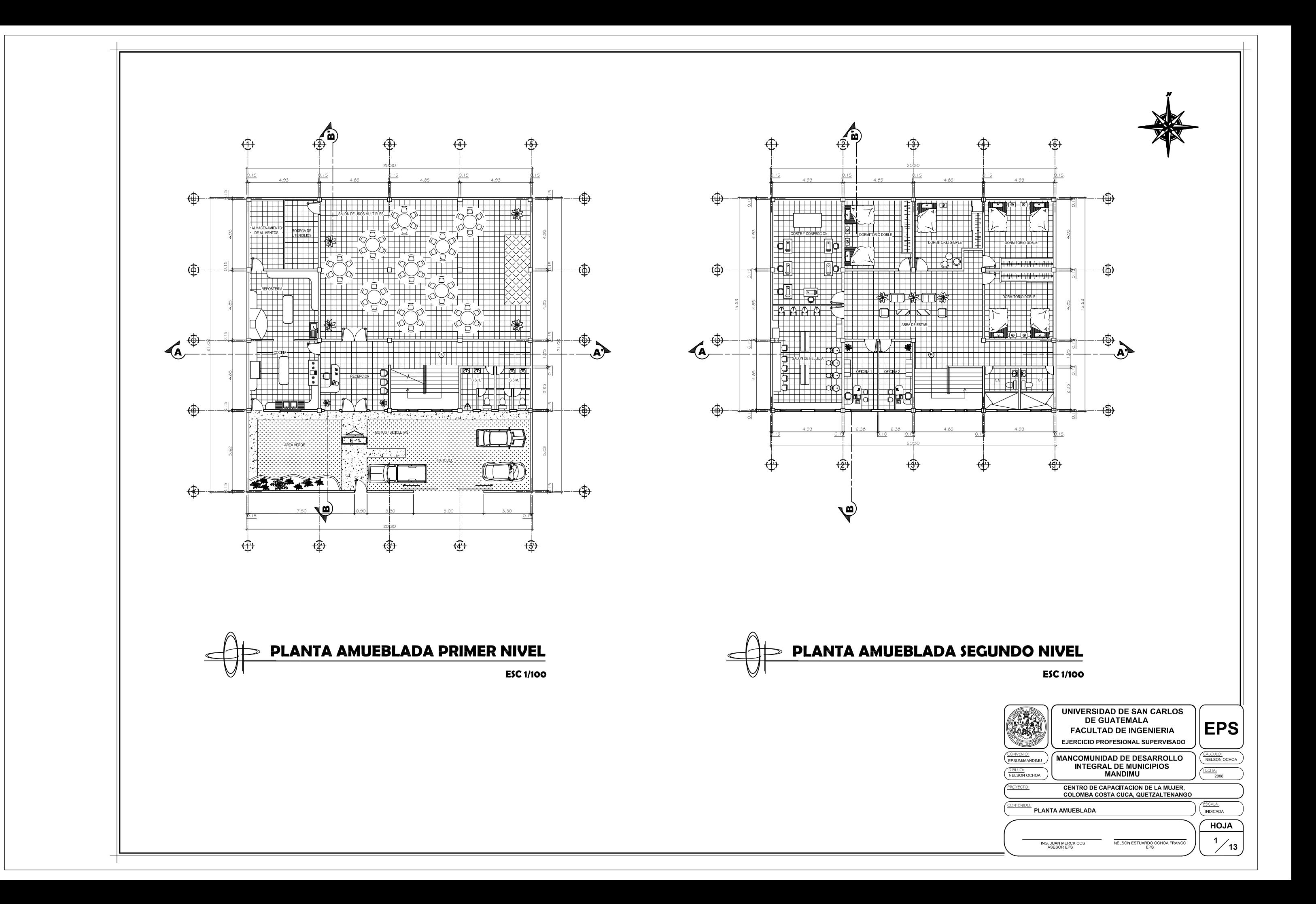

![](_page_129_Figure_0.jpeg)

┱

![](_page_129_Figure_1.jpeg)

![](_page_129_Figure_2.jpeg)

![](_page_130_Picture_0.jpeg)

![](_page_131_Figure_0.jpeg)

![](_page_131_Figure_1.jpeg)

**ESC 1/100** 

![](_page_131_Picture_204.jpeg)

![](_page_131_Picture_205.jpeg)

![](_page_131_Picture_6.jpeg)

![](_page_132_Figure_0.jpeg)

![](_page_133_Figure_0.jpeg)

![](_page_134_Figure_0.jpeg)

![](_page_135_Figure_0.jpeg)

![](_page_136_Figure_0.jpeg)

![](_page_137_Figure_0.jpeg)

- 
- 
- 
- 
- 
- 
- 
- 
- 

![](_page_138_Figure_0.jpeg)

![](_page_138_Figure_2.jpeg)

![](_page_139_Figure_0.jpeg)

![](_page_139_Figure_1.jpeg)

![](_page_140_Figure_0.jpeg)

┱

![](_page_140_Figure_1.jpeg)